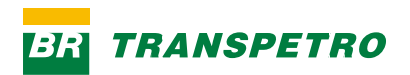

**MANUAL DE IDENTIDADE VISUAL DA TRANSPETRO**

**—**

# **MANUAL DE IDENTIDADE VISUAL DA TRANSPETRO**

**—**

# **INTRODUÇÃO**

**—**

Para começar, alguns conceitos importantes:

## **IDENTIDADE DE MARCA**

É o conjunto de elementos visuais, verbais e sonoros da marca, que consolida posicionamento e atributos da marca, dentro de um cenário complexo de comunicação. A nossa identidade é dividida em três campos:

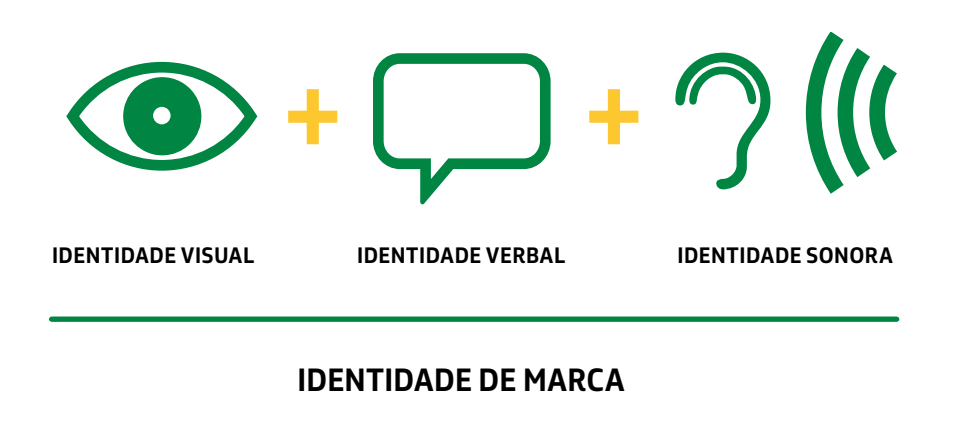

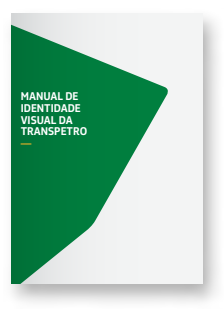

**MANUAL DE IDENTIDADE VISUAL DA TRANSPETRO**

Define e orienta o uso da marca e dos elementos visuais que compõem o seu universo.

**ESTAMOS AQUI**

# **INTRODUÇÃO**

**—**

### **IDENTIDADE VISUAL**

É o conjunto de elementos gráficos que compõem o universo da marca. Neste manual, apresentamos regras e orientações para utilizá-los de maneira coerente e consistente, transmitindo o sentido desejado em todas as manifestações.

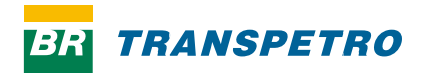

**VERSÃO TRANSPETRO INTERNACIONAL**

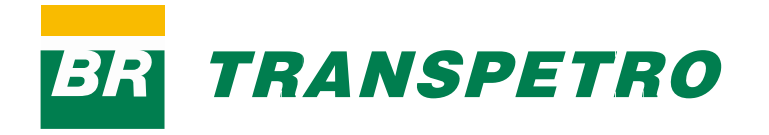

**MARCA TRANSPETRO BRASIL**

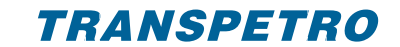

**VERSÃO TRANSPETRO AMÉRICA DO SUL**

# **ÍNDICE**

**—**

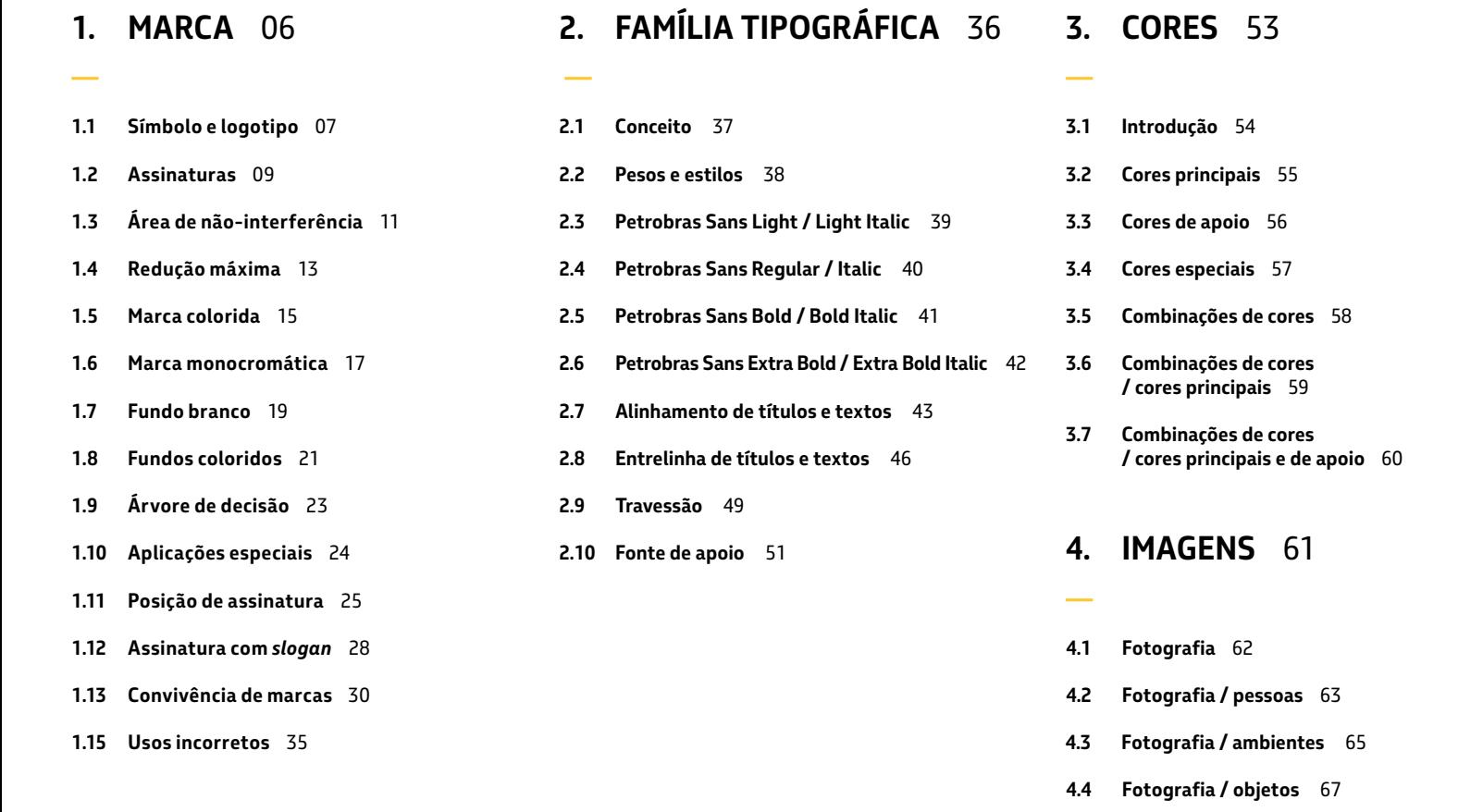

- **4.5 Características técnicas** 69
- **4.6 Ilustrações, pictogramas e inforgráficos** 72

## **5. ELEMENTO GRÁFICO** 74

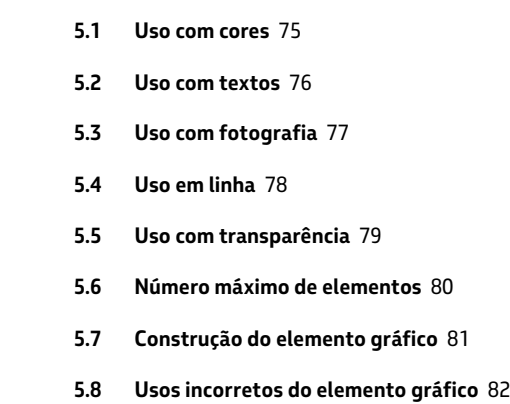

**—**

# **1. MARCA**

**—**

A marca, entre todos os elementos de identidade visual, é o mais representativo. Como uma síntese gráfica, ela nos identifica de forma rápida, direta e inequívoca. Por isso, veremos a seguir a importância de preservá-la e utilizá-la corretamente.

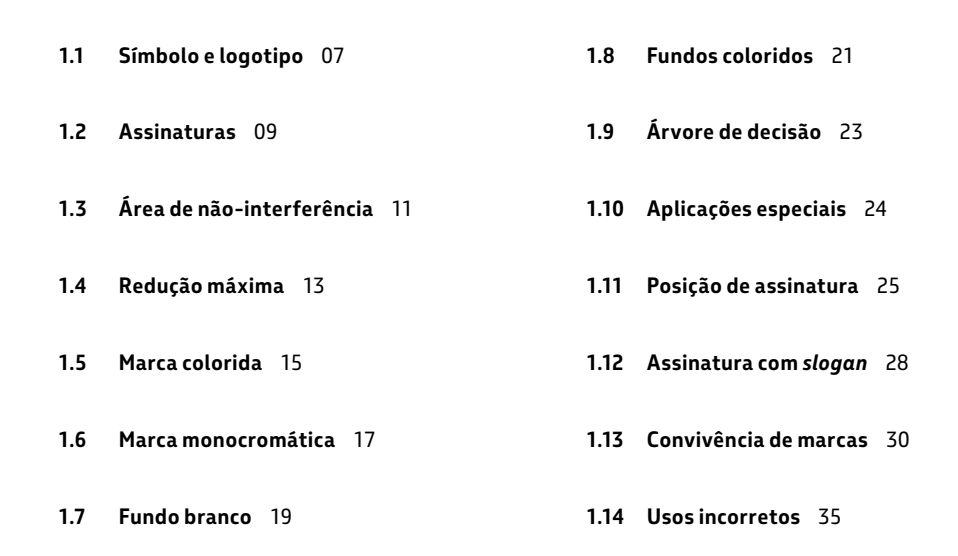

**TRANSPETRO** BRI

**—**

### **1.1 Símbolo e logotipo**

A nossa marca é uma composição entre símbolo e logotipo. O uso dissociado destes elementos é proibido, exceto em casos especiais.

#### **a Símbolo**  Auxilia no rápido reconhecimento visual da marca. **b Logotipo**

Enuncia e representa o nosso nome.

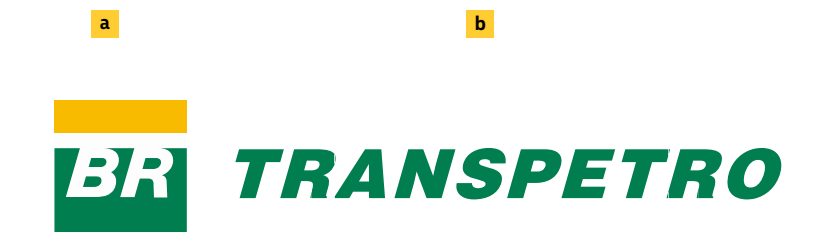

#### **IMPORTANTE:**

**CASOS ESPECIAIS**

**NENHUM MATERIAL COM O USO DISSOCIADO DOS ELEMENTOS PODE SER LIBERADO ANTES DA ANÁLISE E APROVAÇÃO DA COORDENAÇÃO DE PROMOÇÕES E EVENTOS**

### **1.1 Símbolo e logotipo / exemplos**

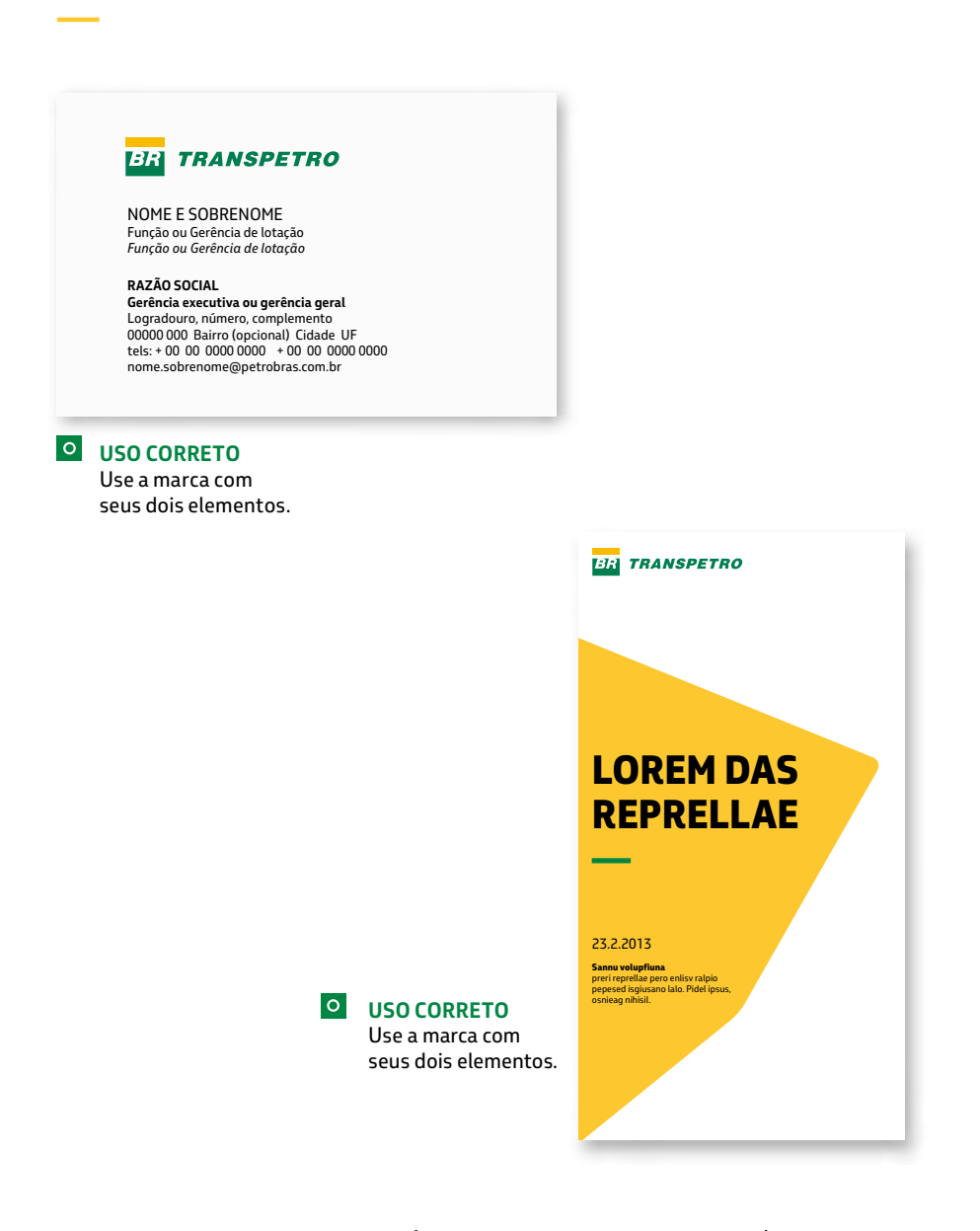

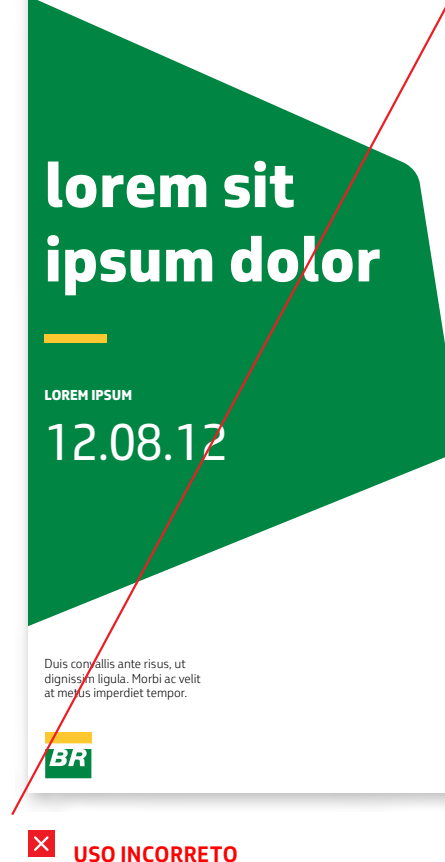

Não utilize somente o símbolo.

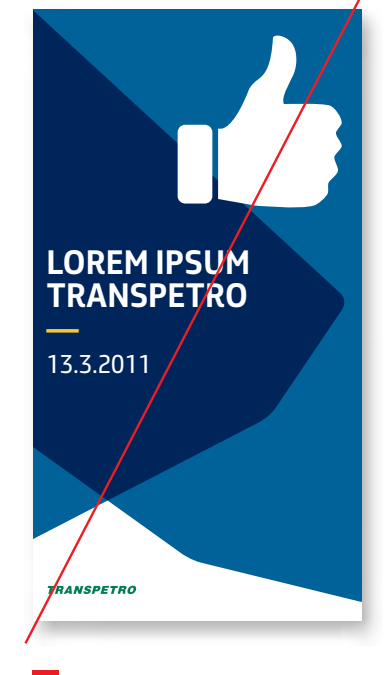

**X USO INCORRETO** Não utilize somente o logotipo.

### **1.2 Assinaturas**

A marca possui duas assinaturas: horizontal e vertical. A escolha adequada é definida pelo formato dos materiais, conforme indicado abaixo.

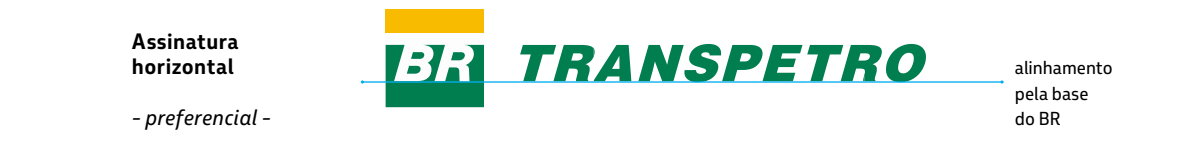

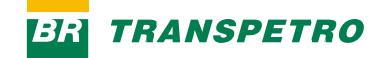

**Assinatura horizontal**

O símbolo à esquerda com o logotipo à direita.

**Esta é a assinatura preferencial da marca Transpetro.** 

### 73R **TRANSPETRO**

**Assinatura vertical**

Símbolo alinhado ao centro, acima do logotipo.

Esta opção de assinatura da marca não é a preferencial e deve ser usada apenas em peças de formato vertical que tenham, no mínimo, altura 3 vezes maior que a largura.

**Assinatura vertical**

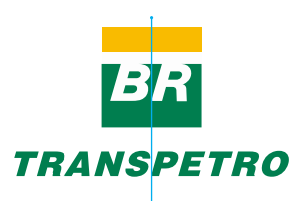

alinhamento centralizado com o logotipo menor na comparação com a assinatura horizontal

#### **IMPORTANTE:**

**A PROPORÇÃO SÍMBOLO/LOGOTIPO É DIFERENTE NAS ASSINATURAS VERTICAL E HORIZONTAL. POR ISSO, SEMPRE USE ARQUIVOS ORIGINAIS.**

09

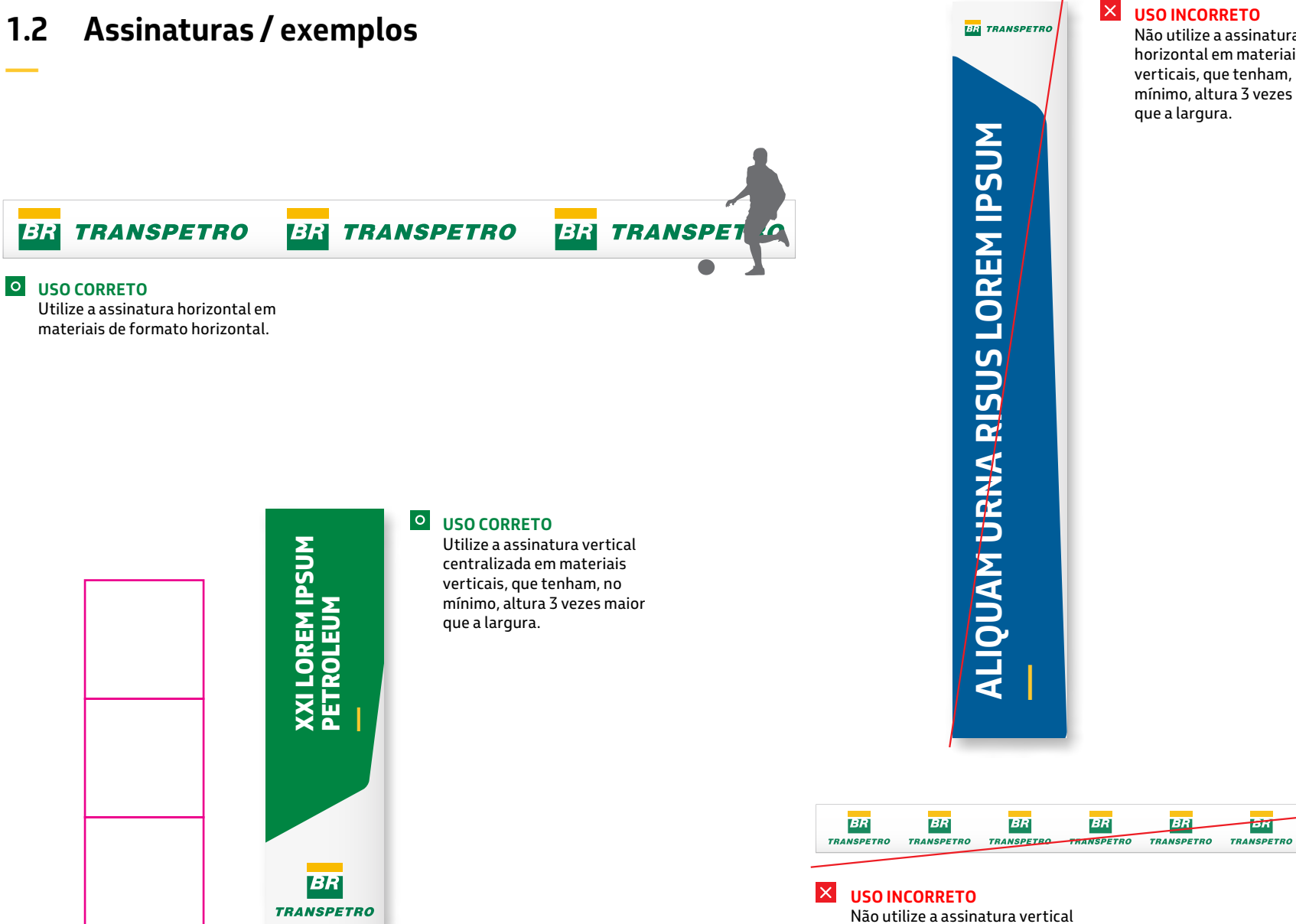

### **USO INCORRETO**

Não utilize a assinatura horizontal em materiais verticais, que tenham, no mínimo, altura 3 vezes maior que a largura.

 $x \rightarrow 0$ 

**BR** 

ਕਸ

**BR** 

**TRANSPETRO** 

**TRA** 

em materiais horizontais.

# **1.3 Área de não-interferência**

Existe uma distância mínima entre a marca e qualquer elemento que possa interferir na sua visualização, conforme a indicação.

#### **Proteção à marca**

Para proteger a legibilidade da marca, existe uma área de segurança que é determinada pela altura (x) das letras "BR" do símbolo.

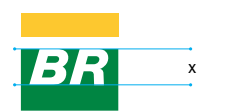

Qualquer elemento, seja texto, foto, limite de página ou grafismo, não deve interferir nesta área.

Esta medida de segurança serve tanto para a assinatura horizontal quanto vertical.

#### **Casos especiais**

A área de não-interferência é

Exemplos: placa de campo ou avatar em mídias digitais.

*Todos os casos especiais submetidos à Coordenação de Promoções e Eventos para análise e aprovação.*

**Assinatura horizontal** 

*- preferencial -*

**Assinatura vertical**

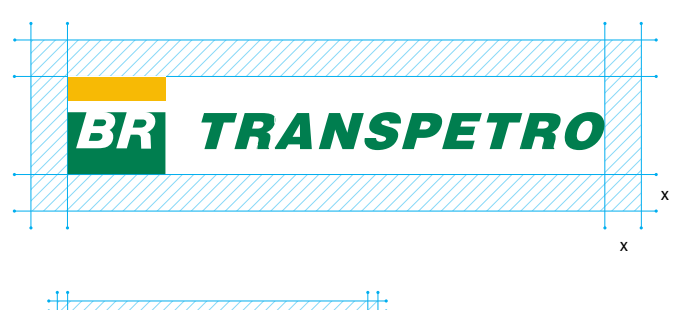

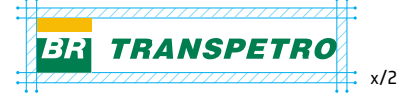

caso especial

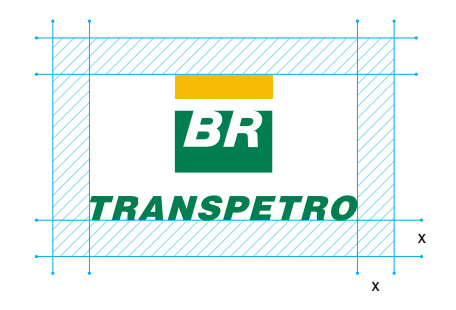

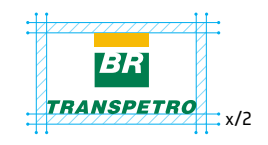

caso especial

11

## **1.3 Área de não-interferência / exemplos**

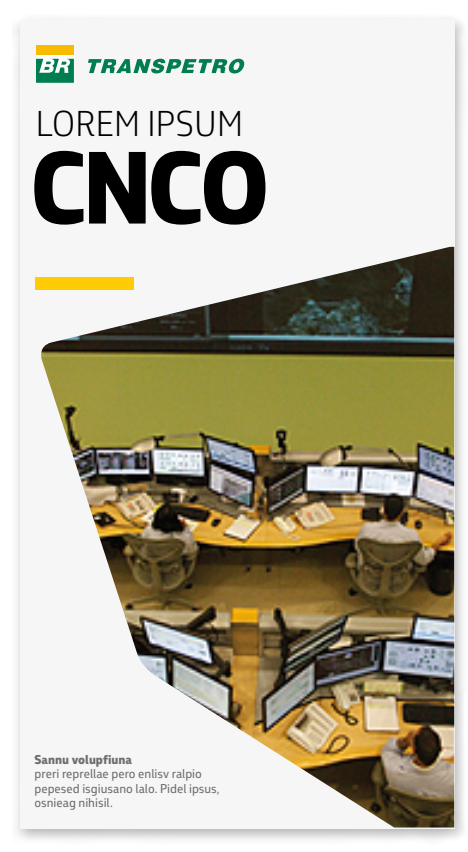

#### **USO CORRETO** Respeite o limite da área de

não-interferência da marca.

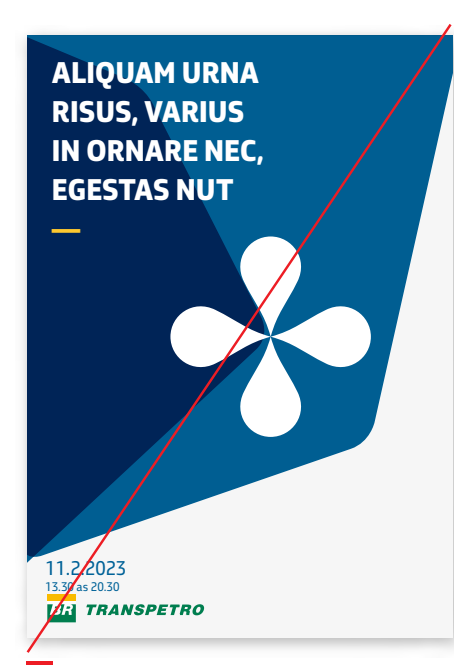

 $\mathsf{I}\times$ **USO INCORRETO** Não invada, com qualquer elemento, a área de não-interferência.

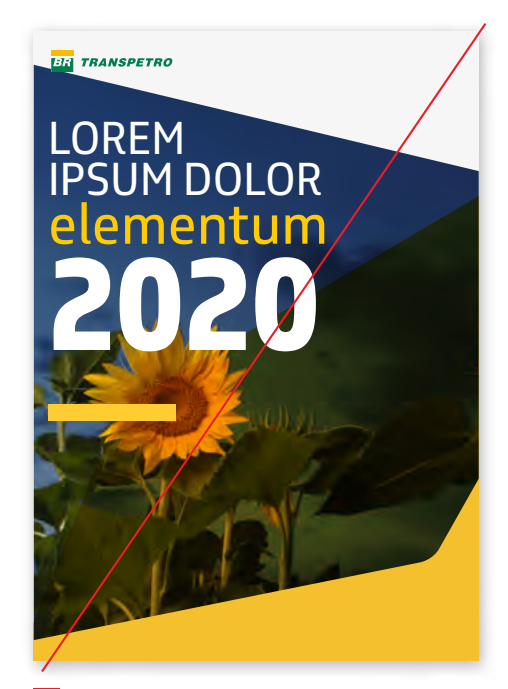

#### $\vert x \vert$ **USO INCORRETO** Não invada, com qualquer elemento, a área de não-interferência.

**—**

Para garantir a legibilidade do logotipo, existem tamanhos mínimos permitidos de aplicação da marca.

**Mídia digital**

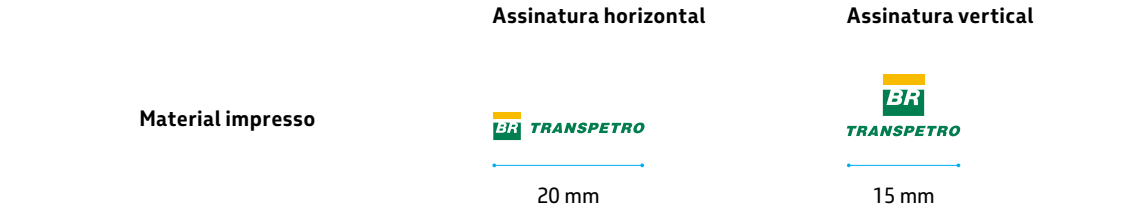

#### Para materiais impressos, Em mídia digital, a redução a redução máxima é 20 mm máxima é 100 pixels de largura de largura para a assinatura para assinatura horizontal **Assinatura horizontal Assinatura vertical** horizontal e 15 mm de largura e 74 pixels de largura para para a assinatura vertical. assinatura vertical. Considerando que existem Em telas de alta-resolução, BR variados processos de essa medida pode resultar impressão e produção, em uma marca muito pequena. **TRANSPETRO** *ER* **TRANSPETRO** recomendamos a realização Nesses casos, o tamanho **Mídia digital**

**Material impresso**

de provas de legibilidade quando a marca for aplicada em tamanhos reduzidos.

mínimo deverá ser aquele que ainda ofereça boa legibilidade.

100 pixels

### **1.4 Redução máxima / exemplos**

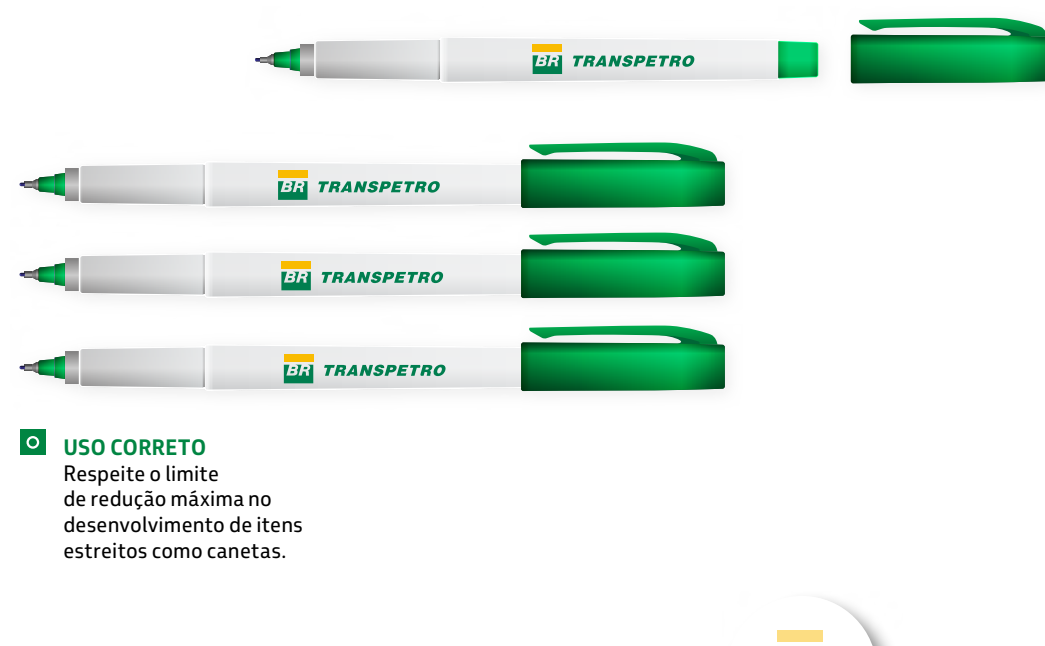

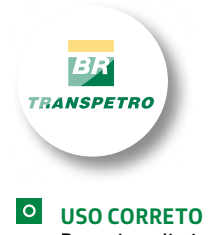

Respeite o limite de redução máxima no desenvolvimento de brindes pequenos como broches e pins.

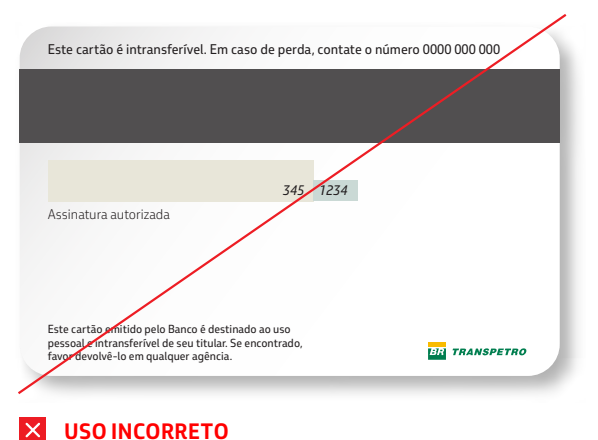

Não reduza a marca além da medida mínima. A assinatura horizontal não deve ser inferior a 20 mm de largura.

## **1.5 Marca colorida**

A marca colorida possui três padrões, e deve ser utilizada em todos os materiais que a Transpetro tenha o controle da criação. Importante destacar que ela só pode ser aplicada sob fundo branco (item 1.7).

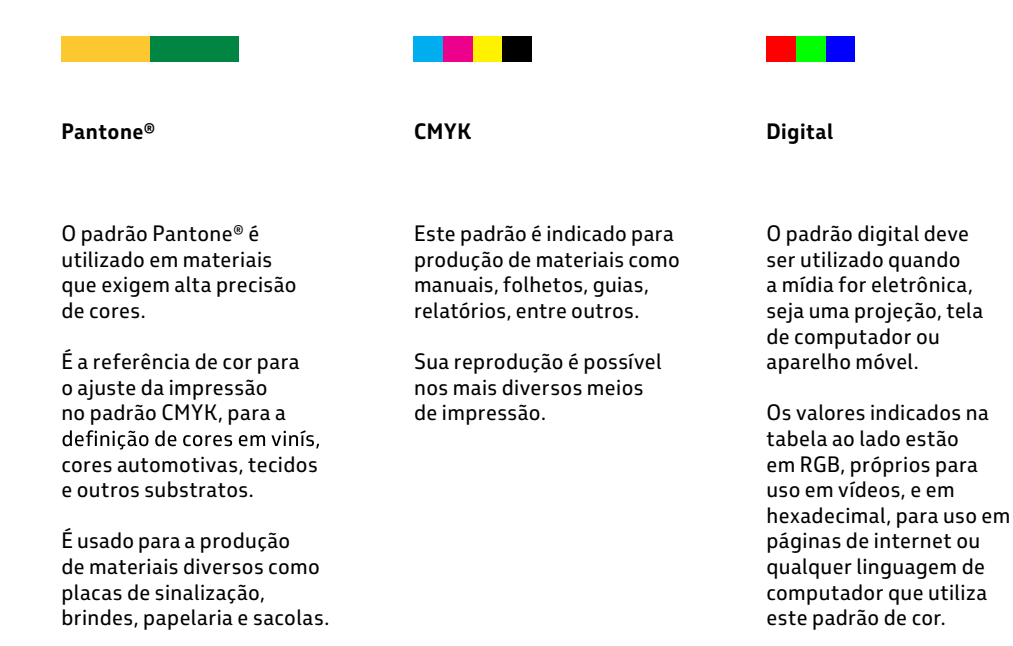

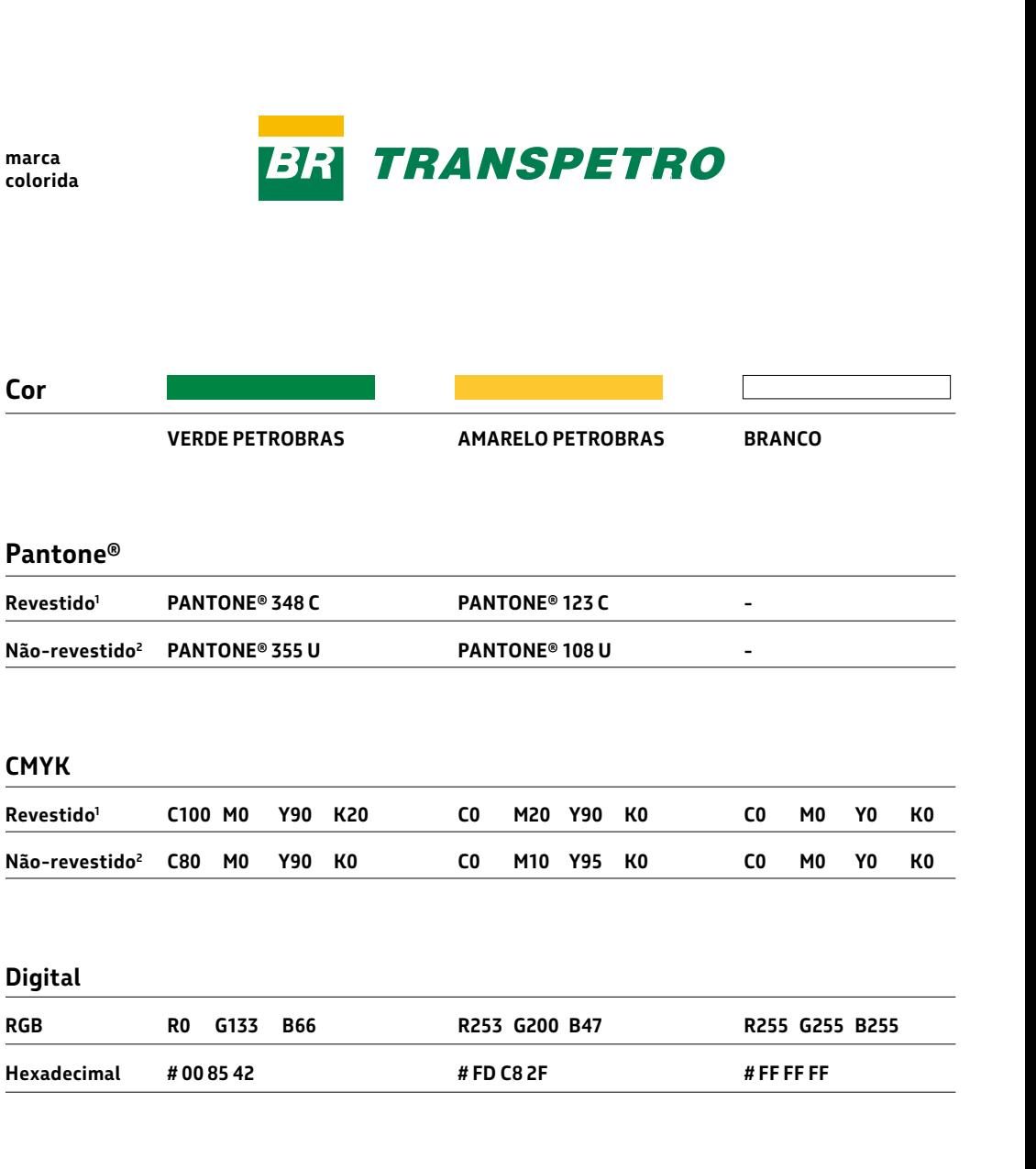

Atenção: Cada tipo de material exige uma referência de cor específica

1 — **Revestido** - para papéis com revestimento, com aspecto brilhante, utilize a escala **Pantone® Coated**.

2 — **Não-revestido** - para papéis sem revestimento, com aspecto fosco, utilize a escala **Pantone® Uncoated**.

**RGB**

**—**

**USO CORRETO**

Utilize a marca colorida em materiais institucionais.

**BR** TRANSPETRO NOME E SOBRENOME Função ou Gerência de lotação *Função ou Gerência de lotação*

Logradouro, número, complemento 00000 000 Bairro (opcional) Cidade UF tels: + 00 00 0000 0000 + 00 00 0000 0000 nome.sobrenome@petrobras.com.br **RAZÃO SOCIAL Gerência executiva ou gerência geral** 

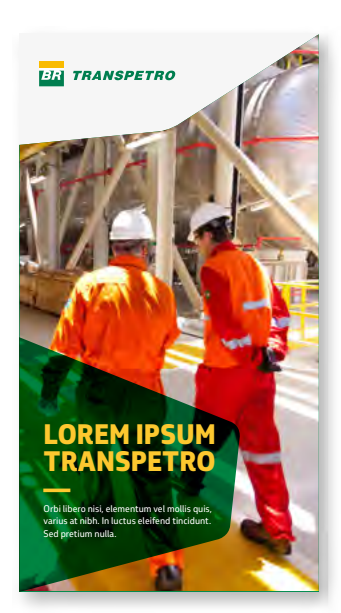

 $\circ$ **USO CORRETO** A marca colorida só pode estar sob fundo branco.

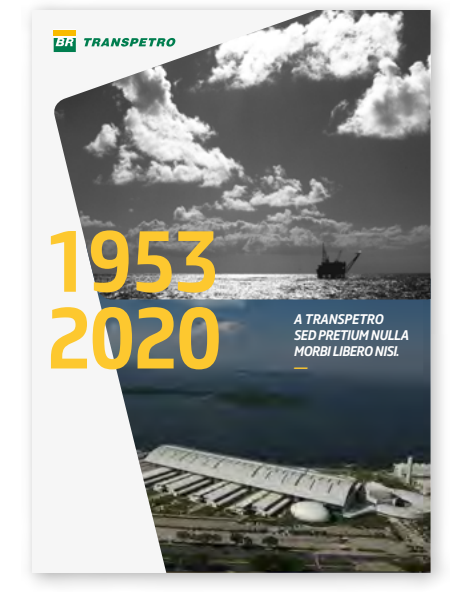

**USO CORRETO** Deixe sempre uma área branca para aplicar a marca.

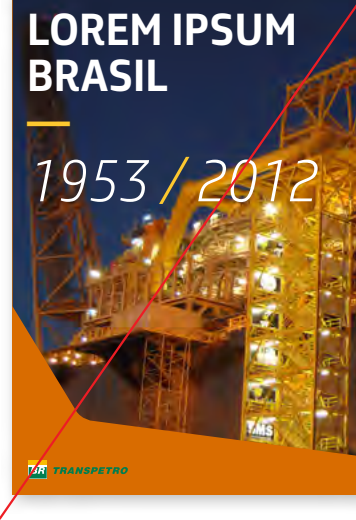

#### $\vert x \vert$ **USO INCORRETO**

Não aplique a marca colorida sobre qualquer cor que não seja o branco.

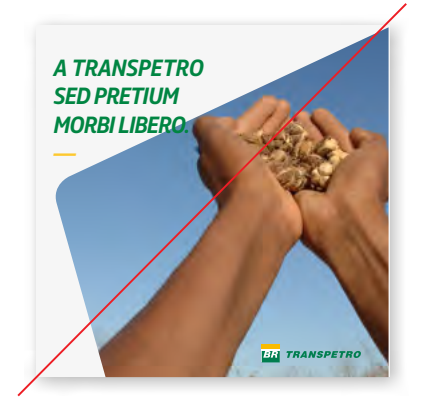

 $\vert x \vert$ **USO INCORRETO** Não aplique a marca colorida sobre fundo de imagem.

**BR** TRANSPETRO NOME E SOBRENOME Função ou Gerência de lotação *Função ou Gerência de lotação* **RAZÃO SOCIAL Gerência executiva ou gerência geral**  Logradouro, número, complemento 00000 000 Bairro (opcional) Cidade UF<br>tels: + 00 00 0000 0000 + 00 00 0000 0000 nome.sobrenome@petrobras.com.br

16

**USO INCORRETO** Não aplique a marca colorida em papéis do tipo reciclado (bege) ou qualquer fundo que não seja branco.

 $\overline{\mathsf{x}}$ 

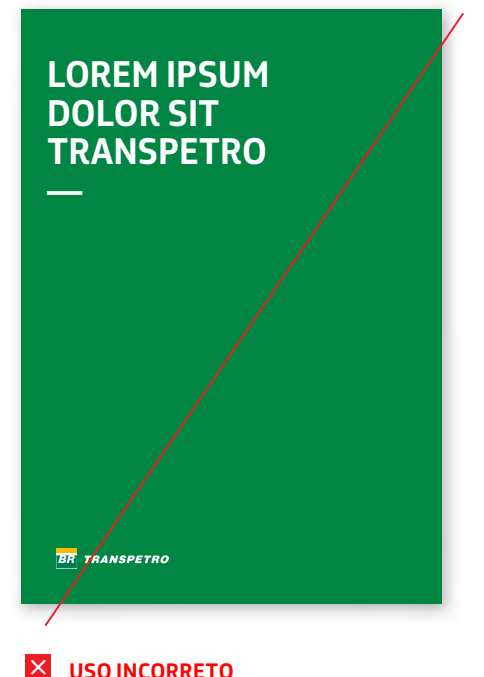

**USO INCORRETO** Não aplique a marca colorida sobre qualquer cor que não seja o branco.

### **1.6 Marca monocromática**

A marca monocromática possui dois padrões, e só deve ser utilizada:

- em casos onde a Transpetro não tem controle da criação para definir o uso do fundo branco; ou

- em materiais com restrição técnica ao uso de cores.

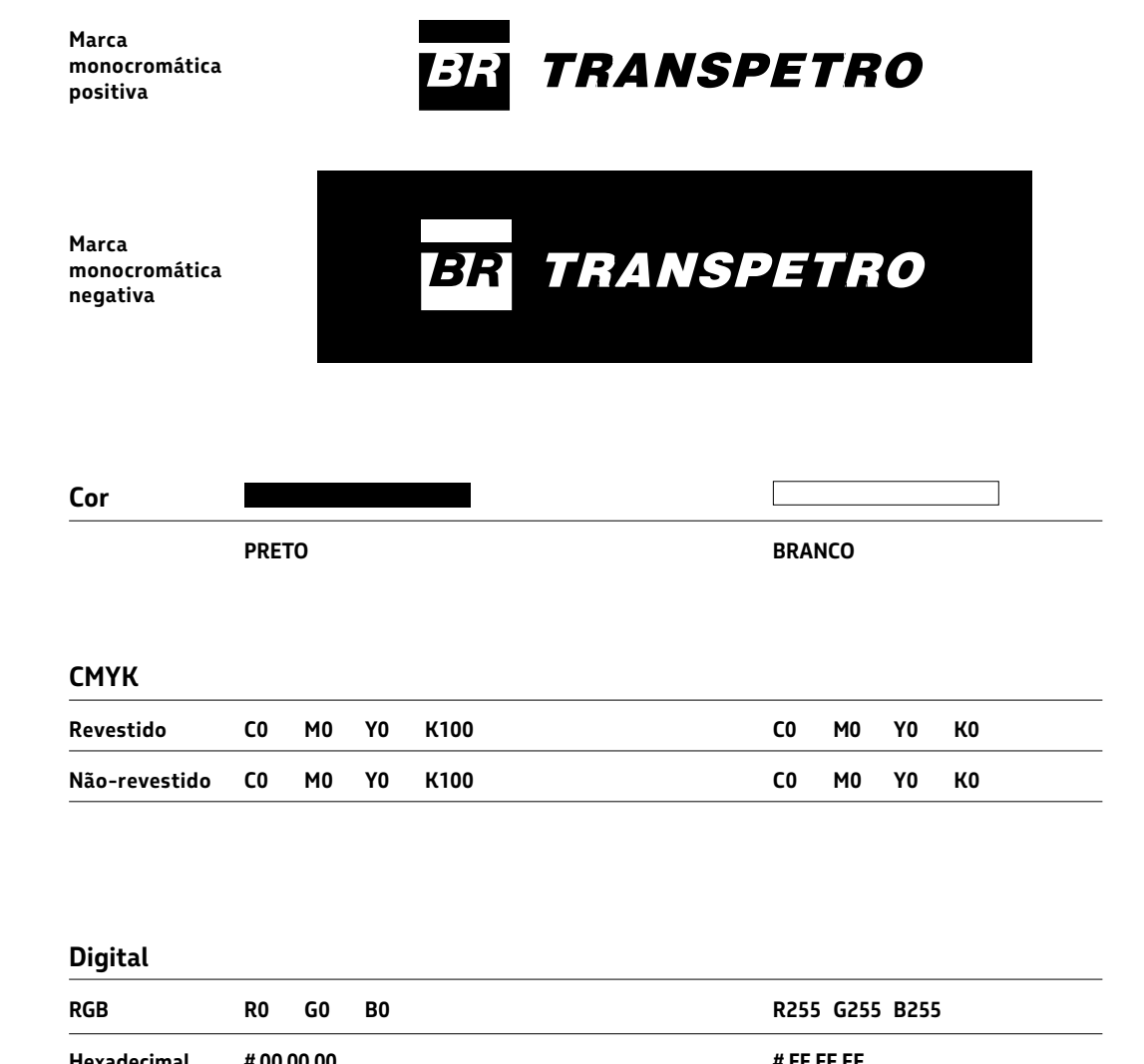

#### **IMPORTANTE:**

**PARA A ESCOLHA DA MARCA CORRETA, CONSULTE O ITEM 1.9 (ÁRVORE DE DECISÃO).** 

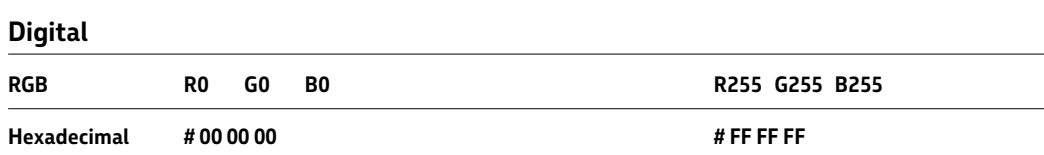

### **1.6 Marca monocromática / exemplos**

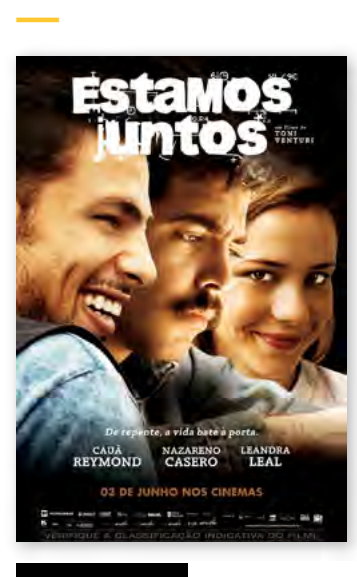

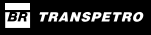

### **USO CORRETO**

Utilize a marca monocromática quando não houver possibilidade de aplicação sobre o fundo branco (ex.: materiais de terceiros). Aplique a versão negativa em fundos de cor escura.

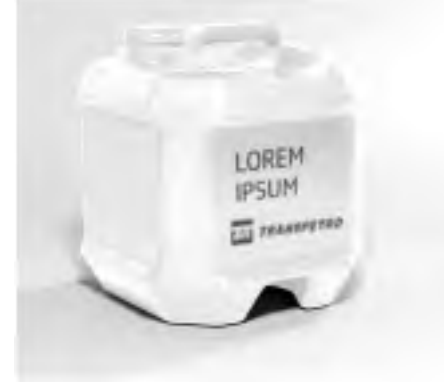

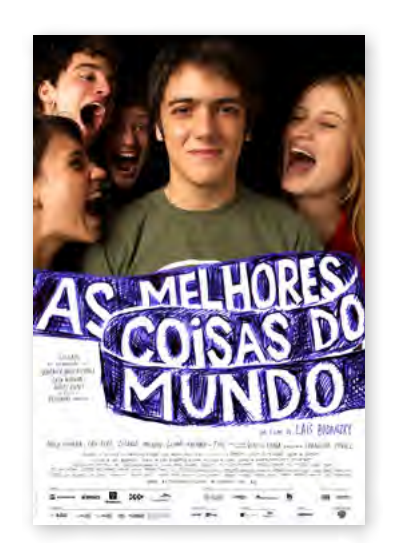

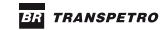

### **USO CORRETO**

**USO CORRETO** 

Utilize a marca monocromática quando este for o padrão utilizado pelas demais marcas em materiais de terceiros mesmo que o fundo seja branco.

Utilize a marca monocromática quando houver restrições técnicas para o uso de cores. A versão da marca deve ser monocromática, aplicada em 1 cor, mesmo que o fundo seja branco.

**LOREM IPSUM —** *2020 Dolor sit amet* **AN TRANSPETRO** 

**USO INCORRETO**

Não utilize a marca monocromática negativa em materiais sem restrição de cor e com criação sob controle da Transpetro.

#### $\overline{\mathsf{x}}$ **USO INCORRETO** Não aplique a marca

monocromática positiva sobre fundo branco em materiais sem restrição de cor e com criação sob controle da Transpetro.

**BR TRANSPETE** 

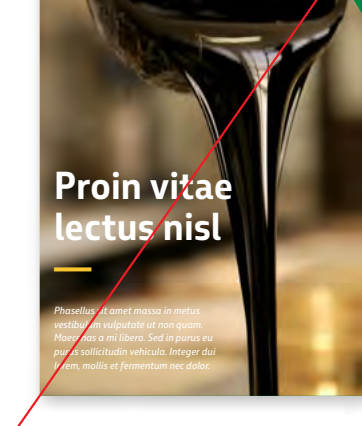

18

## **1.7 Fundo branco**

A cor branca representa equilíbrio e transmite clareza, ela é fundamental para o sistema de identidade visual e deve ser a base de todos os nossos materiais.

Quando utilizado com os outros elementos visuais da Transpetro, o fundo branco auxilia na consolidação de nossa identidade.

#### **Contraste ideal**

outro fundo.

#### **Proporção de cor**

A cor branca preserva e valoriza a marca Transpetro, proporcionando seu melhor contraste e legibilidade em comparação com qualquer O branco pode estar em uma

área menor do layout (a/b), ou de forma predominante (c) ou ainda, ocupando metade do layout (d).

Para detalhes sobre a posição de assinatura no layout, consulte o item 1.11.

#### **IMPORTANTE:**

**BRANCO É A COR DE FUNDO PADRÃO DO SISTEMA DE IDENTIDADE VISUAL. PORTANTO, A MARCA COLORIDA SÓ PODE SER APLICADA SOBRE O FUNDO BRANCO.**

#### **Exemplos de layouts com o fundo de cor institucional branco**

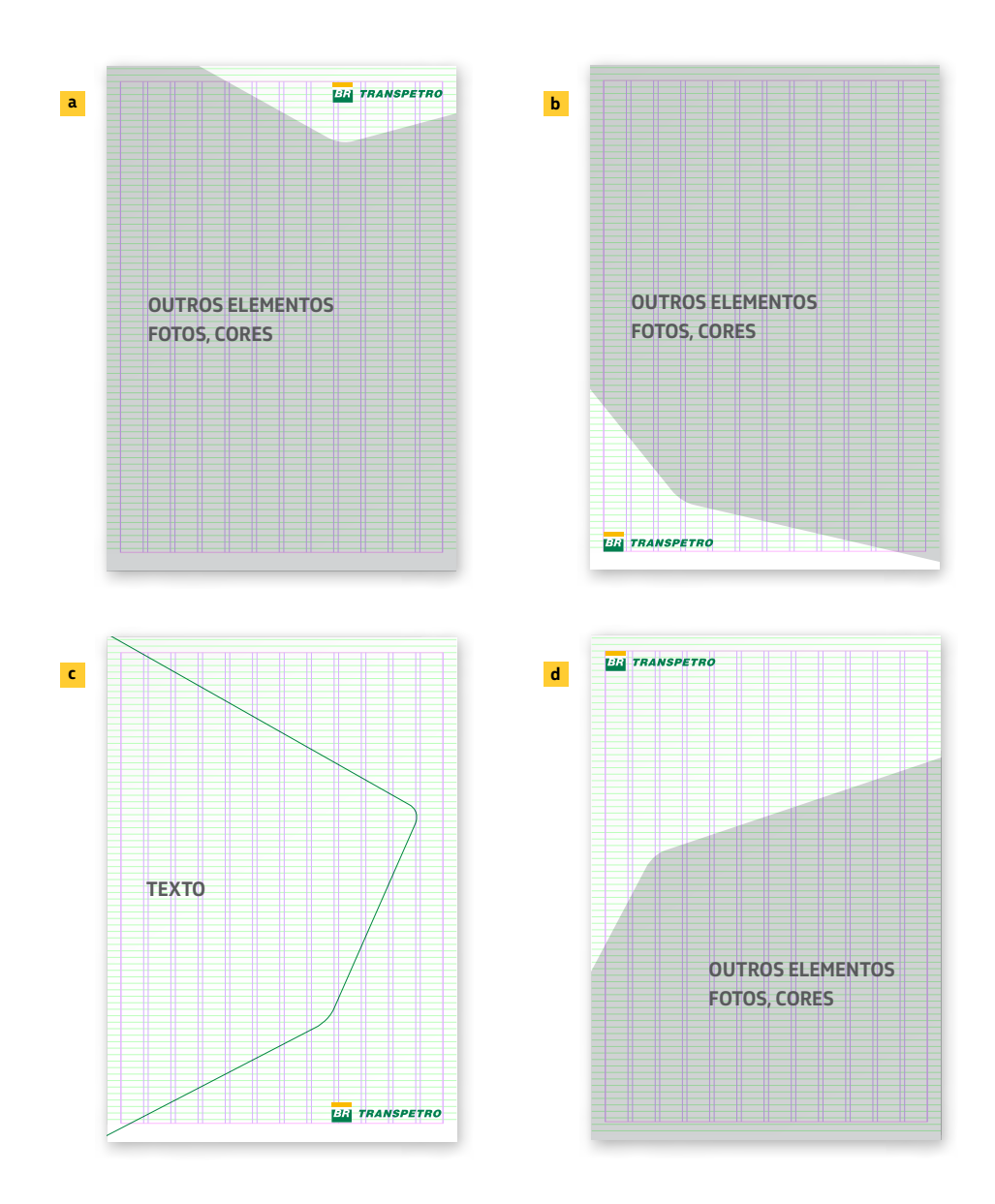

## **1.7 Fundo branco / exemplos**

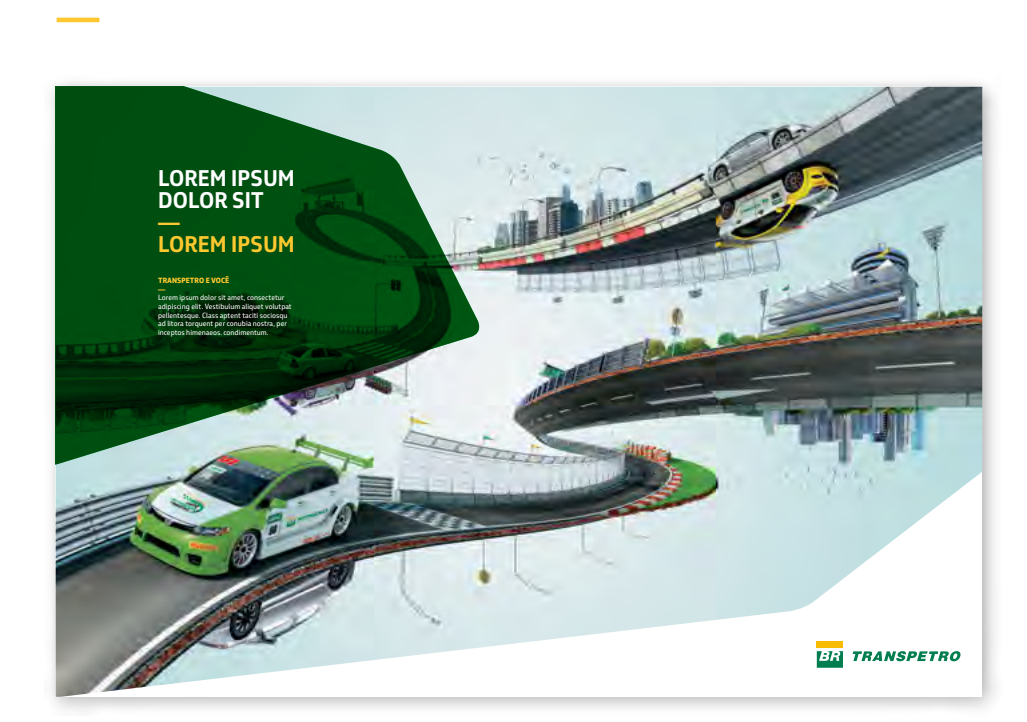

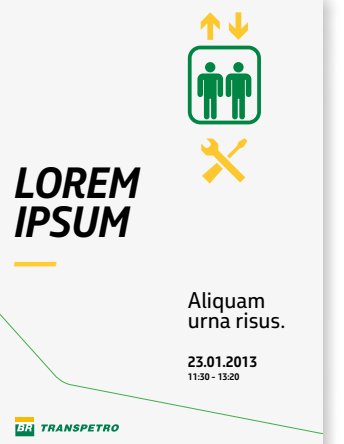

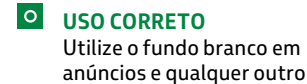

anúncios e qualquer outro material de comunicação.

**USO CORRETO** Utilize o fundo branco como cor predominante no layout.

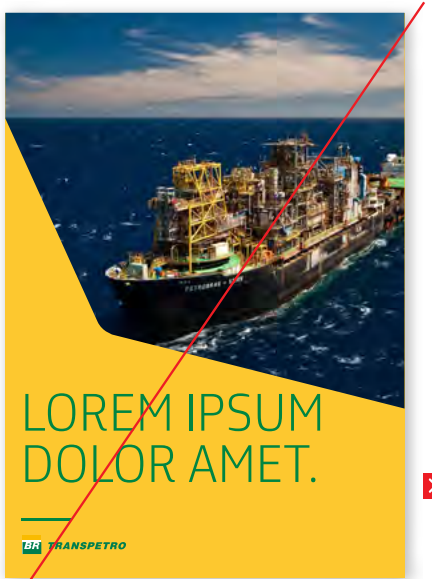

### **USO INCORRETO**

Não utilize fundos de cor que não sejam branco sob a marca colorida.

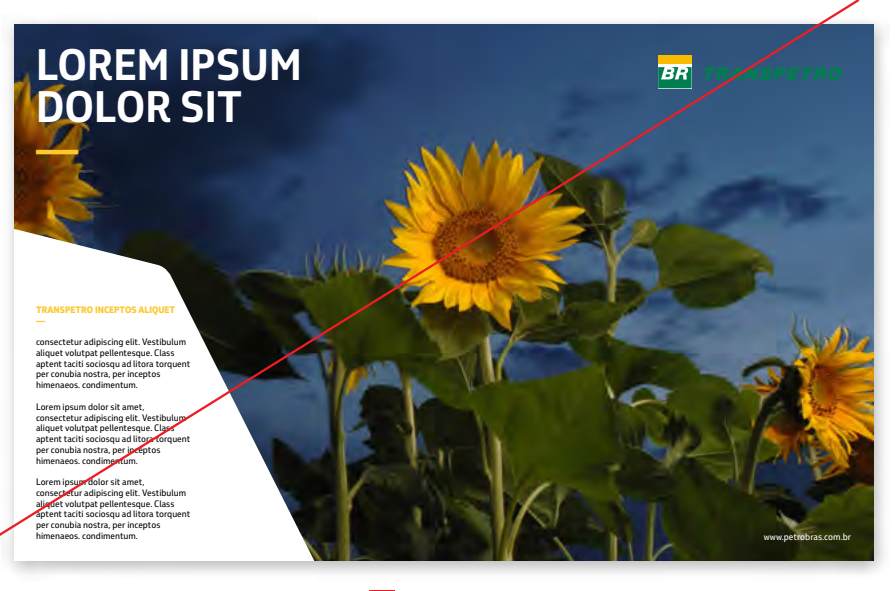

 $\vert x \vert$ **USO INCORRETO** Não utilize a marca colorida diretamente sobre imagens.

### **1.8 Fundos coloridos**

Sobre fundos coloridos, use a marca monocromática. Mas, antes de utilizar esta versão, consulte a árvore de decisão (item 1.9) e aplicações especiais (item 1.10) para verificar se esta é a assinatura correta para o material.

#### **IMPORTANTE:**

**POSITIVA OU NEGATIVA**

**A LEGIBILIDADE É O PRINCIPAL CRITÉRIO PARA A ESCOLHA DA MARCA MONOCROMÁTICA. EM FUNDOS ESCUROS UTILIZE A MARCA EM BRANCO, EM FUNDOS CLAROS UTILIZE A MARCA EM PRETO E EM FUNDOS INTERMEDIÁRIOS, UTILIZE A MARCA MONOCROMÁTICA EM BRANCO OU EM PRETO.**

#### **Papel reciclado e kraft**

Qualquer papel ou material que não seja branco é um fundo colorido: papéis kraft, reciclados, colorplus, entre outros.

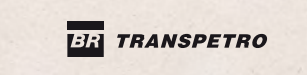

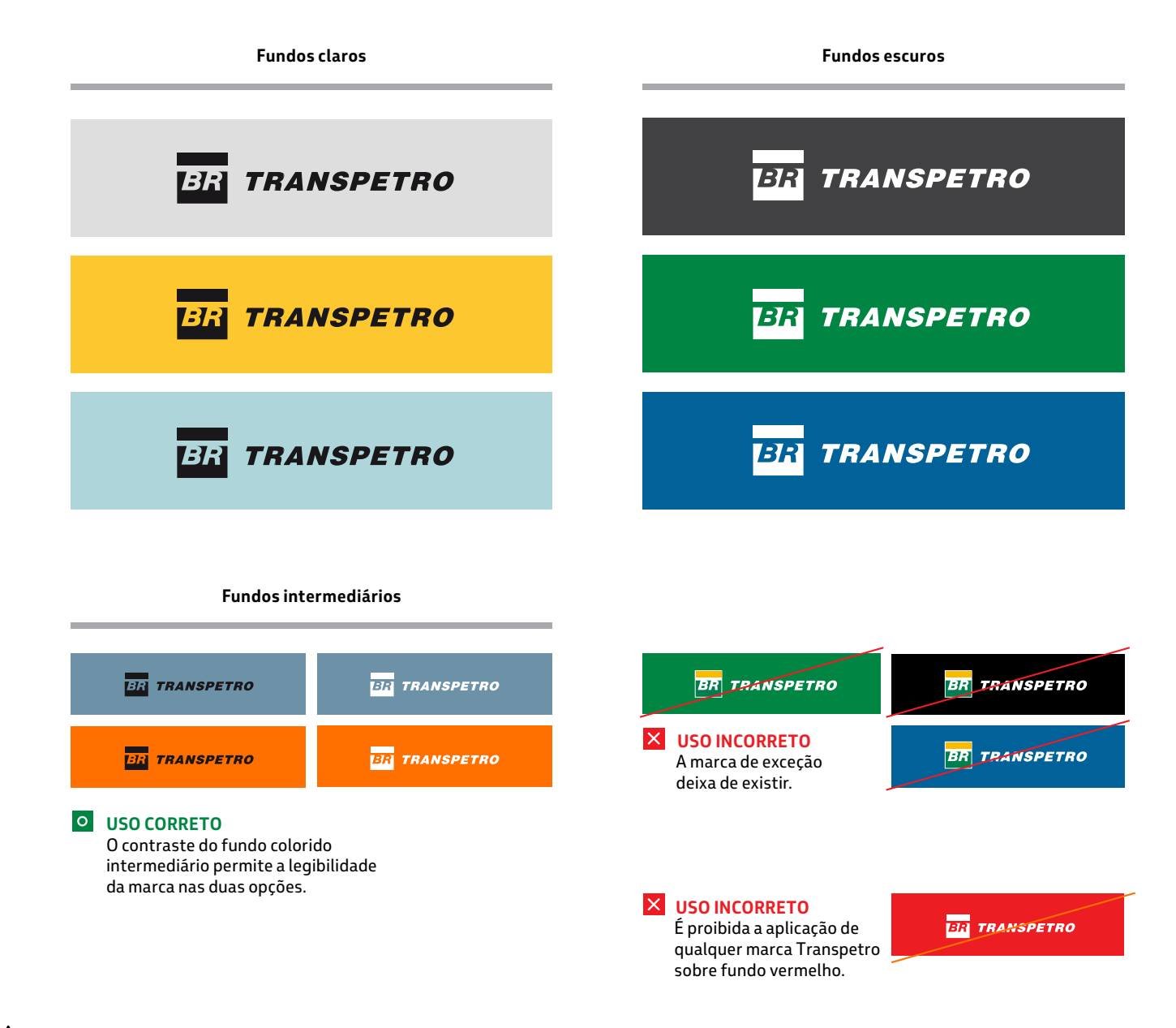

## **1.8 Fundos coloridos / exemplos**

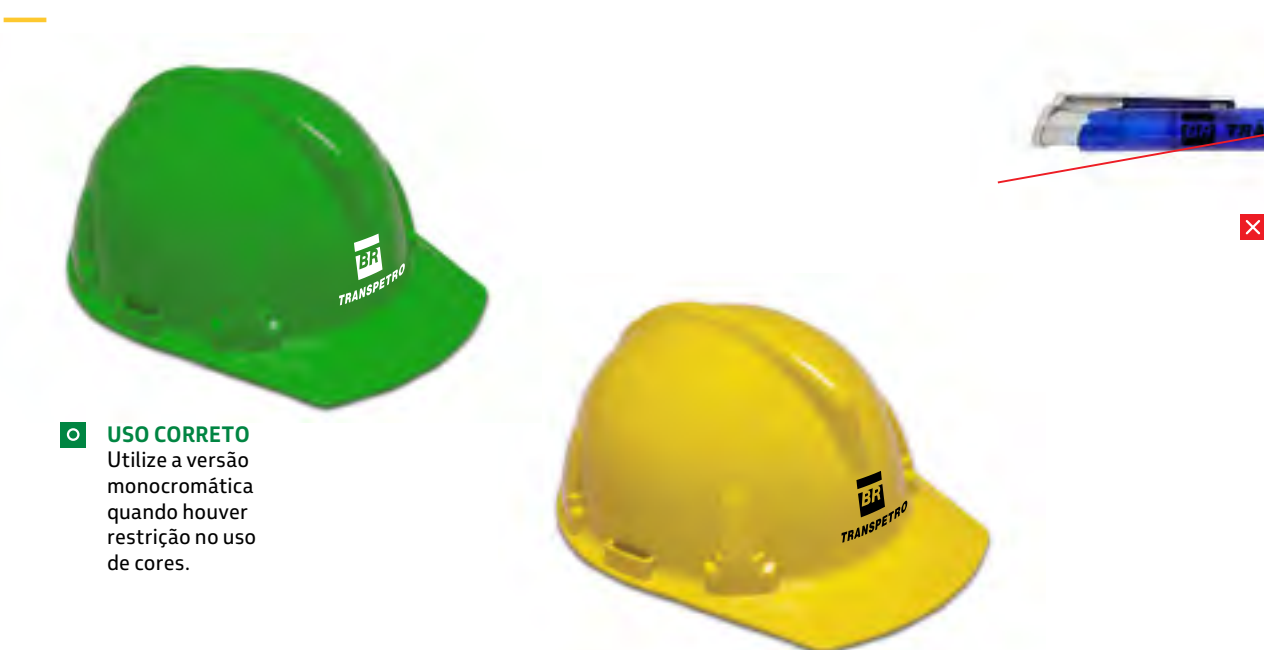

1111111 **TRANSPETTO** 

> **USO INCORRETO** Não aplique a marca monocromática positiva em fundos escuros.

> > $\vert x \vert$ **USO INCORRETO** Não aplique a marca colorida em papel kraft ou qualquer outra superfície que não seja branca.

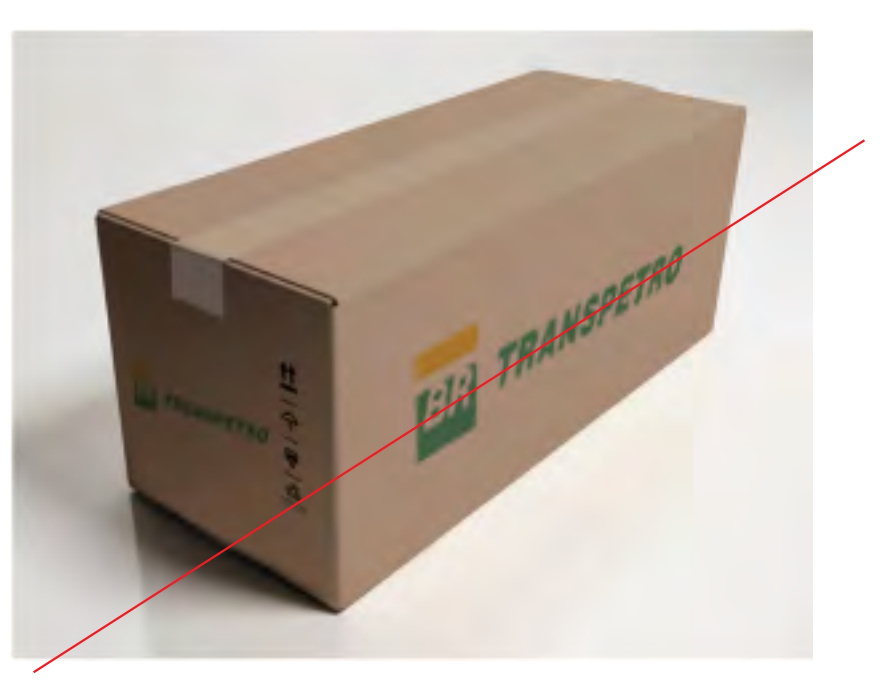

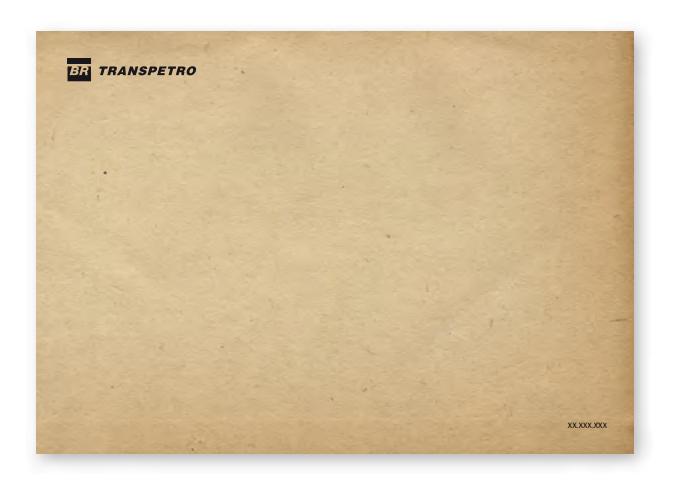

#### **USO CORRETO**  $\overline{\circ}$ Utilize a versão monocromática em papéis coloridos ou com texturas.

# **1.9 Árvore de decisão**

Através de perguntas-chave, a árvore de decisão orienta a escolha da marca correta para qualquer situação.

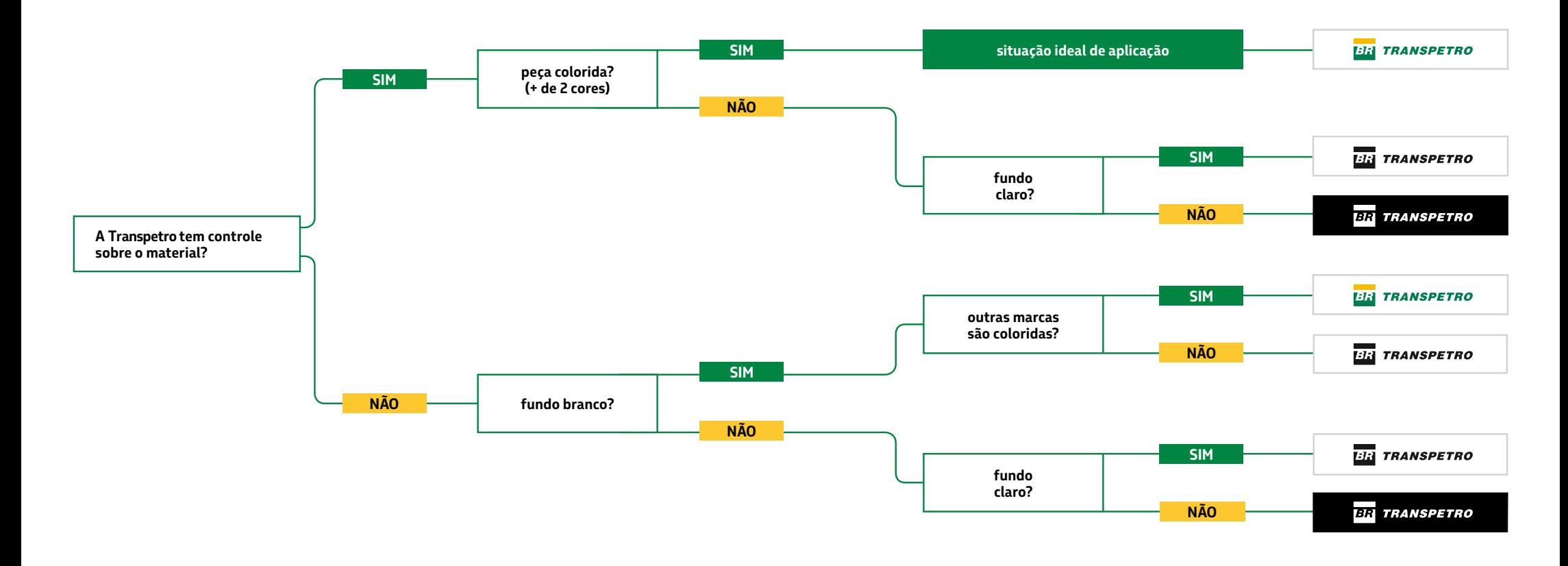

### **1.10 Aplicações especiais**

A marca monocromática é indicada para aplicações especiais, em superfícies que não sejam brancas, como metal, madeira, cimento ou tecido.

Também é indicada em processos gravação a laser, baixo ou alto relevo. como silkscreen, bordados, flexografia,

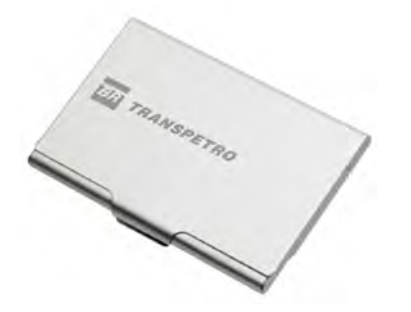

#### $\overline{\bullet}$ **USO CORRETO**

Utilize a marca monocromática em qualquer superfície que não seja branca.

Nesta aplicação especial, a marca monocromática foi gravada a laser em metal.

**BR TRANSPETRO** 

#### $|o|$ **USO CORRETO** Utilize a marca monocromática em qualquer superfície que não seja branca.

Neste caso, a aplicação da marca monocromática é em silkscreen preto ou bordada em tecido americano cru.

**Simulações de aplicação da marca em metal, madeira, cimento e tecido.**

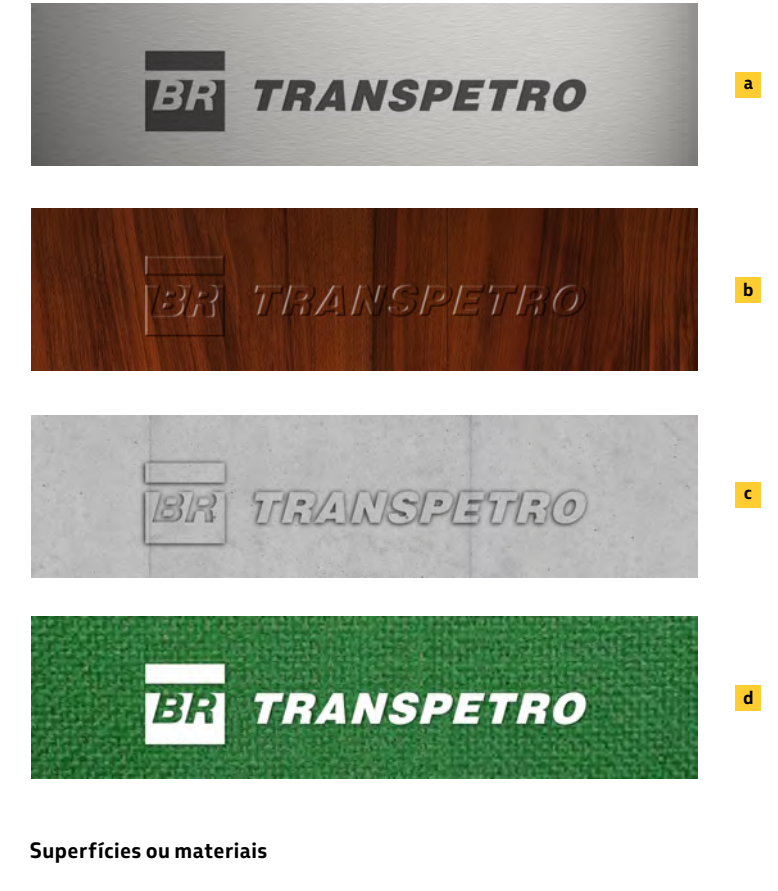

Outra situação especial é quando a marca se funde à superfície de aplicação, para incorporar suas características.

Gravada a laser(a), o resultado é um tom mais escuro que o material original.

Aplicada em alto-relevo (b) (c), em madeira ou cimento, assumirá o tom e a textura dos materiais.

No exemplo (d), a aplicação é em silkscreen branco sobre tecido verde, para melhor contraste.

## **1.11 Posição de assinatura / preferencial**

Em materiais impressos, a marca pode estar em qualquer um dos quatro cantos do layout. Busque a posição que proporcione sua melhor proteção e visibilidade.

Em mídias digitais, como *sites* e blogs, utilize preferencialmente os cantos superiores.

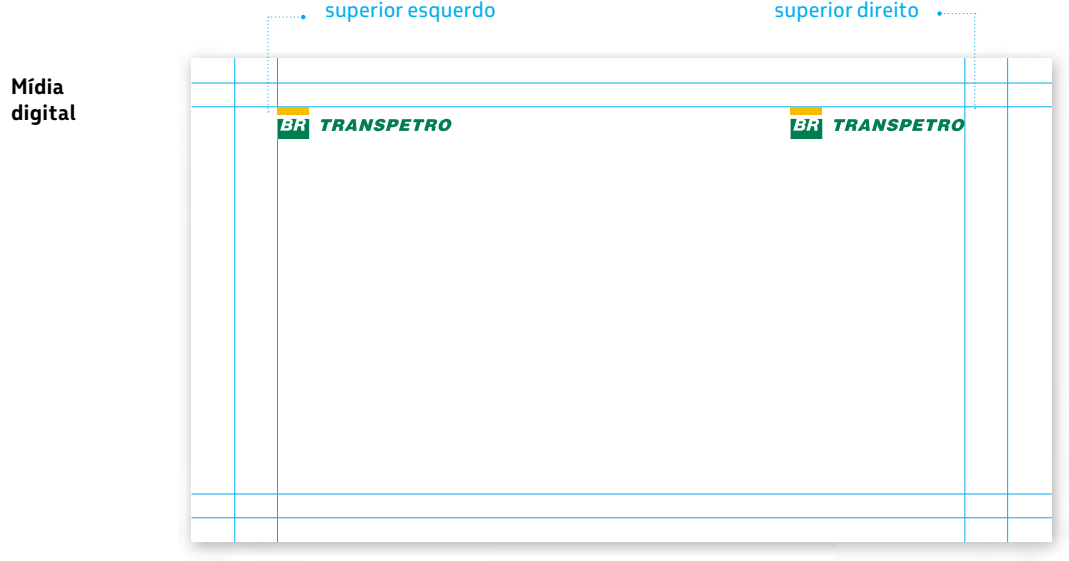

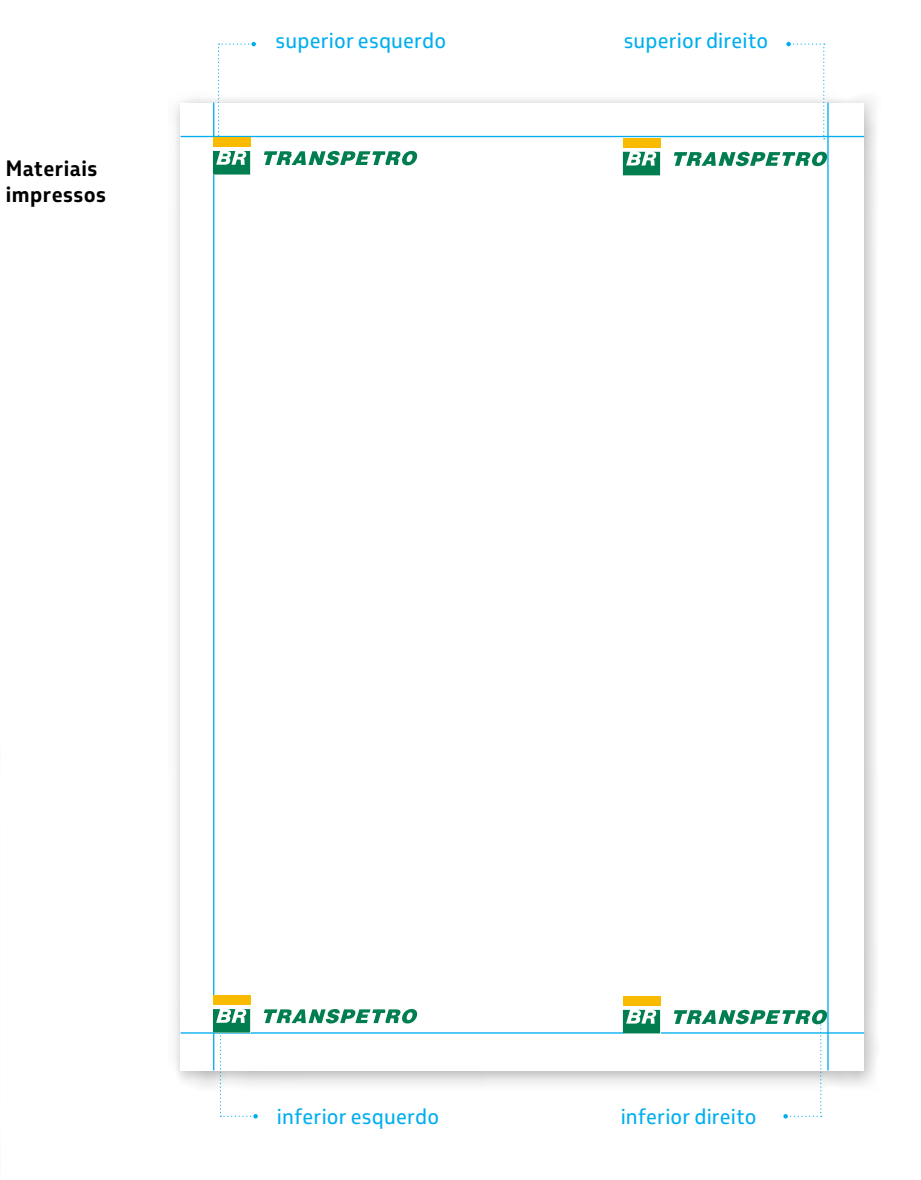

Obs: nestes grids a marca aparece repetida apenas para entendimento da regra. A marca só deve aparecer uma vez em cada layout, exceto em painéis backdrop em que a repetição é necessária.

### **1.11 Posição de assinatura / alternativa**

Em mídias digitais como filmes, a assinatura da marca deve ser centralizada na tela.

Em materiais impressos verticais em que a marca necessite ser aplicada com um tamanho maior, utilize-a centralizada no layout.

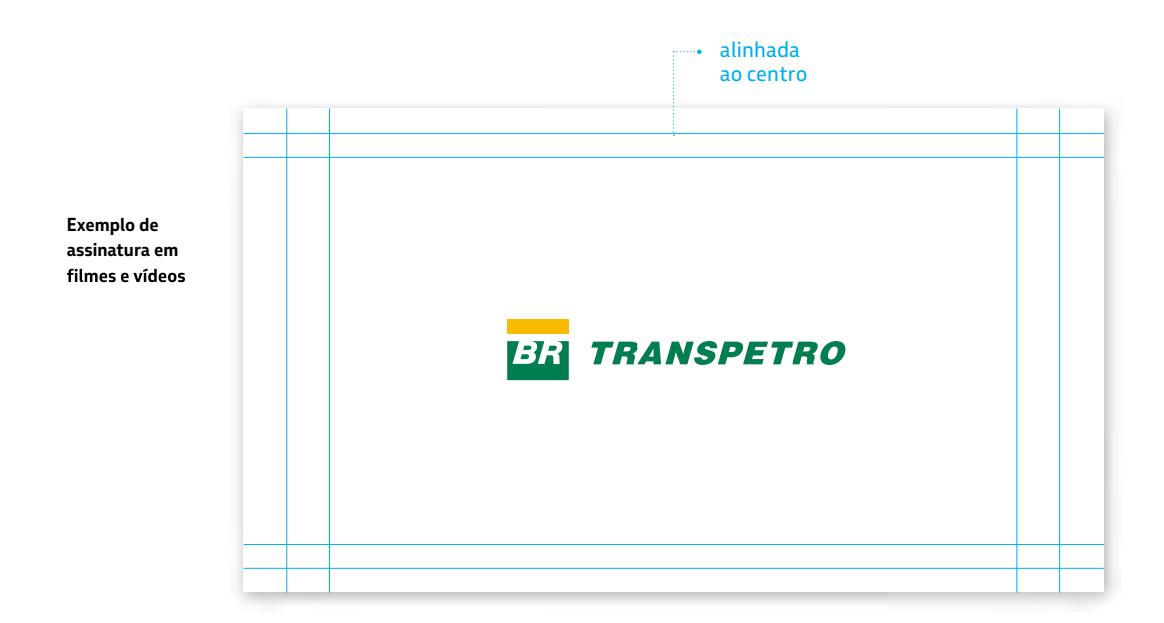

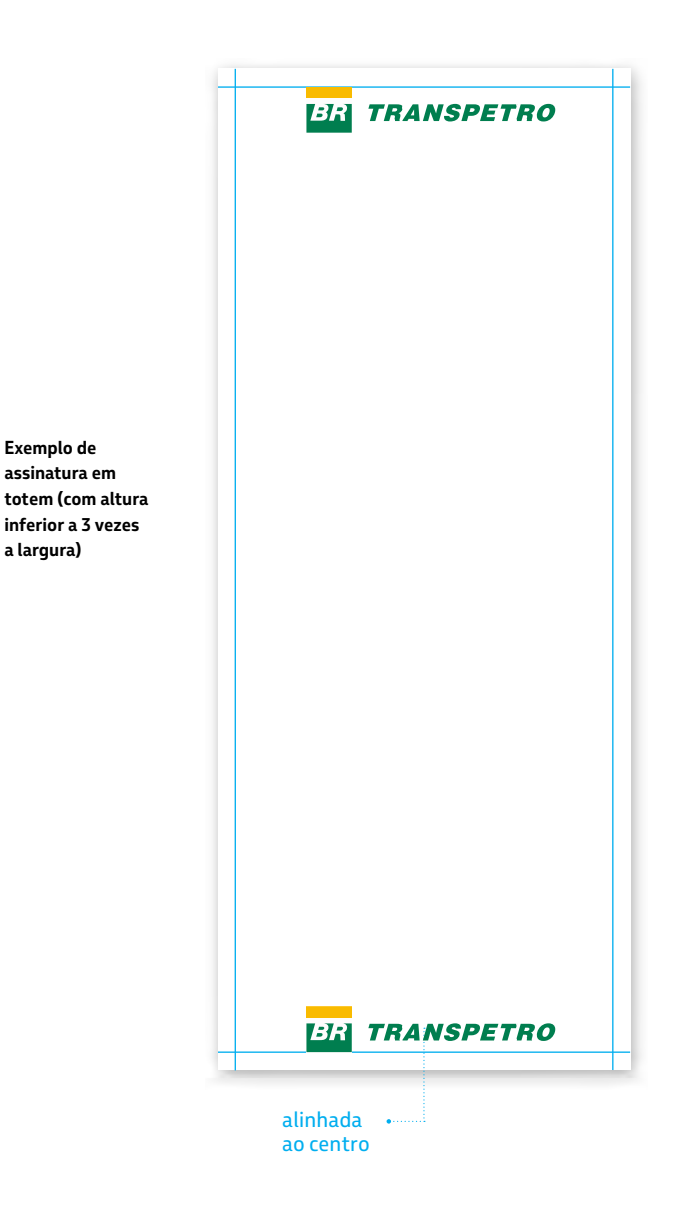

26

### **1.11 Posição de assinatura / exemplos**

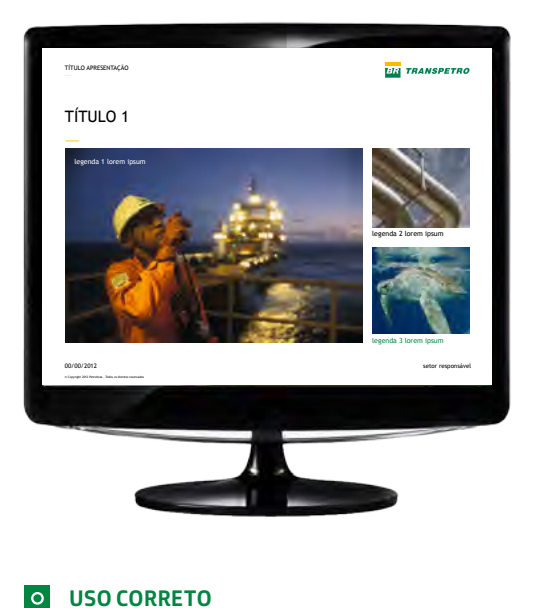

**USO CORRETO** Utilize a marca nos cantos dos layouts em apresentações digitais e no site da Transpetro.

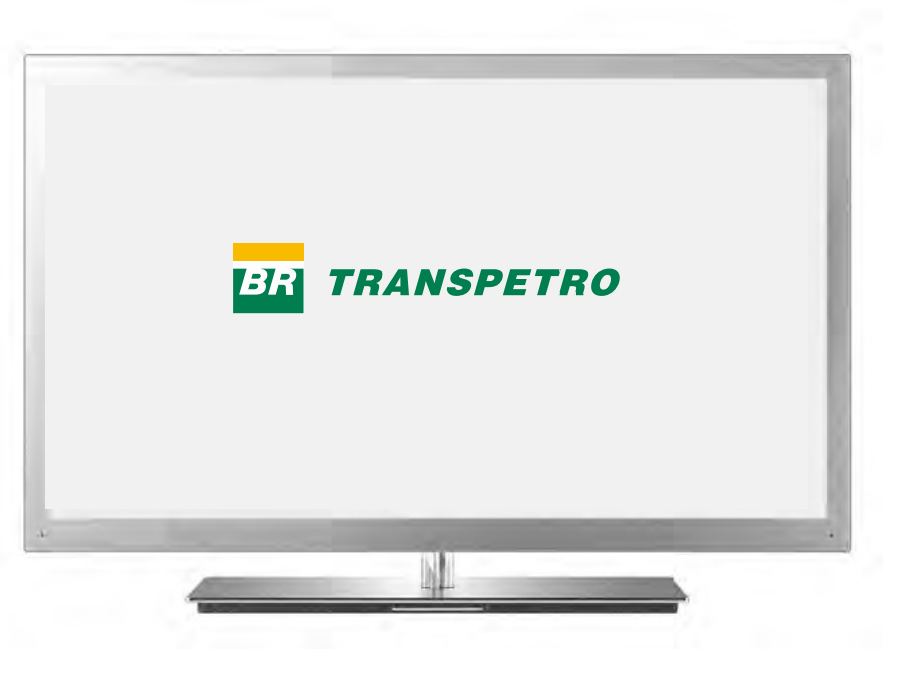

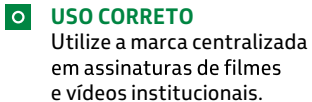

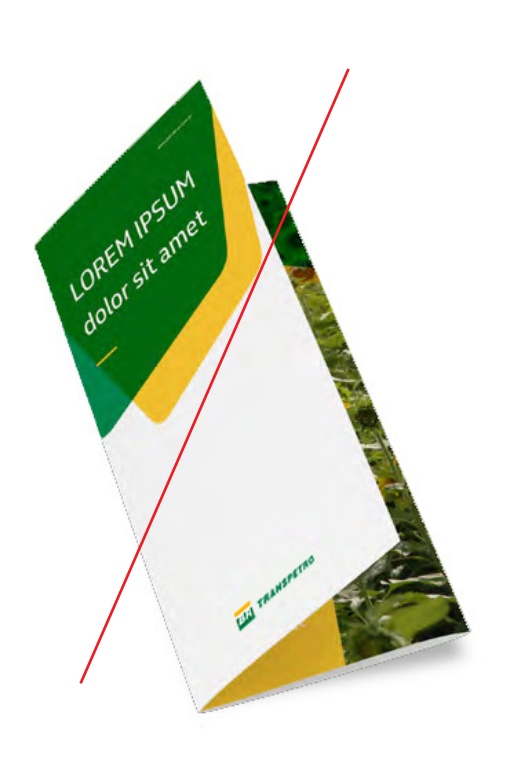

 $\overline{\mathsf{x}}$ **USO INCORRETO** Não utilize a marca alinhada ao

centro em peças em que poderiam ter a posição preferencial, isto é, em um dos cantos.

### **1.12 Assinatura com** *slogan*

O *slogan*, quando aplicado, deve aparecer junto à marca, alinhado à largura e respeitando a área de não-interferência.

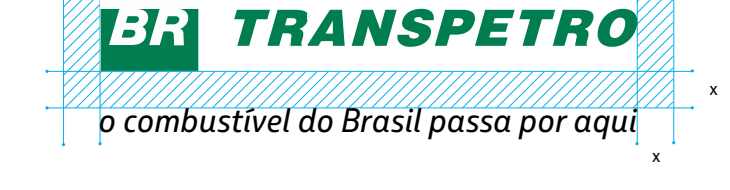

**x = área de não-interferência**

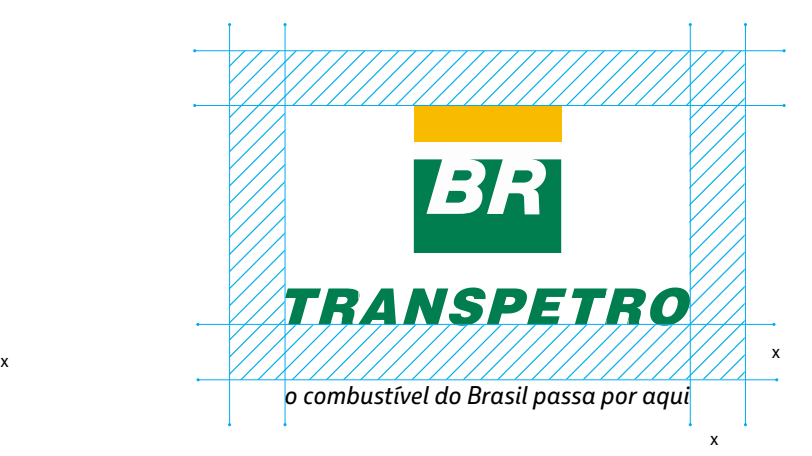

#### **Exemplo:**

O *slogan* é aplicado abaixo e com a mesma largura da marca Transpetro, respeitando a área de não-interferência, item 1.3 deste manual.

(capítulo 2), em caixa baixa com tamanho suficiente para ocupar Use a fonte Petrobras Sans Italic o espaço da largura da marca.

O slogan não pode ser aplicado com corpo de letra menor que 5 pt.

#### **Critério de uso**

O *slogan* deverá ser utilizado apenas em peças publicitárias como filmes.

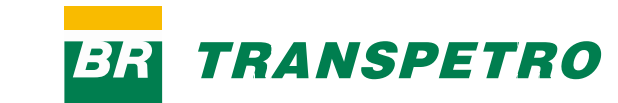

*o combustível do Brasil passa por aqui*

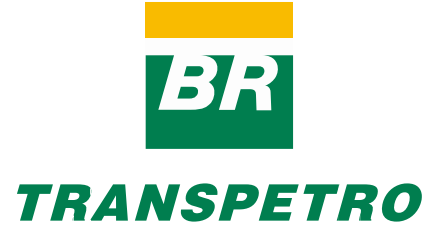

*o combustível do Brasil passa por aqui*

abaixo e da largura da marca.

### **1.12 Assinaturas com** *slogan* **/ exemplos**

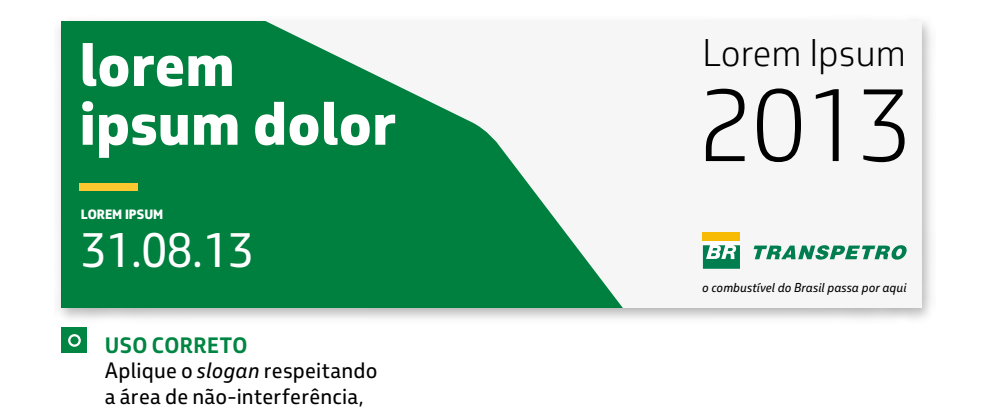

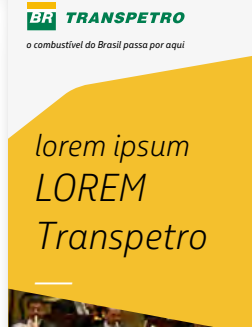

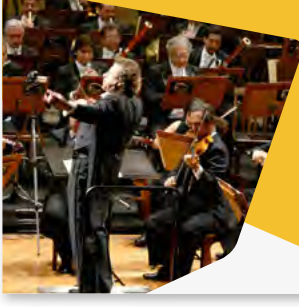

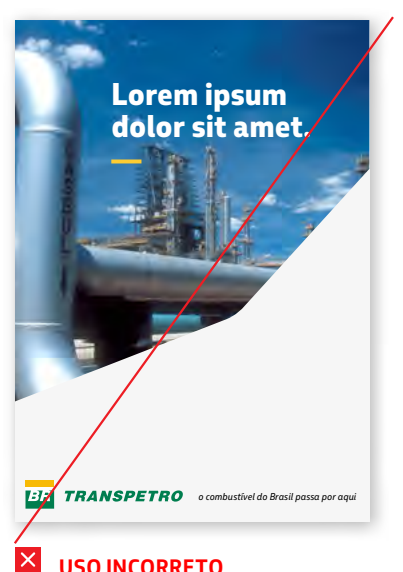

**USO INCORRETO —** Não aplique <sup>o</sup> *slogan* dissociado da marca.

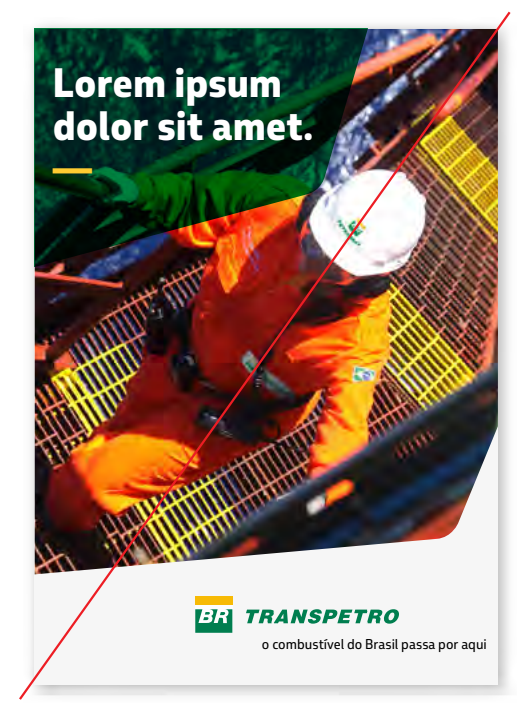

#### **USO INCORRETO**  $\overline{\mathsf{x}}$

Não use o *slogan* em outra fonte, fora das correto em relação à marca.

### **USO CORRETO**

Aplique o *slogan* respeitando a área de não-interferência da marca, junto à marca, em uma das posições preferenciais de assinatura.

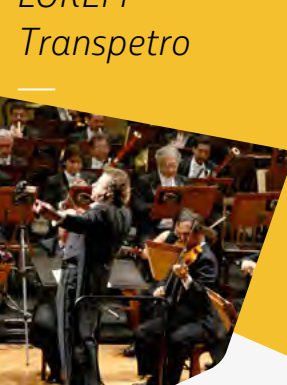

### **1.13 Convivência de marcas /Governo Federal / horizontal**

A marca Transpetro deve estar à esquerda da marca do Governo Federal e seus Ministérios.

As regras e condições de uso destas marcas devem ser consultadas em http://www.secom.gov.br/

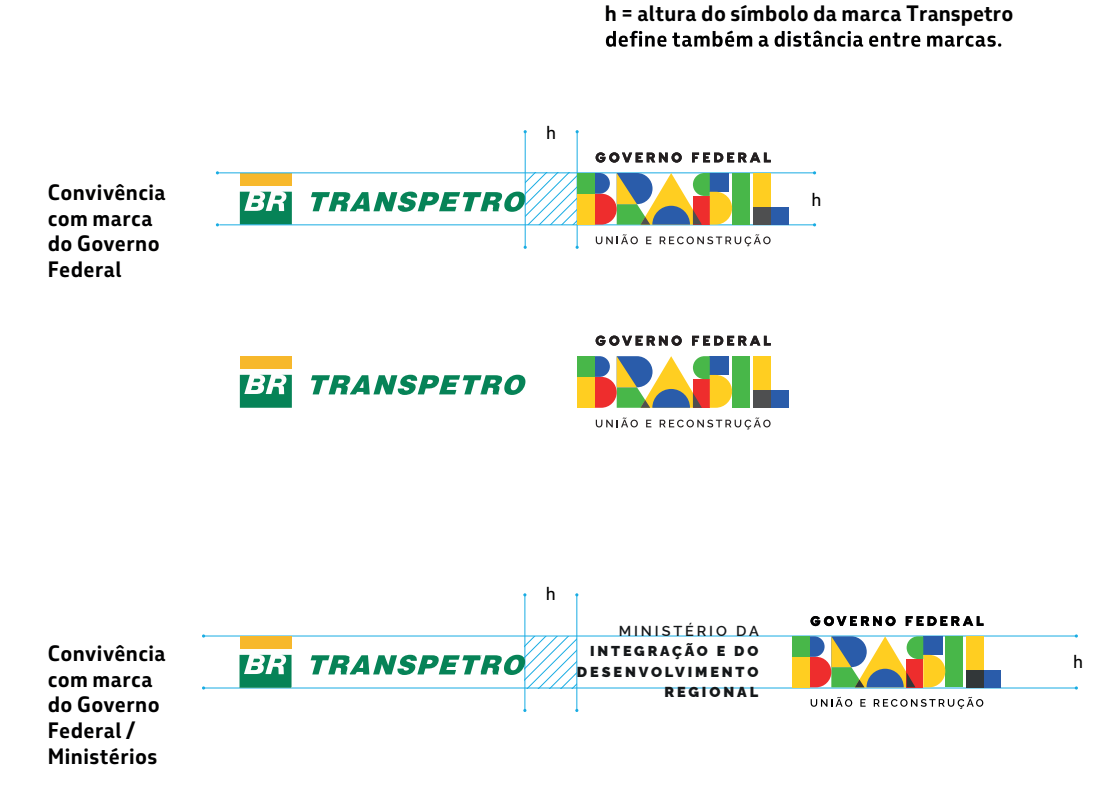

**MINISTÉRIO D A** INTEGRAÇÃO E DO **DESENVOLVIMENTO REGIONAL**  **GOVERNO FEDERAL** 

UNIÃO E RECONSTRUÇÃO

**IMPORTANTE:**

**AS REGRAS DE APLICAÇÃO E CONVIVÊNCIA COM A MARCA DO GOVERNO FEDERAL PODEM SER ALTERADAS A QUALQUER TEMPO. VERIFIQUE QUAL É A SUA ÚLTIMA ATUALIZAÇÃO.** 

30

**ER TRANSPETRO** 

## **1.13 Convivência de marcas /Governo Federal / vertical**

A marca Transpetro deve estar acima da marca do Governo Federal e seus Ministérios.

As regras e condições de uso destas marcas devem ser consultadas em http://www.secom.gov.br/

**Convivência 132 TRANSPETRO** h **com marca do Governo**  h **Federal** GOVERNO FEDERAL UNIÃO E RECONSTRUÇÃO

**TRANSPETRO** 

MINISTÉRIO DA

**INTEGRAÇÃO E DO** 

**DESENVOLVIMENTO** 

**REGIONAL** 

**GOVERNO FEDERAL** 

UNIÃO E RECONSTRUCÃO

h

h

**h = altura do símbolo da marca Transpetro**

133

**h/2 = metade da altura do símbolo.**

### **TRANSPETRO** MINISTÉRIO DA **INTEGRAÇÃO E DO DESENVOLVIMENTO REGIONAL**

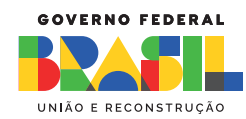

**TRANSPETRO** 

**GOVERNO FEDERAL** 

UNIÃO E RECONSTRUÇÃO

#### IMPORTANTE:

**AS REGRAS DE APLICAÇÃO E CONVIVÊNCIA COM A MARCA DO GOVERNO FEDERAL PODEM SER ALTERADAS A QUALQUER TEMPO. VERIFIQUE QUAL É A SUA ÚLTIMA ATUALIZAÇÃO.**

31

**Convivência com marca do Governo Federal / Ministérios**

732

Para a convivência equilibrada entre a marca Transpetro e marcas de outras empresas, siga o diagrama ao lado.

#### **Esquema de construção**

Para um equilíbrio visual entre a marca Transpetro e qualquer outra marca, utilize o diagrama de convivência (ao lado em azul).

Ele foi definido a partir da largura e da altura da marca Transpetro e sua função é delimitar as dimensões de qualquer outra marca à esquerda, direita, acima ou abaixo.

Para entender melhor, ao lado há dois exemplos de convivências com marcas fictícias. A primeira marca (a), vermelha, com formato horizontal e a segunda (b), azul, com formato quadrado.

Em (a), a marca da empresa "Lorem", por suas proporções, ao ser colocada no diagrama, fica ligeiramente mais alta e menos larga, que a da Petrobras.

No exemplo (b), o formato quadrado da marca "Log" permite que sua altura seja maior do que a da marca Transpetro (x), sempre dentro do diagrama.

Em todos os casos, a distância mínima entre marcas é equivalente à altura da marca Transpetro (x). Essa distância pode ser maior, de acordo com a diagramação do material.

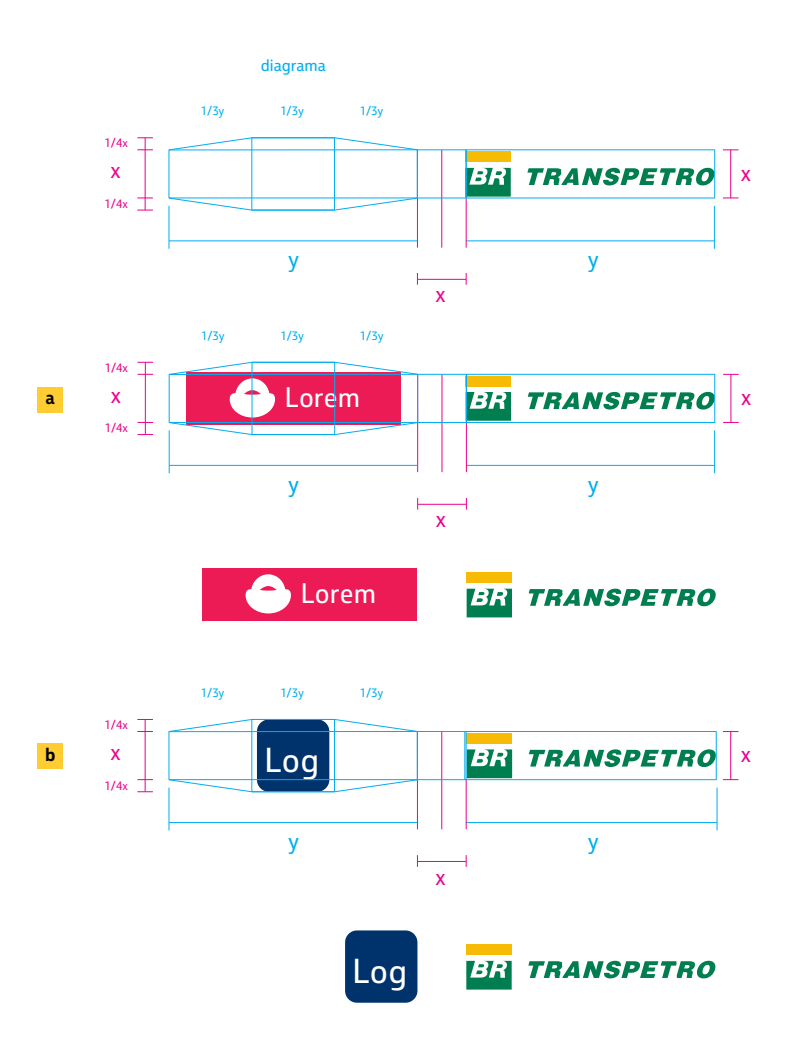

## **1.13 Convivência de marcas / outras marcas / vertical**

Em casos de aplicação em formatos verticais, também utilize a marca preferencial, seguindo o diagrama ao lado

#### **Esquema de construção**

Para um equilíbrio visual entre a marca Transpetro e qualquer outra marca, utilize o diagrama de convivência (ao lado em azul)

e da altura da marca Transpetro e sua função é delimitar as dimensões de qualquer outra marca à esquerda, direita, acima ou abaixo Ele foi definido a partir da largura

há dois exemplos de convivências com marcas fictícias. A primeira Para entender melhor, ao lado marca (a), vermelha, com formato horizontal e a segunda (b), azul, com formato quadrado.

Em (a), a marca da empresa "Lorem", por suas proporções, ao ser colocada no diagrama, fica ligeiramente mais alta e menos larga, que a da Transpetro.

No exemplo (b), o formato quadrado da marca "Log" permite que sua altura seja maior do que a da marca Transpetro (x), sempre dentro do diagrama.

Em todos os casos, a distância mínima entre marcas é equivalente à altura da marca Transpetro (x). Essa distância pode ser maior, de acordo com a diagramação do material.

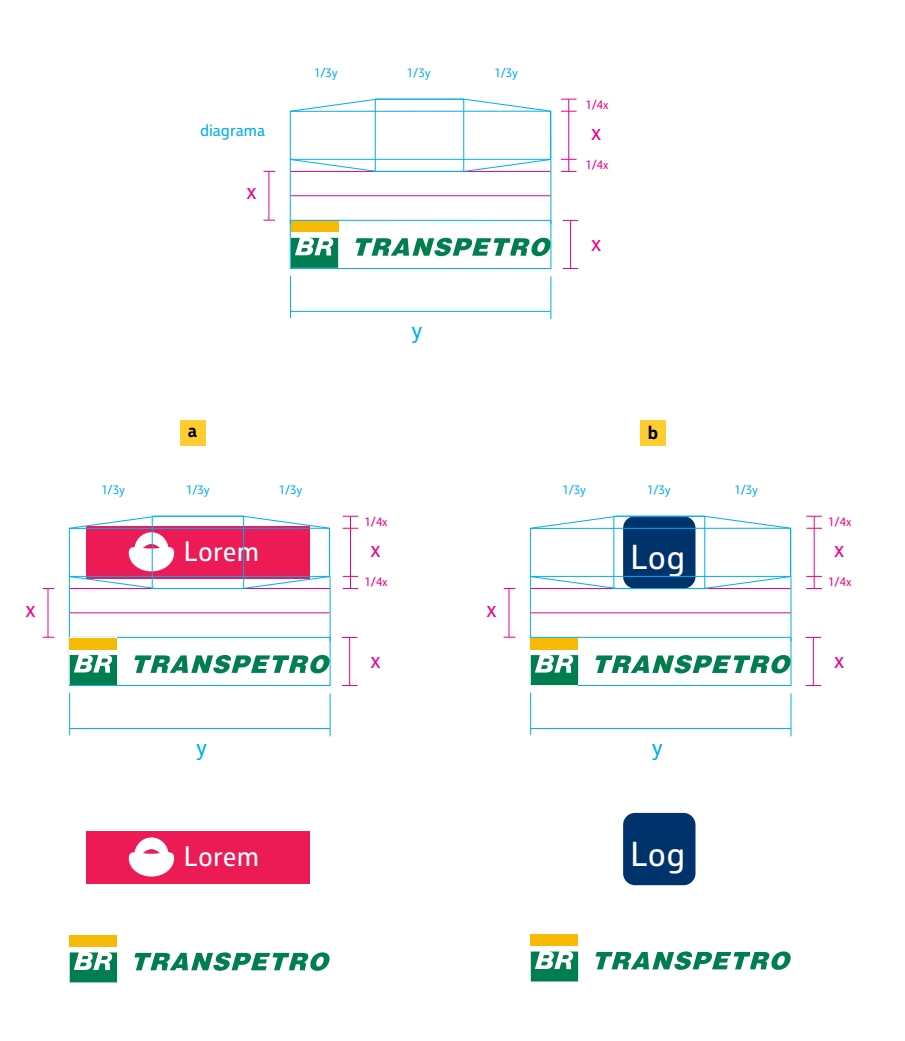

## **1.13 Convivência de marcas / exemplos**

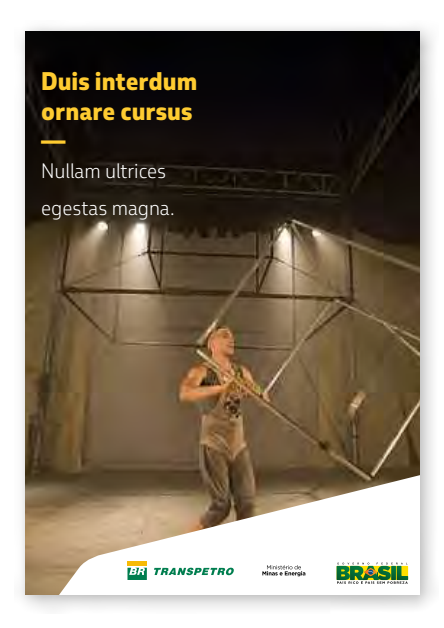

 $\circ$ **USO CORRETO** Convivência de marcas Transpetro / Governo Federal / Ministério de Minas e Energia.

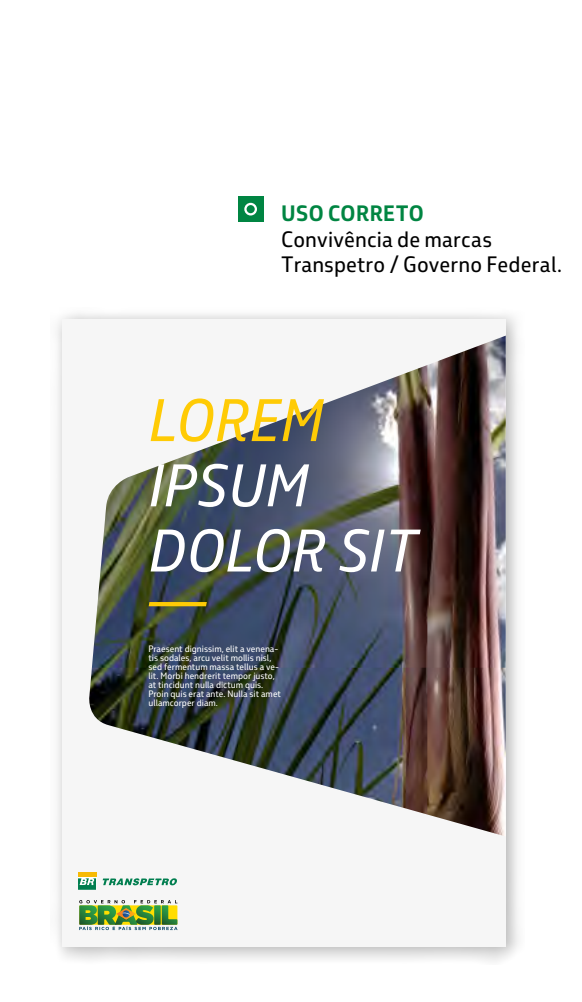

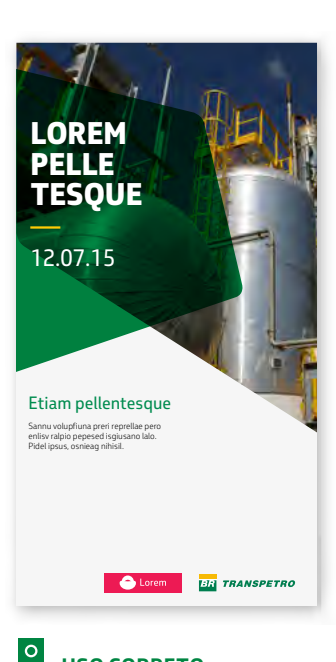

**USO CORRETO** Convivência de marcas (horizontal) Transpetro / marca "Lorem"(a).

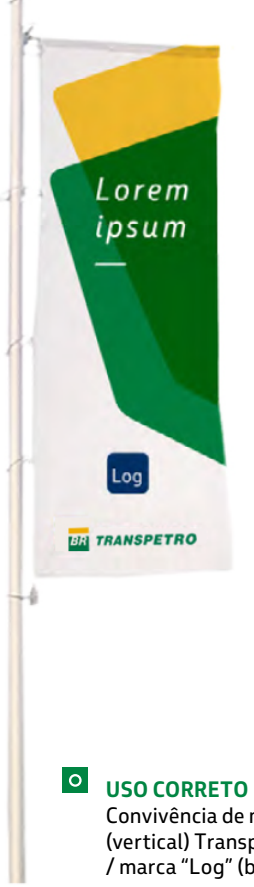

Convivência de marcas (vertical) Transpetro / marca "Log"(b).

É obrigatório manter as características originais da marca, com o uso de arquivos oficiais e suas regras de aplicação.

#### **Nunca alterar a marca**

A composição visual da marca deve ser preservada. Alterações ou deformações são proibidas.

Utilize sempre os arquivos fornecidos no Portal Transpetro.

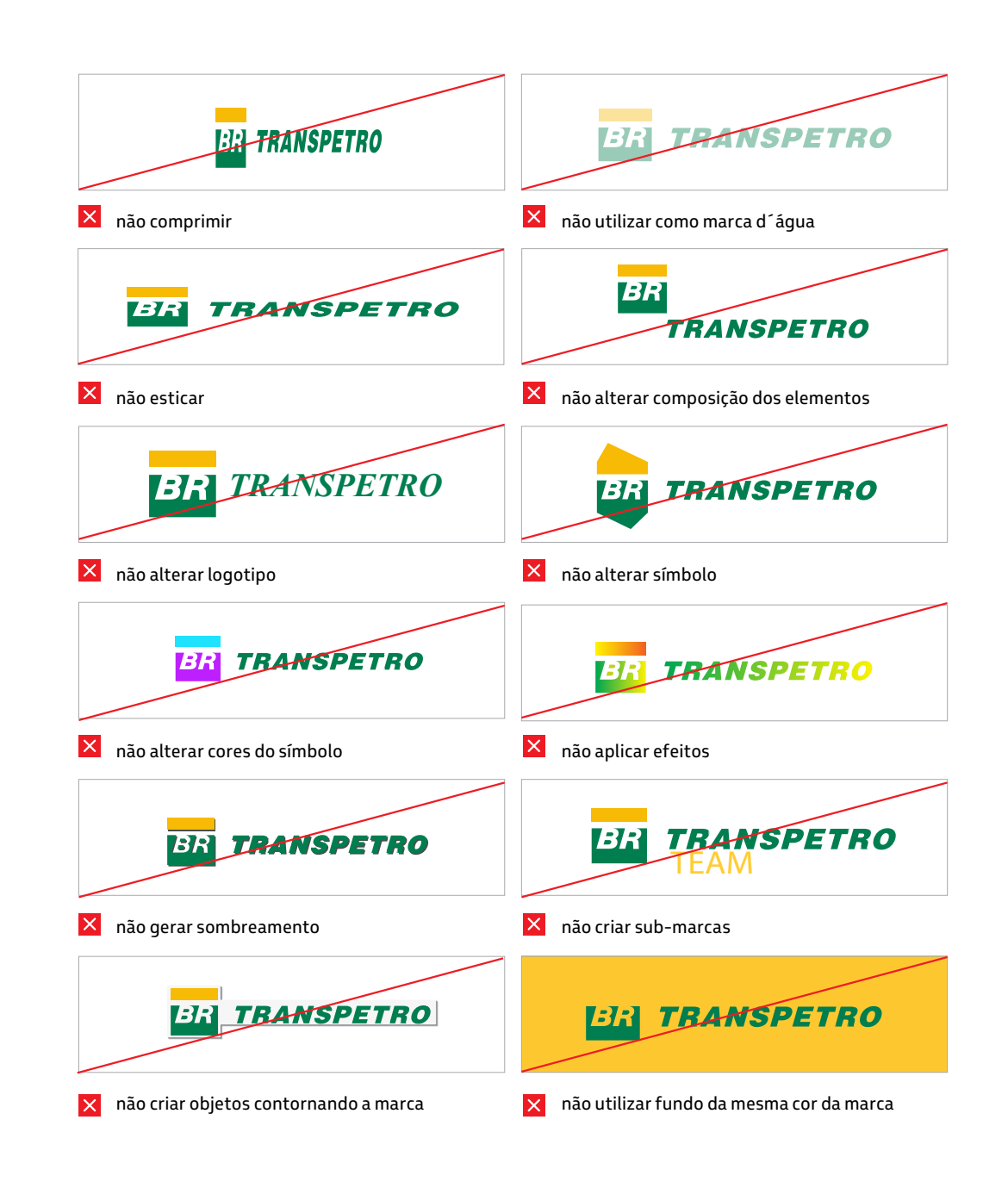

# **2. FAMÍLIA TIPOGRÁFICA**

Todo texto, além de comunicar a informação, transmite significados de acordo com as características visuais da fonte utilizada.

A Petrobras Sans foi desenvolvida exclusivamente para o nosso sistema de identidade, equilibrando necessidades estéticas e funcionais.

A família tipográfica estabelece propriedade na expressão gráfica ao mesmo tempo em que oferece flexibilidade e eficiência de uso nas mais variadas aplicações.

#### Família tipográfica Petrobras Sans:

abcdefghijklmnopqrstuvwxyz *abcdefghijklmnopqrstuvwxyz* abcdefghijklmnopqrstuvwxyz *abcdefghijklmnopqrstuvwxyz* **abcdefghijklmnopqrstuvwxyz** *abcdefghijklmnopqrstuvwxyz* **abcdefghijklmnopqrstuvwxyz** *abcdefghijklmnopqrstuvwxyz*

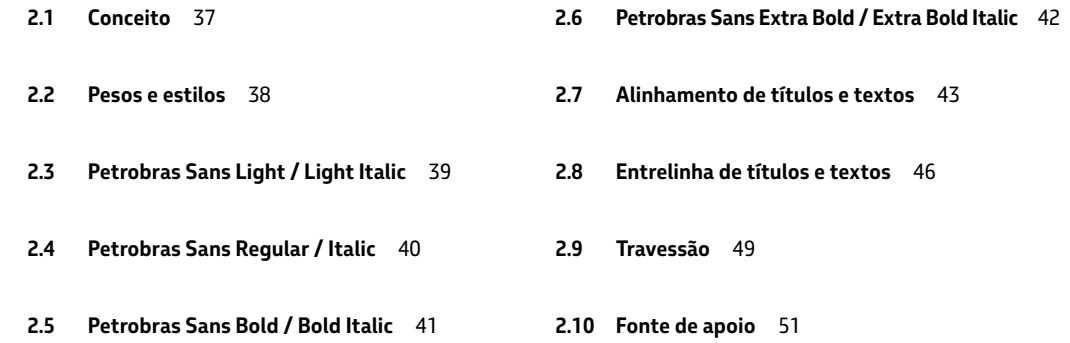

#### **IMPORTANTE:**

**A PETROBRAS SANS TEM USO PERMITIDO APENAS EM MATERIAIS DO SISTEMA PETROBRAS.** 

**QUALQUER OUTRA SITUAÇÃO ESTÁ PROIBIDA E ESTARÁ SUJEITA ÀS IMPLICAÇÕES LEGAIS.**

36

**—**
# **2.1 Conceito**

#### A família tipográfica Petrobras Sans traz em seu desenho uma combinação equilibrada entre tecnologia, solidez e proximidade. As diretrizes **Anatomia da**  para o desenvolvimento foram:

#### **Praticidade**

**—**

**—**

Desenvolvida em formato Opentype, ou seja, para uso em todas as plataformas, permite o uso simples e direto em todos os materiais, impressos e digitais de forma padronizada.

#### **Funcionalidade**

Seu desenho levemente condensado e atual graças aos traços abertos e terminações suaves proporciona facilidade de leitura em diferentes tamanhos e usos.

#### **Atemporalidade**

A construção rigorosa, estável e sólida, em combinação com acabamentos humanizados por traços curvos, fazem da Petrobras Sans uma fonte com potencial de longevidade, evitando características datadas.

#### **Expressividade**

da Transpetro terá sua identidade A criação de um estilo de letra sob medida permite expressar a personalidade da marca através de cada palavra. Toda mensagem expressa também pelo uso de sua família tipográfica.

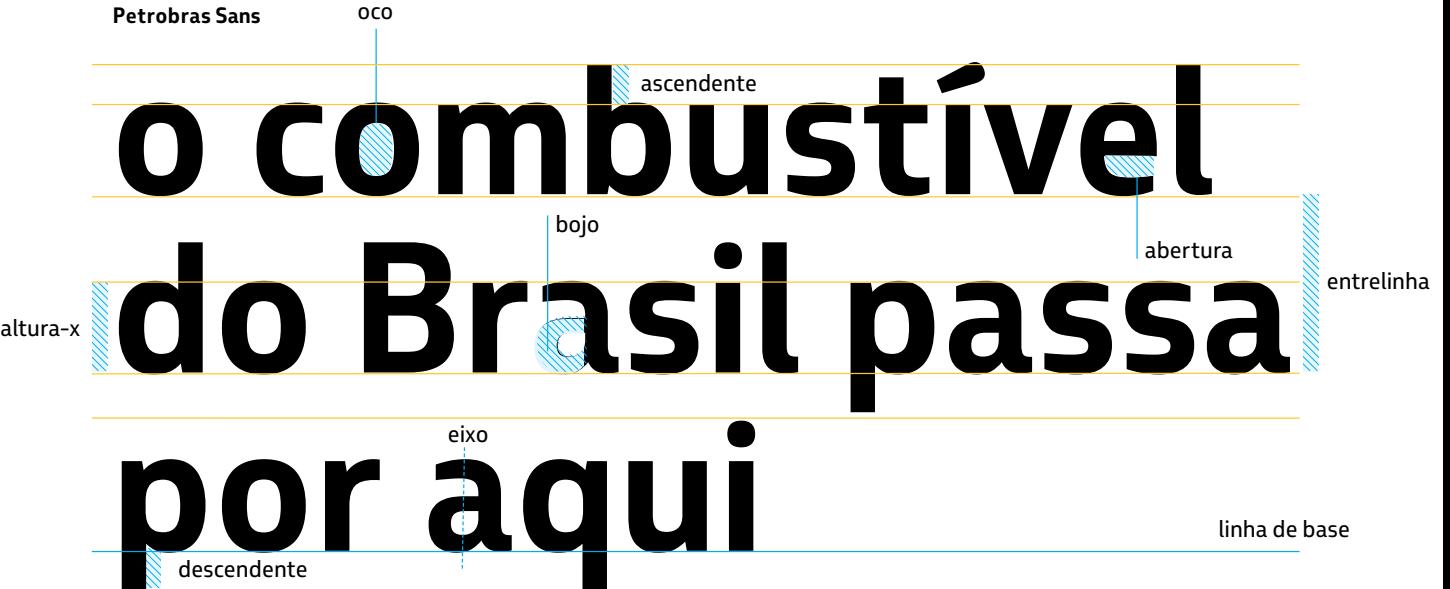

**—**

## **2.2 Pesos e estilos**

Existem pesos e estilos que proporcionam flexibilidade de uso para todos os materiais do sistema de identidade.

#### Ampla família tipográfica

Os oito pesos desenvolvidos atendem todas as necessidades, oferecendo diferentes possibilidades usando uma só família tipográfica.

#### **Unidade padrão**

O sistema de pontos (pt) é o padrão de medida utilizado para alturas das letras e distância entre linhas.

#### **PROIBIDO O USO DE OUTRAS FONTES EM MATERIAIS DE COMUNICAÇÃO**

**NÃO É PERMITIDO UTILIZAR QUALQUER OUTRA FONTE QUE NÃO SEJA A PETROBRAS SANS. EM CASO DE RESTRIÇÃO TÉCNICA, USE A FONTE DE APOIO TREBUCHET MS (CONSULTE ITEM 2.10).** 

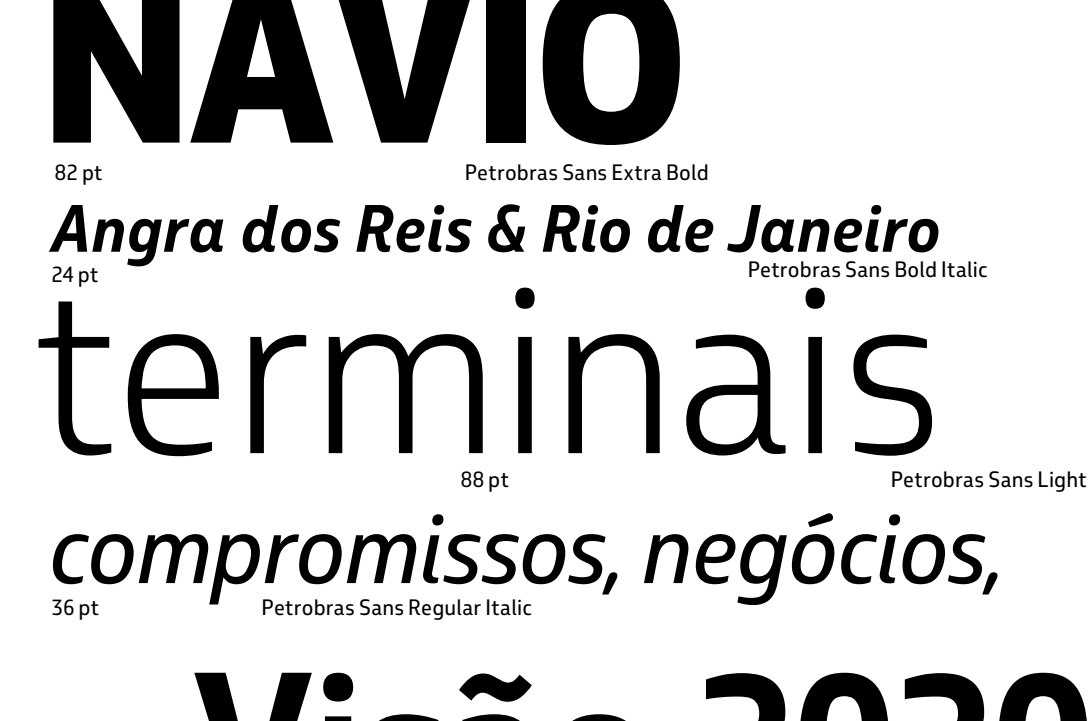

# Petrobras Sans Bold 72 pt **Visão 2020**

Crescimento integrado, rentabilidade e responsabilidade socioambiental são as palavras-chave de nossa estratégia corporativa. É a partir da atuação nesses três pilares que construímos a Missão e a Visão 2020, de forma transparente e com olhos atentos ao que acontece no Brasil e no mundo.

11 pt

Petrobras Sans Regular

*www.transpetro.com.br*

36 pt

Petrobras Sans Light Italic

# *SUPER CONCURSO TRANSPETRO*

24 pt

Petrobras Sans Extrabold Italic

## **2.3 Petrobras Sans Light / Light Italic**

# Petrobras Sans Light

# abcdefghijklmnopqrstuvwxyz ABCDEFGHIJKLMNOPQRSTUV WXYZ1234567890 £&@?!/+(.,:;)

abcdefghijklmnopqrstuvwxyz ABCDEFGHIJKLMNOPQRSTUV WXYZ1234567890 £&@?!/+(.,:;)

# *Petrobras Sans Light Italic*

# *abcdefghijklmnopqrstuvwxyz ABCDEFGHIJKLMNOPQRSTUV WXYZ1234567890 £&@?!/+(.,:;)*

*abcdefghijklmnopqrstuvwxyz ABCDEFGHIJKLMNOPQRSTUV WXYZ1234567890 £&@?!/+(.,:;)* 39

—<br>—

—<br>—

**—**

# Petrobras Sans Regular

# abcdefghijklmnopqrstuvwxyz ABCDEFGHIJKLMNOPQRSTUV WXYZ1234567890 £&@?!/+(.,:;)

abcdefghijklmnopqrstuvwxyz ABCDEFGHIJKLMNOPQRSTUV WXYZ1234567890 £&@?!/+(.,:;)

# *Petrobras Sans Italic*

# *abcdefghijklmnopqrstuvwxyz ABCDEFGHIJKLMNOPQRSTUV WXYZ1234567890 £&@?!/+(.,:;)*

*abcdefghijklmnopqrstuvwxyz ABCDEFGHIJKLMNOPQRSTUV WXYZ1234567890 £&@?!/+(.,:;)* 40

*—*

—<br>—

**—**

# **Petrobras Sans Bold**

# **abcdefghijklmnopqrstuvwxyz ABCDEFGHIJKLMNOPQRSTUV WXYZ1234567890 £&@?!/+(.,:;)**

**abcdefghijklmnopqrstuvwxyz ABCDEFGHIJKLMNOPQRSTUV WXYZ1234567890 £&@?!/+(.,:;)**

# *Petrobras Sans Bold Italic*

# *abcdefghijklmnopqrstuvwxyz ABCDEFGHIJKLMNOPQRSTUV WXYZ1234567890 £&@?!/+(.,:;)*

*abcdefghijklmnopqrstuvwxyz ABCDEFGHIJKLMNOPQRSTUV WXYZ1234567890 £&@?!/+(.,:;)* 41

*—*

**—**

**—**

**2.6 Petrobras Sans Extra Bold / Extra Bold Italic**

# **Petrobras Sans XBold**

# **abcdefghijklmnopqrstuvwxyz ABCDEFGHIJKLMNOPQRSTUV WXYZ1234567890 £&@?!/+(.,:;)**

**abcdefghijklmnopqrstuvwxyz ABCDEFGHIJKLMNOPQRSTUV WXYZ1234567890 £&@?!/+(.,:;)**

# *Petrobras Sans XBold Italic*

# *abcdefghijklmnopqrstuvwxyz ABCDEFGHIJKLMNOPQRSTUV WXYZ1234567890 £&@?!/+(.,:;)*

*abcdefghijklmnopqrstuvwxyz ABCDEFGHIJKLMNOPQRSTUV WXYZ1234567890 £&@?!/+(.,:;)* 42

*—*

**—**

**—**

**—**

### **2.7 Alinhamento de títulos e textos**

### O alinhamento de títulos e textos deve ser preferencialmente à esquerda.

#### **Por que o alinhamento à esquerda?**

#### **Alinhamentos alternativos**

Ele facilita o percurso dos olhos na leitura, com um ponto de partida constante. Em materiais editoriais pode ser utilizado o alinhamento iustificado porque, muitas vezes, existe a necessidade de blocar o texto em várias colunas.

com largura significativamente Títulos podem ser utilizados alinhados ao centro em materiais menores que a altura.

#### **Evite palavra "viúva"**

Palayra ou sílaba que sobra na última linha de um parágrafo.

#### **Evite linha "órfã"**

Última linha de um parágrafo que sobra em outra coluna.

#### **Evite caixa-alta em excesso**

Utilizar caixa-alta não favorece a leitura em textos longos. Utilize o recurso de forma estética, apenas em títulos e textos curtos para composição de layouts.

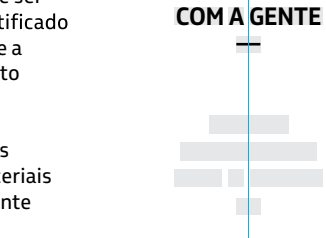

alinhamento centralizado

**VENHA TRABALHAR**

→ alinhamento justificado ←

No dia 12 de junho de 1998, nasceu a Petrobras Transporte S.A. – Transpetro, com o desafio de levar aos mais diferentes pontos do Brasil o combustível que move a economia do País, abastecendo indústrias. refinarias e termelétricas  $\epsilon$  gerando milhões de empregos para os brasileiros.

#### alinhamento à esquerda

# **VENHA TRABALHAR COM A GENTE —**

#### alinhamento à esquerda

No dia 12 de junho de 1998, nasceu a Petrobras Transporte S.A. -Transpetro, com o desafio de levar aos mais diferentes pontos do Brasil o combustível que move a economia do País, abastecendo indústrias, refinarias e termelétricas e gerando milhões de empregos para os brasileiros.

### **2.7 Alinhamentos de títulos / exemplos**

exemplo simulado

# **DAS RUAS PARA AS PISTAS**

l ol **USO CORRETO** Título em caixa-alta alinhado à esquerda. (Petrobras Sans Bold).

**—**

**—**

**—**

# **Hoje o dia é seu —**

 $\circ$ **USO CORRETO**  Título em caixa-alta e baixa alinhado à esquerda.

(Petrobras Sans Bold).

*30 viagens incríveis pelo Brasil*

 $\circ$ **USO CORRETO**  Título em caixa-alta e baixa alinhado à esquerda. (Petrobras Sans Bold Italic).

**PARA AS PISTAS**

**—**

**BR** TRANSPETRO *o combustível do Brasil passa por aqui*

*—*

```
Grandes 
profundidades
            —
```
 $\vert x \vert$ **USO INCORRETO** Título alinhado à direita. **DAS RUAS** (Petrobras Sans Extra Bold).

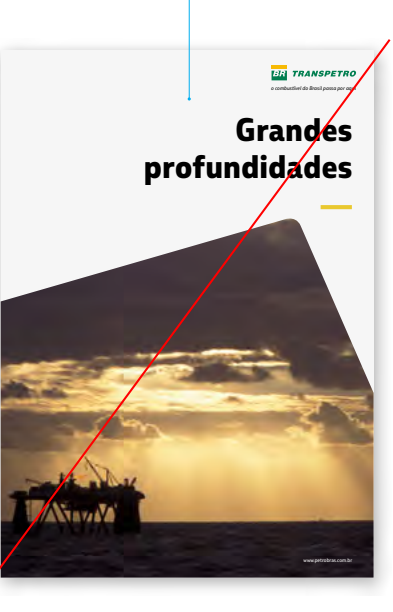

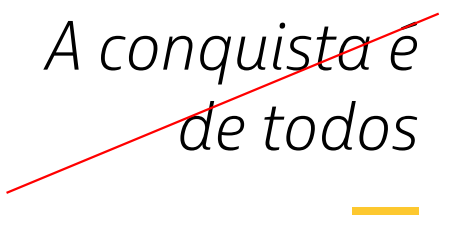

#### $|\times|$ **USO INCORRETO** Título alinhado à direita. (Petrobras Sans Regular).

Em caso de dúvida, consulte a Coordenação de Promoções e Eventos

**—**

### **2.7 Alinhamento de textos / exemplos**

**Para que não falte combustível em nenhum ponto do território brasileiro, há centenas de imensos tanques de armazenamento – terminais – distribuídos por 19 estados, além do Distrito Federal.**

#### $|o|$ **USO CORRETO**

Alinhamento de texto à esquerda. (Petrobras Sans Bold).

> **A atuação da Transpetro não se limita ao Brasil. A companhia atua no transporte internacional de petróleo e derivados, cruzando os mares com seus navios petroleiros, levando e trazendo a**  matéria-prima que, depois de refinada, será usada como combustível por você em seu carro.

#### **USO CORRETO**

Alinhamento de texto justificado. (Petrobras Sans XBold).

O Centro Nacional de Controle Operacional da Transpetro (CNCO) monitora, do Rio de Janeiro, os quase 14 mil quilômetros de dutos para que o combustível chegue de forma segura e eficiente às indústrias, termelétricas, distribuidoras e refinarias em todo o Brasil. Acompanhar a operação por dutos a partir de um único ponto permite à empresa ter uma visão

#### $\overline{\circ}$ **USO CORRETO**

Alinhamento de texto à esquerda. (Petrobras Sans Regular).

completa do sistema e agir com rapidez em diversas situações, inclusive quando detecta vazamentos. O Centro funciona assim: do Rio de Janeiro, os controladores do CNCO conseguem ligar e desligar bombas, abrir e fechar válvulas, alterar a rota de produtos e controlar a vazão e a pressão em toda a extensão de dutos. Ele funciona sem parar o ano inteiro –

24 horas por dia, 7 dias na semana. Por isso, é uma referência mundial em operação e monitoramento remoto de dutos. Para levar petróleo e derivados, gás natural, etanol e outros biocombustíveis de um lado para outro do País, é preciso usar o que há de mais moderno e seguro em tecnologia. É nossa forma de cuidar das pessoas e do meio ambiente.

**OS TERMINAIS E OS OLEODUTOS SÃO PARTES FUNDAMENTAIS DA CADEIA LOGÍSTICA DE ABASTECIMENTO DO SISTEMA PETROBRAS. O PETRÓLEO É TRANSPORTADO DOS CAMPOS DE PRODUÇÃO POR OLEODUTOS OU NAVIOS ATÉ OS TERMINAIS DA TRANSPETRO E DE LÁ PARA AS REFINARIAS.**

**EX IISO INCORRETO** Não use caixa-alta em textos longos. (Petrobras Sans Bold).

> *Os oleodutos são o principal meio de transporte para abastecer tanto as refinarias como os arandes centros consumidores de derivados. A rede é supervisionada e controlada remotamente pelo Centro Nacional de Controle Operacional (CNCO) da Transpetro, localizado na Sede da Companhia, no Rio de Janeiro, de <i><u>forma a garantir o absoluto</u> acompanhamento da operação e a*  **VID** SPOLLTONCO

lxl **USO INCORRETO**

Não alinhe textos longos à direita. (Petrobras Sans Italic).

Mas será que é possível explorar e produzir petróleo com respeito ao meio ambiente?

#### **EX** USO INCORRETO

Não use o texto justificado forçado em colunas estreitas para evitar os espaços exagerados entre as palavras. (Petrobras Sans Regular).

**—**

## **2.8 Entrelinha de títulos e textos**

A definição de entrelinha tem impacto direto na melhor legibilidade dos textos.

#### Como definir entrelinha

Utilize preferencialmente o valor padrão (automático), que em geral é um pouco maior que a altura do corpo da fonte.

Evite aumentar demais a entrelinha, isso compromete a leitura do texto.

Nunca utilize a entrelinha com valor menor que o corpo da fonte, isso também compromete a leitura.

# **VENHA TRABALHAR COM A GENTE —**

distância entre a base de uma linha até a outra é chamada de entrelinha

distância entre a base de uma linha até a outra é chamada de entrelinha

corpo: 40 pt / entrelinha: 40 pt.

A Transpetro é responsável pela operação e manutenção de mais de 7 mil km de gasodutos. Esta malha liga a região Sudeste ao Nordeste, permitindo grande flexibilidade operacional.

corpo: 18 pt / entrelinha: 21,6 pt(automático).

# **TERMINAIS TRANSPETRO EM NÚMEROS**

**USO CORRETO** Petrobras Sans Bold 20 pt/ 20 pt.

**—**

**—**

**—**

# TERMINAL AQUAVIÁRIO —<br>—

 $\circ$ **USO CORRETO**  Petrobras Sans Light 20 pt / 21 pt.

*—*

# *crescendo com o Brasil*

 $\overline{\circ}$ **USO CORRETO**  Petrobras Sans Bold Italic 20 pt / 24 pt.

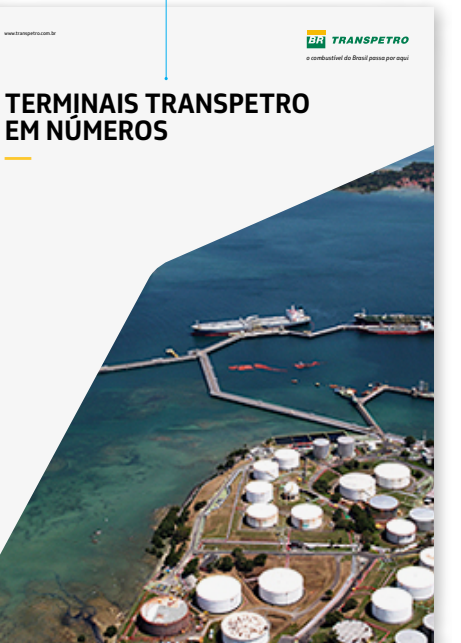

# MAIS TECNOLOGIA

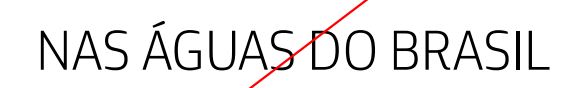

#### **USO INCORRETO** desconectando o texto.

 $\overline{\phantom{a}}$ 

Não aumente demais a entrelinha (Petrobras Sans Light - 20 pt / 35 pt).

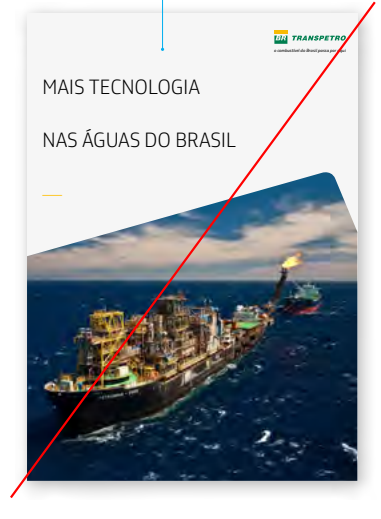

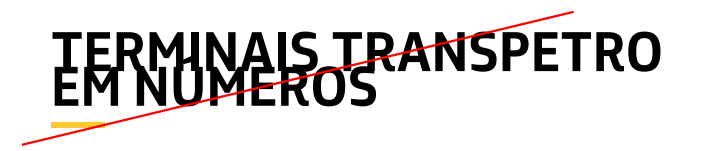

#### **USO INCORRETO** Não reduza a entrelinha

abaixo do valor do tipo. (Petrobras Sans Regular - 20 pt / 13 pt).

## **2.8 Entrelinha de textos / exemplos**

As pesquisas nos ajudam a entregar sempre produtos melhores. Assim, elaboramos novos combustíveis e inovamos na área dos biocombustíveis. Tudo com o apoio de um parque de refino que recebe investimentos em modernização e capacitação tecnológica. A tecnologia é nossa aliada no desenvolvimento de produtos com emissões cada vez mais baixas e na implantação de soluções de conservação e recuperação de ecossistemas e da biodiversidade.

#### $\overline{\circ}$ **USO CORRETO**

**—**

**—**

Petrobras Sans Regular - 10 pt / 12 pt.

Esta forma tão diversa e abrangente de pensar a Cultura só é possível

porque não separamos a rentabilidade dos nossos negócios do

compromisso socioambiental: eles caminham lado a lado. Tudo começou

na década de 80, quando iniciamos os primeiros patrocínios culturais

e de apóio ao desenvolvimento de comunidades sustentáveis.

 $\vert x \vert$ **USO INCORRETO** Não aumente demais a entrelinha. (Petrobras Sans Regular - 10 pt / 30 pt).

Os oleodutos são o principal meio de transporte para abastecer tanto as refinarias como os grandes centros consumidores de derivados.

**USO CORRETO**  Petrobras Sans Light - 20 pt / 24 pt. As pesquisas nos ajudam a entregar sempre produtos melhores.<br>Assim, elaboramos novos combustíveis e inovamos na área dos<br>biocombustíveis. Tudo com o apoio de um parque de refino que recebe investimentos em modernização e capacitação tecnológica. Atecnologia é nossa aliada no desenvolvimento de produtos com emissões cada vez mais baixas e na implantação de soluções de conservação e recuperação de ecossistemas e da biodiversidade.

#### **USO INCORRETO**

Não reduza a entrelinha abaixo do valor do tipo. (Petrobras Sans Regular - 11 pt / 10 pt).

### **2.9 Travessão**

**—**

**—**

Títulos, chamadas e destaques podem ser terminados com um travessão que oferece um suporte estrutural ao bloco de texto. Ele também tem função de destacar o título um suporte estrutural ao bloco de texto.<br>Ele também tem função de destacar o título<br>dentro da diagramação.

#### Deve estar alinhado à esquerda.

**—**

# **CORPORATIVA**

Mantenha a mesma fonte, estilo de parágrafo e tamanho do tipo.

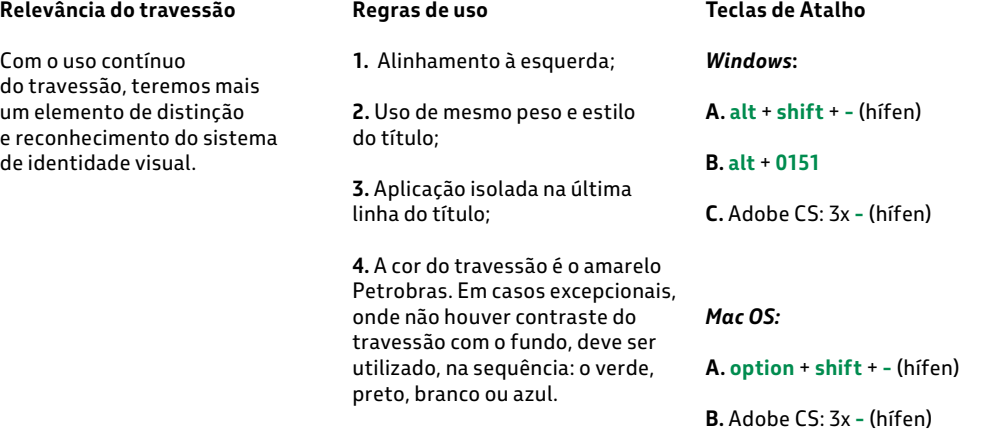

**—**

# **2.9 Travessão / exemplos**

# **DA TERRA PARA O MAR**

**USO CORRETO** Alinhamento à esquerda. (Petrobras Sans Extra Bold - 30 pt / 30 pt).

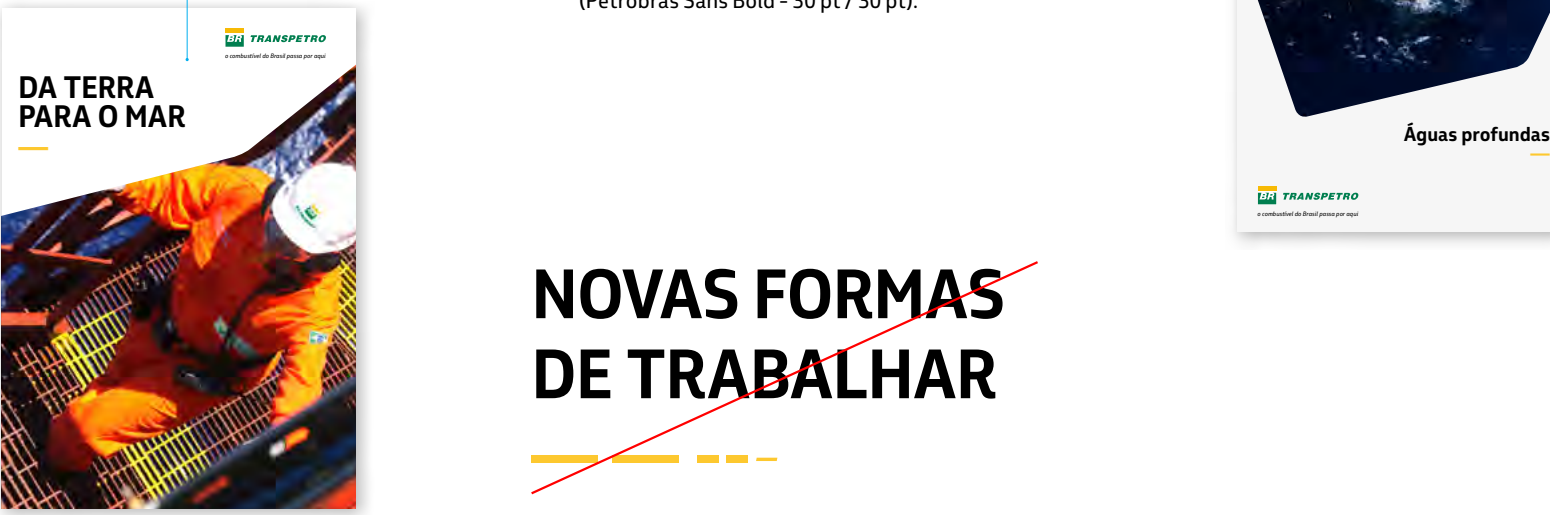

# *ENERGIA, INOVAÇÃO*

**— — --***-*

# *E TECNOLOGIA*

*—* **USO CORRETO** Alinhamento à esquerda. (Petrobras Sans Extra Bold - 24 pt / 28,8 pt).

# **promovendo a cidadania**

### **— USO CORRETO**

Alinhamento à esquerda. (Petrobras Sans Extra Bold - 25 pt / 25 pt).

# **Águas profundas —**

 $\times$ **USO INCORRETO** Não alinhe o travessão à direita. (Petrobras Sans Bold - 30 pt / 30 pt).

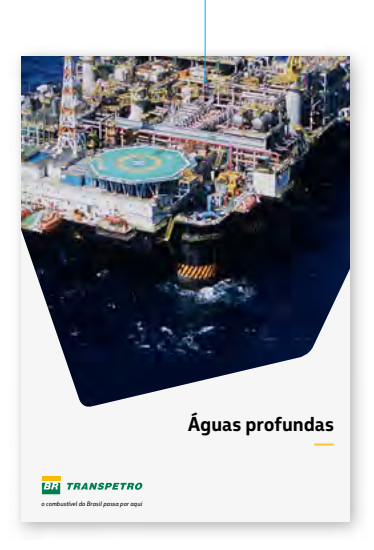

# **NOVAS FORMAS DE TRABALHAR**

### menos) nem altere o seu tamanho. (Petrobras Sans Bold - 25 pt / 30 pt).

**USO INCORRETO** Não use outros elementos (hífen ou sinal de

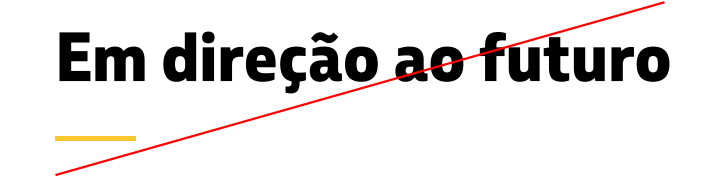

#### **USO INCORRETO** Não use no travessão um peso

diferente (Petrobras Sans Light) do usado no título (Petrobras Sans Extrabold).

**—**

### **2.10 Fonte de apoio**

Quando não for possível o uso da Petrobras Sans, a fonte de apoio é a Trebuchet MS. É uma fonte de sistema e está disponível nos softwares mais utilizados e conhecidos.

#### Trebuchet MS Regular

# abcdefghijklmnopqrstuvwxyz ABCDEFGHIJKLMNOPQRSTUV WXYZ1234567890 £&@?!/+(.,:;)

abcdefghijklmnopqrstuvwxyz ABCDEFGHIJKLMNOPQRSTUV WXYZ1234567890 £&@?!/+(.,:;)

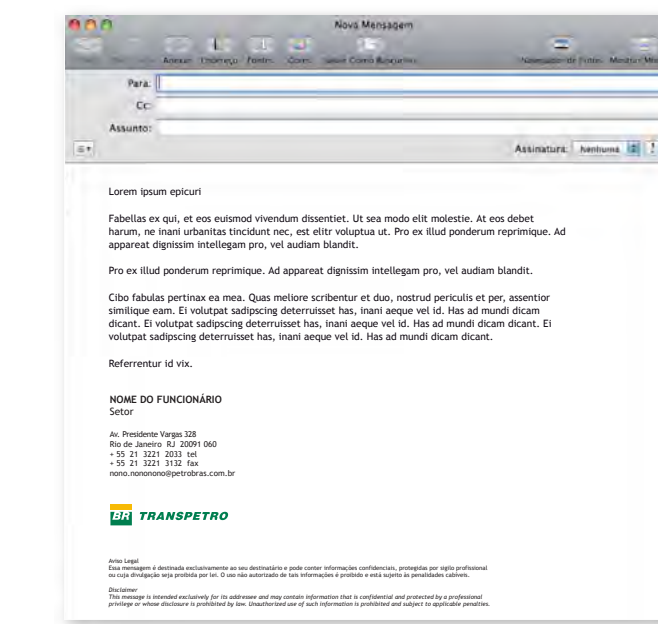

#### $|o|$ **USO CORRETO**

Aplicar a Trebuchet MS em correspondências eletrônicas e em outros materiais digitais onde o receptor não faz uso da Petrobras Sans. **De todos**

#### $\overline{\mathsf{x}}$ **USO INCORRETO**

Não utilize a fonte de apoio quando for possível o uso da Petrobras Sans.

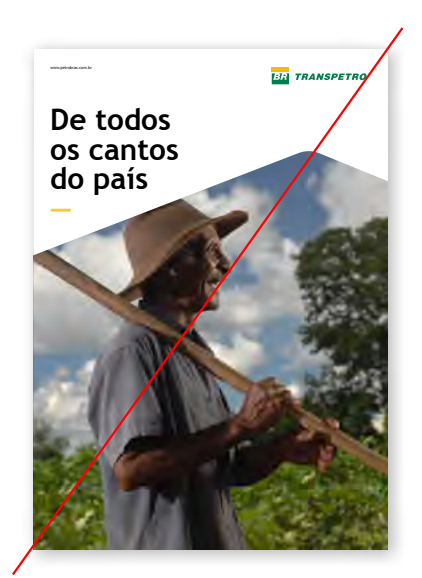

**—**

## **2.10 Fonte de apoio**

Trebuchet MS Regular

# abcdefghijklmnopqrstuvwxyz ABCDEFGHIJKLMNOPQRSTUV WXYZ1234567890 £&@?!/+(.,:;)

abcdefghijklmnopqrstuvwxyz ABCDEFGHIJKLMNOPQRSTUV WXYZ1234567890 £&@?!/+(.,:;) Trebuchet MS Bold

# **abcdefghijklmnopqrstuvwxyz ABCDEFGHIJKLMNOPQRSTUV WXYZ1234567890 £&@?!/+(.,:;)**

**abcdefghijklmnopqrstuvwxyz ABCDEFGHIJKLMNOPQRSTUV WXYZ1234567890 £&@?!/+(.,:;)**

Trebuchet MS Italic

# *abcdefghijklmnopqrstuvwxyz ABCDEFGHIJKLMNOPQRSTUV WXYZ1234567890 £&@?!/+(.,:;)*

*abcdefghijklmnopqrstuvwxyz ABCDEFGHIJKLMNOPQRSTUV WXYZ1234567890 £&@?!/+(.,:;)* Trebuchet MS Bold Italic

# *abcdefghijklmnopqrstuvwxyz ABCDEFGHIJKLMNOPQRSTUV WXYZ1234567890 £&@?!/+(.,:;)*

*abcdefghijklmnopqrstuvwxyz ABCDEFGHIJKLMNOPQRSTUV WXYZ1234567890 £&@?!/+(.,:;)*

# **3. CORES**

**—**

As cores possuem significados próprios e influenciam na percepção e na diferenciação de nossa marca.

Veremos nas próximas páginas que as definições da paleta cromática são essenciais para preservar a nossa identidade e reforçar o nosso reconhecimento por todos os públicos.

- **3.1 Introdução** 54 **3.2 Cores principais** 55 **3.3 Cores de apoio** 56
- **3.4 Cores especiais** 57
- **3.5 Combinações de cores** 58
- **3.6 Combinações de cores / cores principais** 59
- **3.7 Combinações de cores / cores principais e de apoio** 60

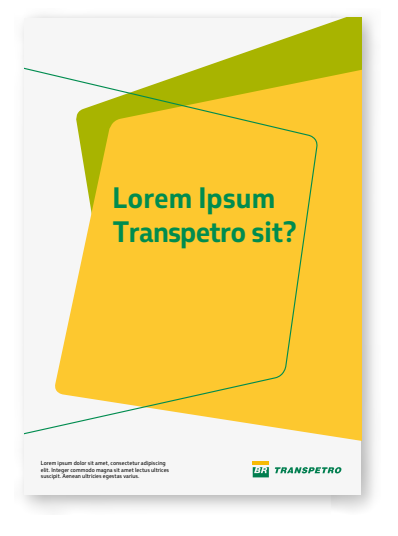

**—**

# **3.1 Introdução**

#### **Cores verde Petrobras** As cores do sistema são classificadas em três **principais amarelo Petrobras** grupos: principal, de apoio e especial. **azul Petrobras branco**

#### **Cores principais** São as cores que devem ser predominantes nos layouts.

Têm o papel de ampliar as possibilidades de criação de materiais, desde que em combinação com as cores principais.

**Cores de apoio**

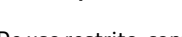

**Cores especiais**

De uso restrito, conforme<br>especificado no item 3.4.

**Cores de apoio**

**verde claro Petrobras**

**verde água Petrobras**

**amarelo claro Petrobras**

**laranja Petrobras**

**cinza escuro Petrobras**

**cinza claro Petrobras**

**azul escuro Petrobras**

**azul claro Petrobras**

**especiais**

verde fluorescente Petrobras

**prata Petrobras**

**Cores** 

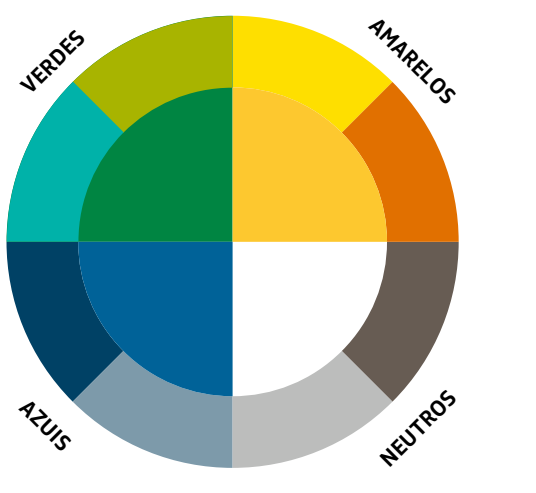

# **3.2 Cores principais**

São as cores presentes no símbolo e no logotipo da marca Transpetro e facilmente e devem ser predominantes na comunicação da companhia. suas versões. Por isso, nos identificam

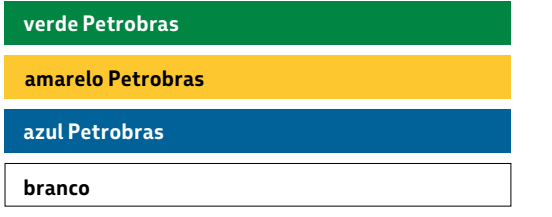

#### **IMPORTANTE:**

**TODOS OS LAYOUTS COLORIDOS DEVEM DESTACAR UMA OU MAIS CORES PRINCIPAIS. AS CORES DE APOIO, SE UTILIZADAS, DEVEM ESTAR COMPOSTAS COM PELO MENOS UMA PRINCIPAL, QUE DEVE SER A PREDOMINANTE.**

### **Atenção: Cada tipo de material exige uma**

1 — **Revestido** - para papéis com revestimento, com aspecto brilhante, utilize a escala **Pantone® Coated**.

2 —**Não-revestido** -para papéis sem revestimento, com aspecto fosco, utilize a escala**Pantone®Uncoated**.

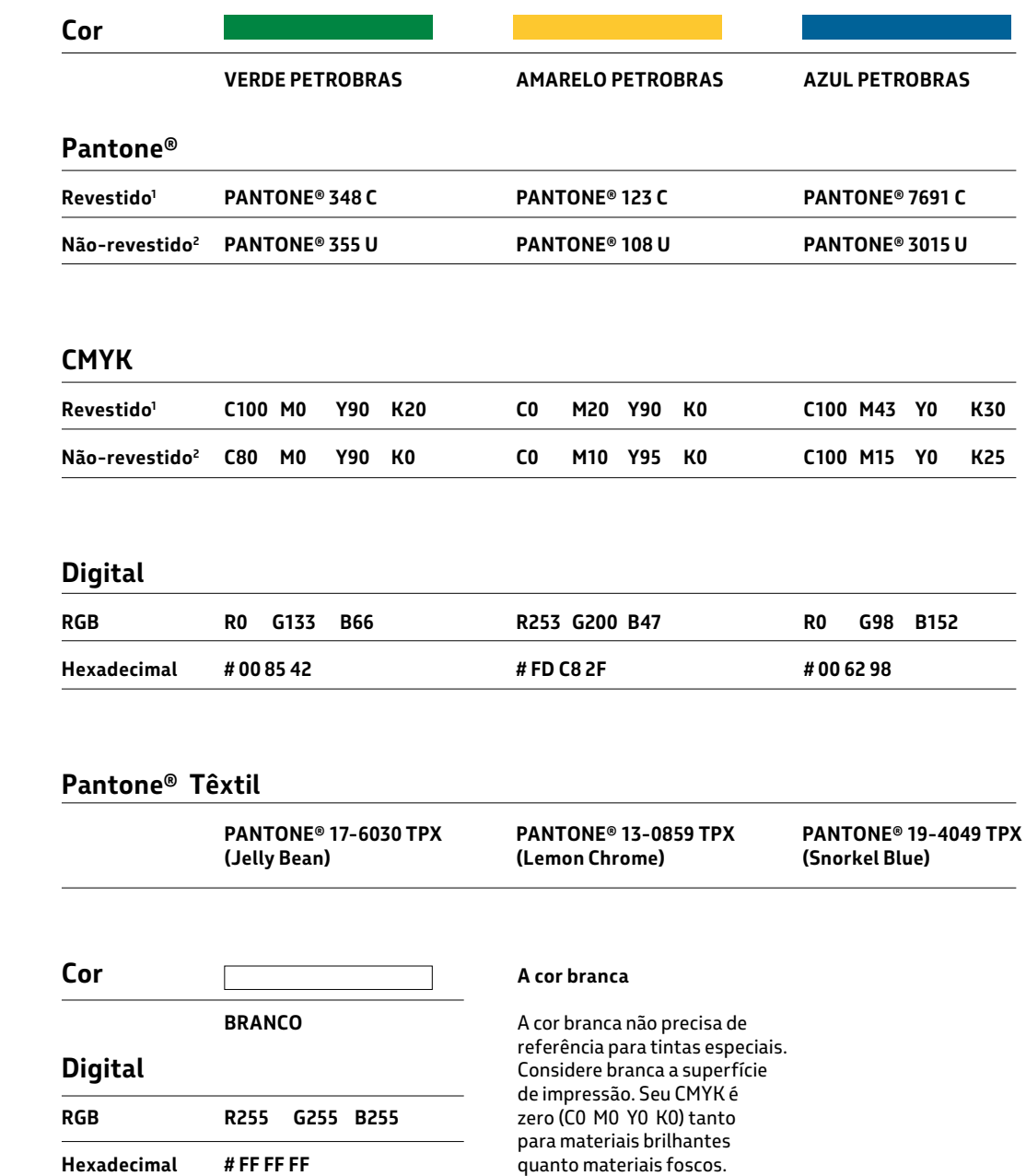

**—**

# **3.3 Cores de apoio**

As cores de apoio, combinadas com cores principais, oferecem flexibilidade ao sistema de identidade para a criação de diversos materiais (item 3.5).

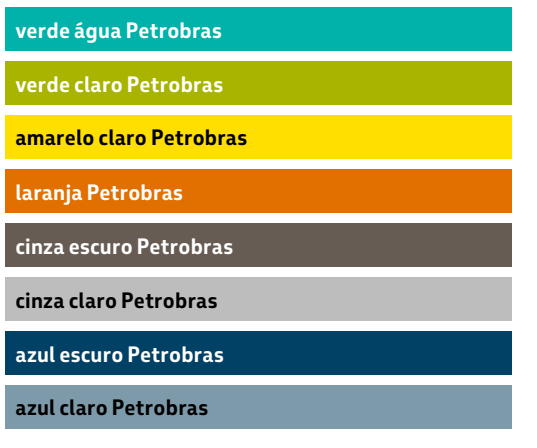

# **Atenção: Cada tipo de material exige uma**

1 — **Revestido** - para papéis com revestimento, com aspecto brilhante, utilize a escala **Pantone® Coated**.

2 —**Não-revestido** - para papéis sem revestimento, com aspecto fosco, utilize a escala **Pantone® Uncoated**.

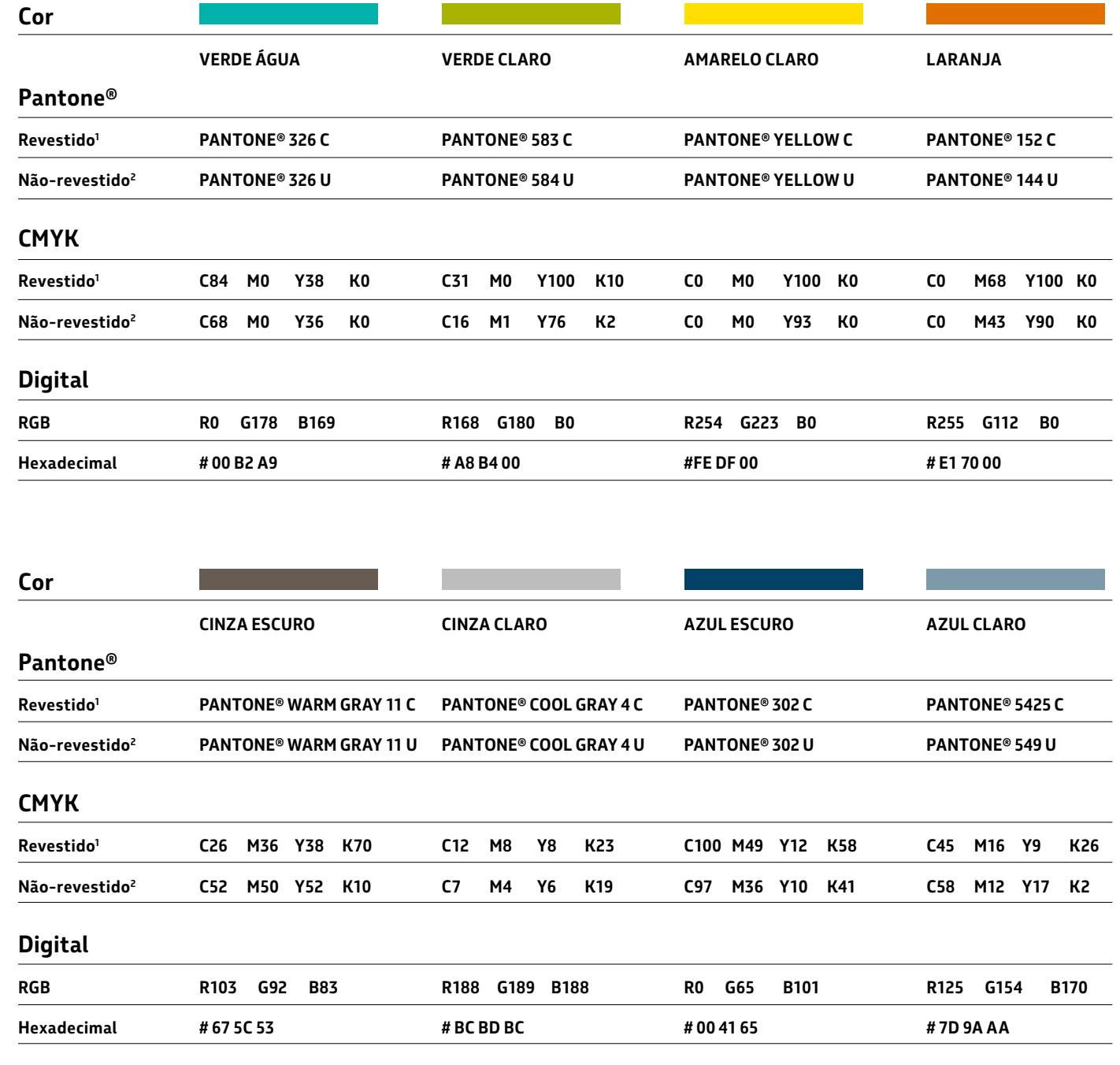

### **3.4 Cores especiais**

Recomendadas para situações específicas, as cores especiais têm função e uso restrito. Verde fluorescente para ações promocionais e prata para materiais impressos corporativos.

#### verde fluorescente Petrobras

**prata Petrobras**

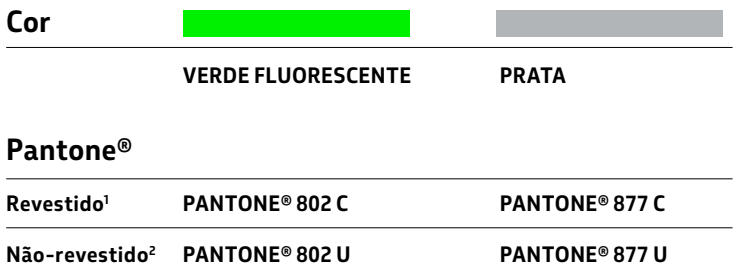

#### **IMPORTANTE:**

**CONSULTE A COORDENAÇÃO DE PROMOÇÕES E EVENTOS ANTES DE UTILIZAR AS CORES ESPECIAIS.**

### **Atenção: Cada tipo de material exige uma**

1 — **Revestido** - para papéis com revestimento, com aspecto brilhante, utilize a escala **Pantone® Coated**.

2 —**Não-revestido** - para papéis sem revestimento, com aspecto fosco, utilize a escala **Pantone® Uncoated**.

## **3.5 Combinações de cores**

As combinações de cores trazem inúmeras possibilidades para a construção de materiais.

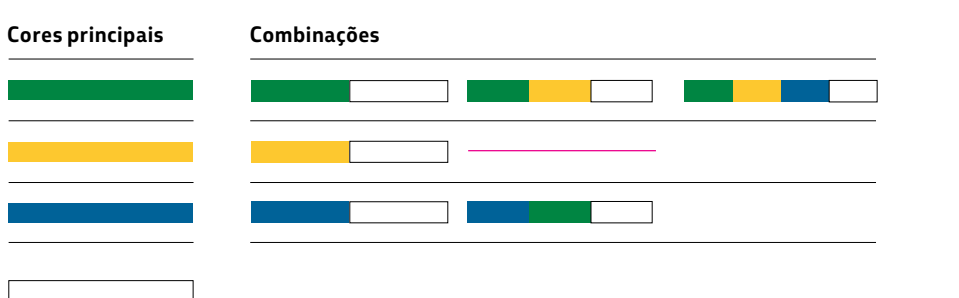

# **Cores de apoio Combinações 2 cores principais + 1 cor de apoio Combinações 3 cores principais + 1 cor de apoio O branco é a cor principal obrigatória em todos os layouts O branco + cor de apoio não é permitido**

#### **Indicação**

A paleta principal tem 4 cores e a de apoio 8 cores. Utilize de 1 a 4 cores principais com a possibilidade de combiná-las com uma cor de apoio em cada layout, conforme tabela ao lado.

Dessa forma, teremos sempre a marca representada pelas suas principais cores e evitaremos combinações que não reforçam nossa identidade.

#### **Cor Preta**

O preto pode ser utilizado como cor em textos e na versão de marca monocromática (item 1.6), mas não é uma cor da paleta Petrobras. Layouts com predominância da cor preta devem ser evitados.

# **3.6 Combinações de cores / cores principais**

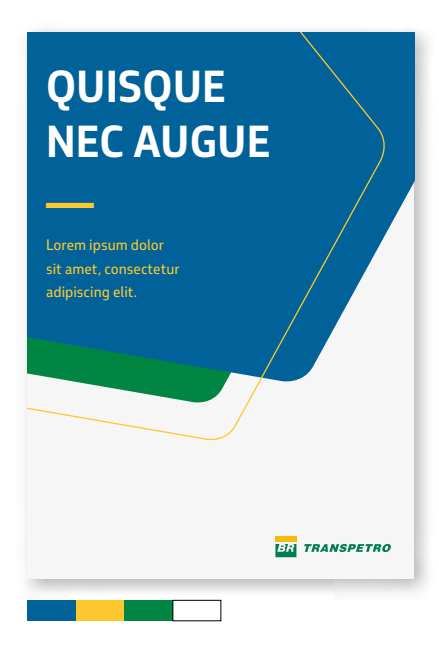

Exemplo de uso máximo de cores no mesmo layout. Sempre que precisar utilizar todas as cores, .<br>Frie espaços com o branco para arejamento do layout.

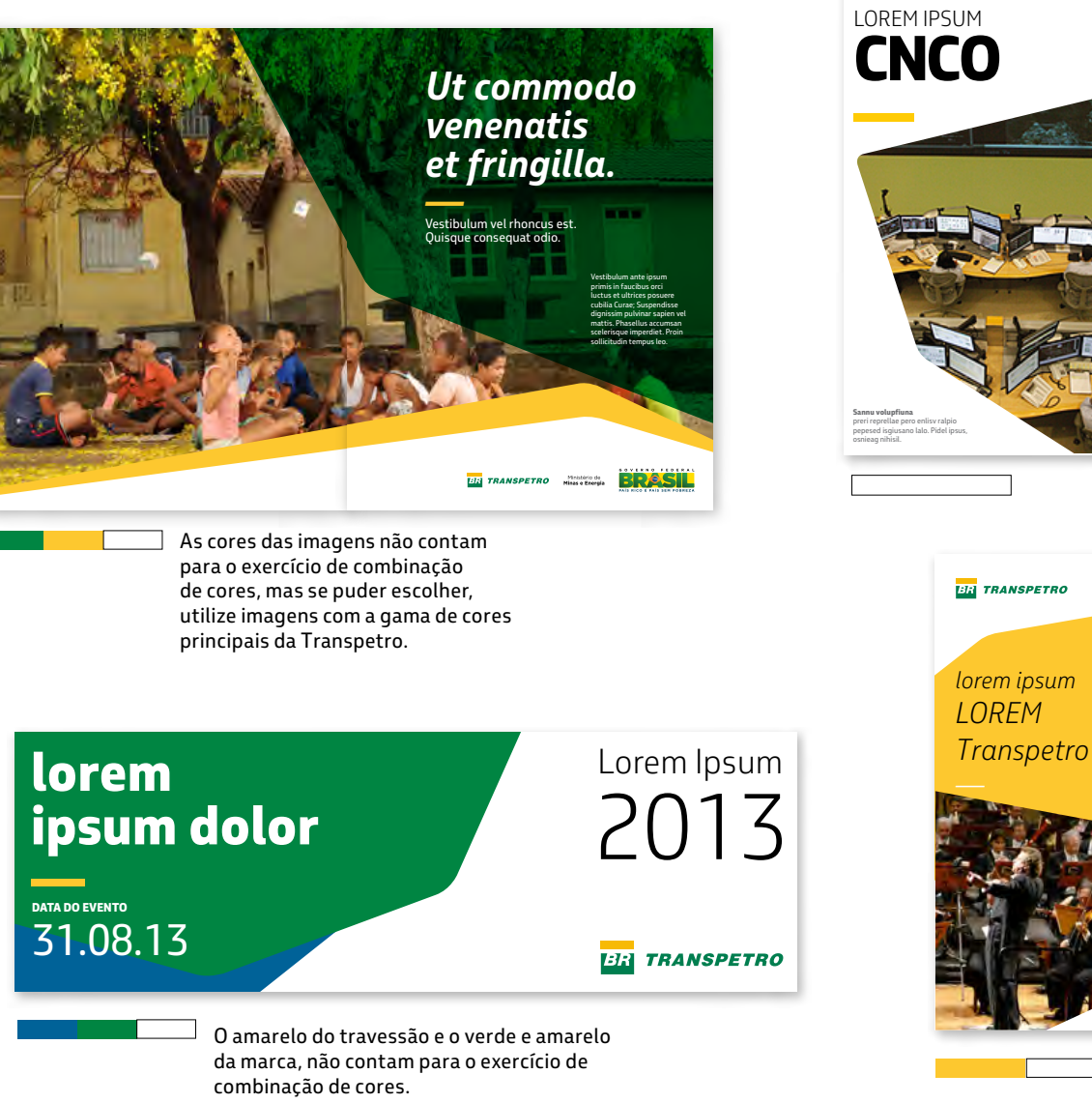

**BR** TRANSPETRO LOREM IPSUM **CNCO —**

Pode-se utilizar o branco de forma predominante no layout, sem verde e amarelo, desde que o tema seja entendido facilmente como sendo da Transpetro.

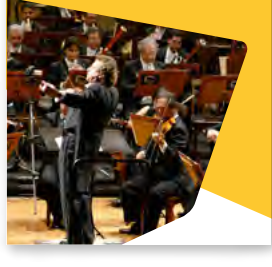

elemento gráfico e da para identificação rápida Se o tema não for óbvio. utilize as cores principais associada à forma do marca Transpetro.

# **3.7 Combinações de cores / cores principais e de apoio**

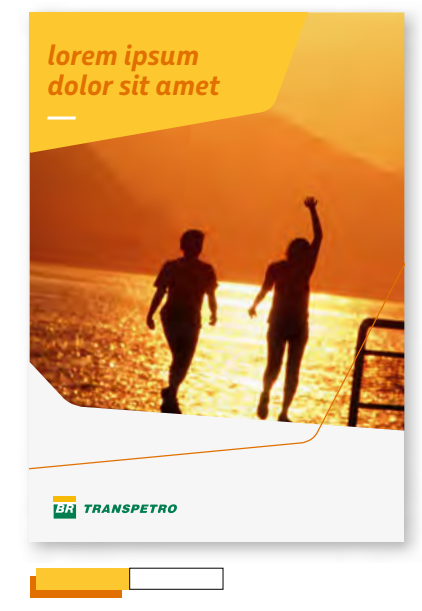

Harmonize as cores das imagens com as para ter resultados melhores.

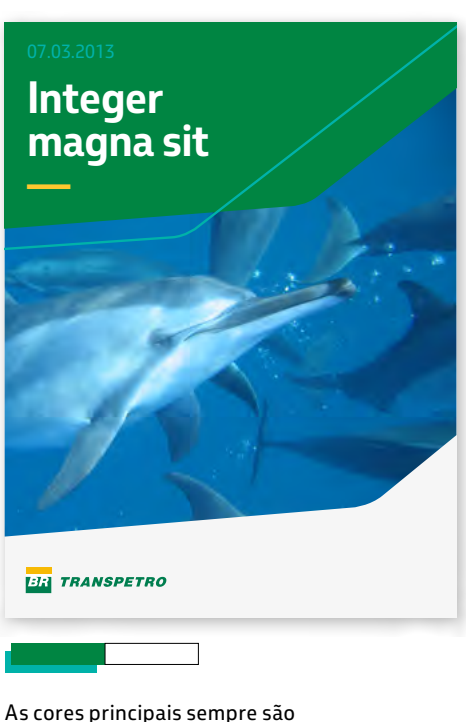

predominantes nos layouts.

*—* LOREM IPSUM DOLOR SIT AMET, **CONSECTETUR** ADIPISCING ELIT.

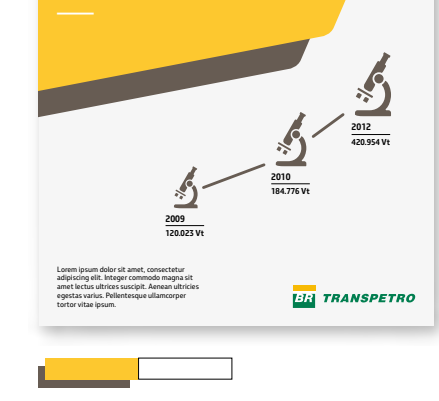

As cores de apoio fazem parte da composição do layout, sempre em segundo plano.

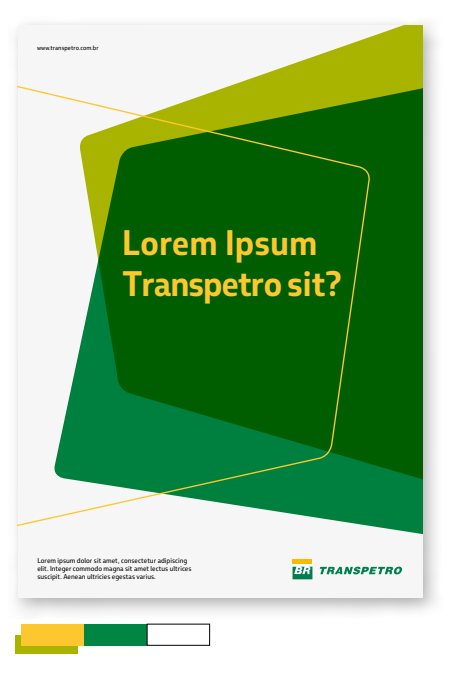

As cores de apoio fazem parte da composição do layout, sempre em segundo plano.

# **4. IMAGENS**

**—**

Imagens são fotografias, ilustrações, pictogramas ou infográficos que, em combinação com os demais elementos do sistema de identidade, atendem aos mais diversos objetivos de comunicação.

Definimos alguns dos aspectos essenciais para o seu uso alinhado e adequado à expressão da marca, como veremos a seguir.

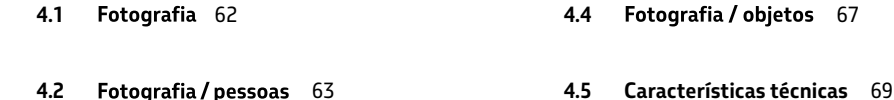

4.3 Fotografia / ambientes 65

**4.6** 72

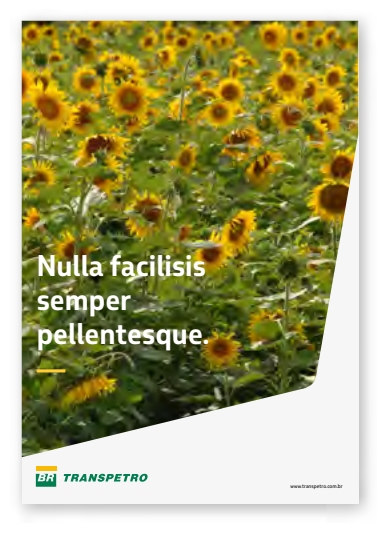

#### **IMPORTANTE:**

**A TRANSPETRO POSSUI UM BANCO DE IMAGENS EXCLUSIVO:**

**biti.transpetro.com.br**

**PARA ACESSO EXTERNO DE AGÊNCIAS E PRESTADORES DE SERVIÇOS É NECESSÁRIA A AUTORIZAÇÃO DA TRANSPETRO.**

#### Fotografia **4.1**

Os três temas gerais definidos para fotografia orientam a seleção de imagem para as diferentes necessidades:

— pessoas;

— ambientes;

— elementos ou objetos.

**As fotografias podem ser divididas em duas categorias:**

INFORMATIVA Para registro histórico e evidência em projetos.

INSPIRADORA Para uso em materiais de comunicação em geral. Este manual só aborda fotografias desta categoria.

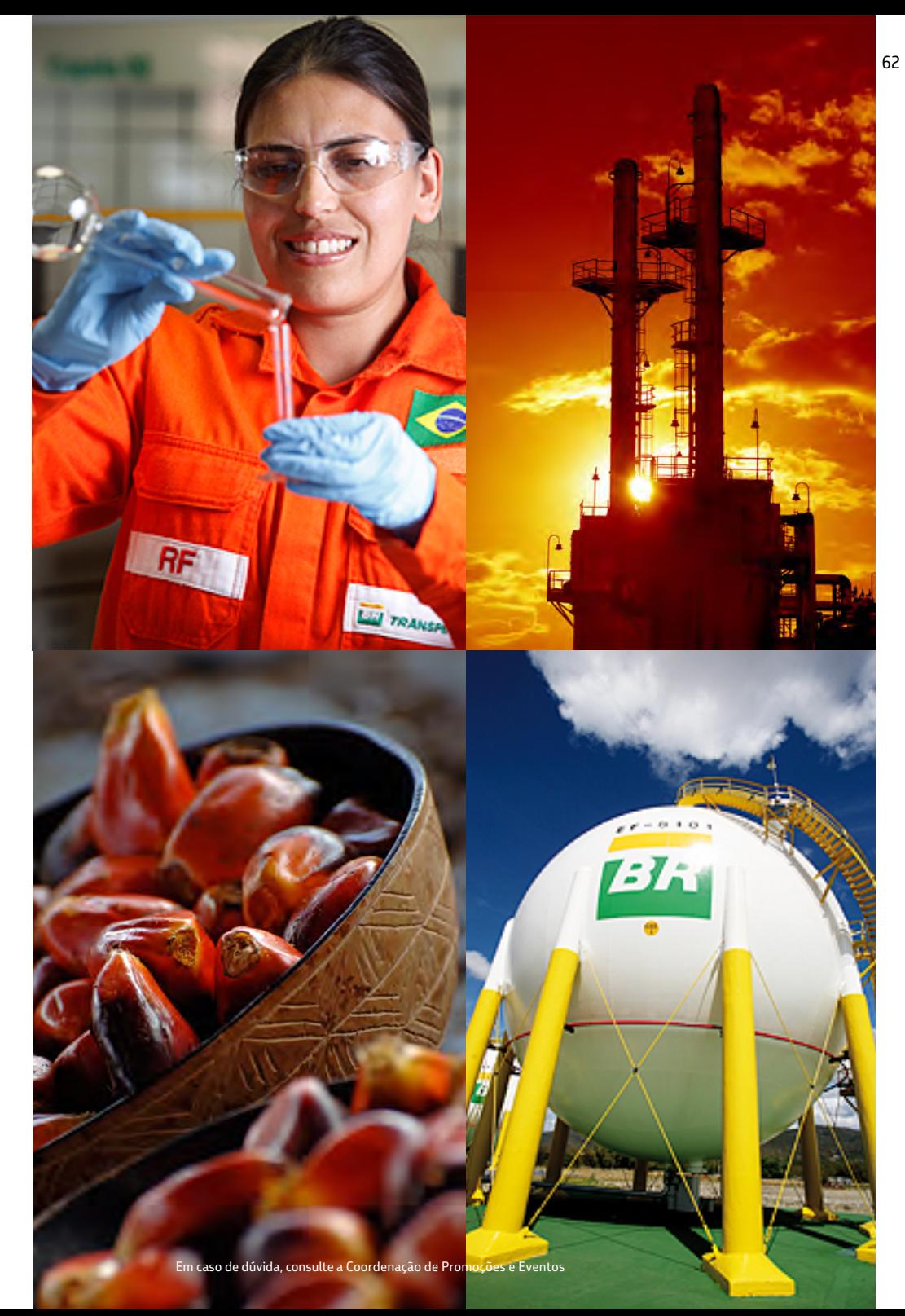

**—**

#### Fotografia / pessoas **4.2**

Imagens de pessoas tendem a reforçar nosso compromisso com a sociedade e valores como cordialidade e respeito à diversidade.

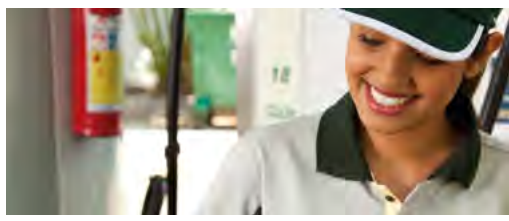

**Pessoas reais**

Sem tratamentos exagerados de manipulação (de textura de pele por exemplo) que sejam fantasiosos. local, sem cair em estereótipos e clichês visuais.

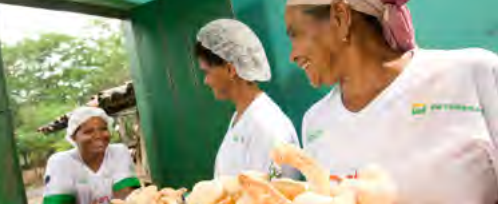

**Momentos verdadeiros**

Capture uma cena autêntica, que faça sentido com a mensagem na qual a imagem fará parte, sem provocar poses ou expressões exageradas.

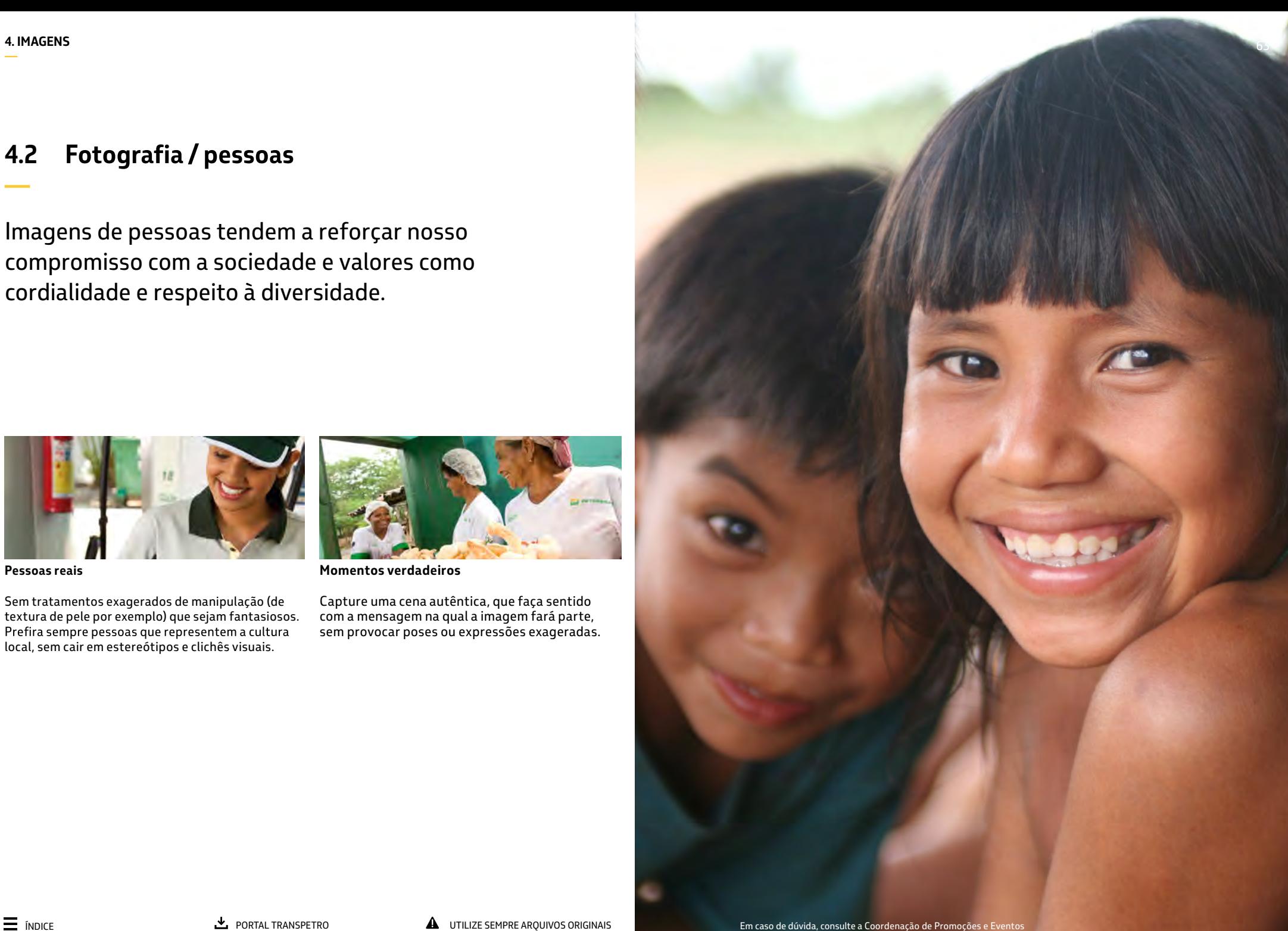

**—**

#### Fotografia / pessoas / exemplos **4.2**

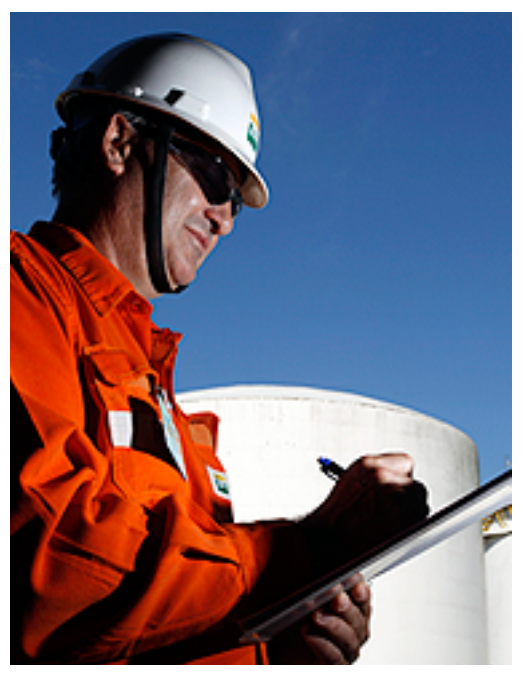

 $\circ$ **USO CORRETO** Utilize imagens do BITI (banco de imagens Transpetro) que sejam mais espontâneas, sem poses forçadas.

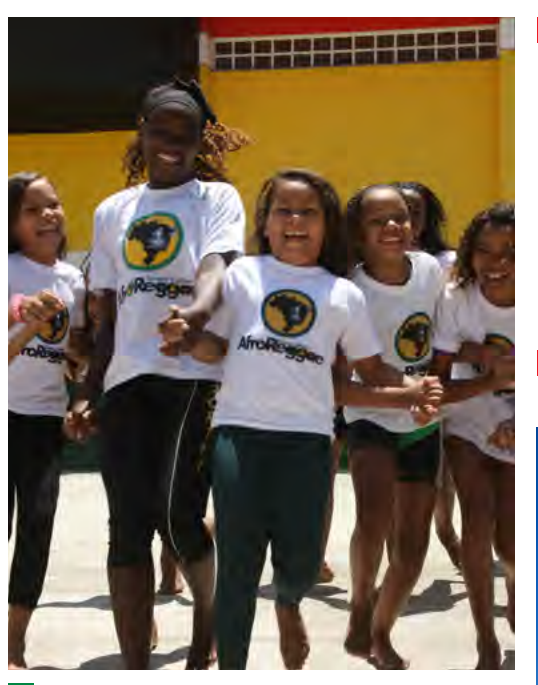

 $\circ$ **USO CORRETO** Pessoas reais, em situações do dia a dia, cultura local, sem clichês e sem manipulações. **USOS INCORRETOS**

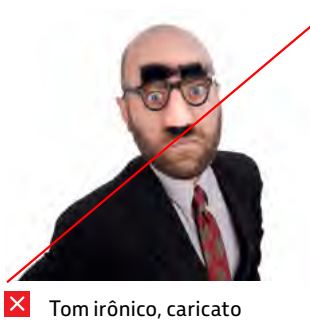

ou pejorativo.

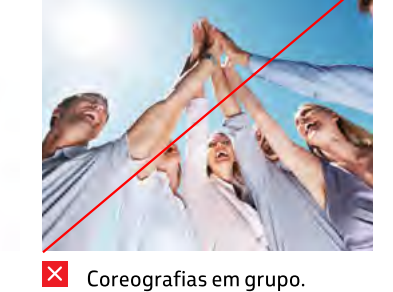

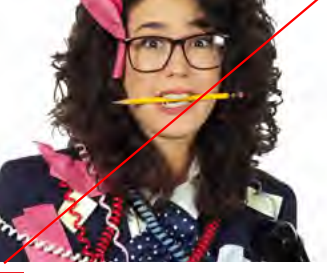

 $\mathsf{X}% _{0}$ Brincadeiras agressivas ou provocativas.

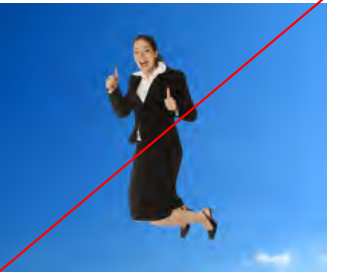

 $\overline{X}$  Pessoa em pose forçada.  $\overline{X}$  Grupo de pessoas

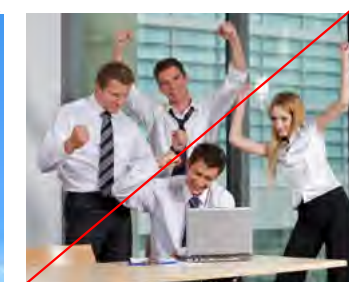

em poses forçadas.

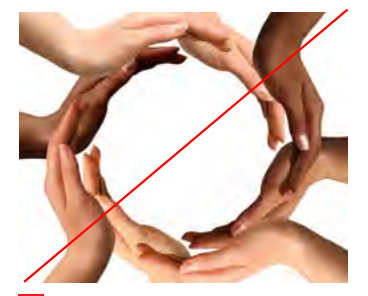

 $\overline{\mathsf{x}}$ Metáforas visuais muito exploradas ou clichês.

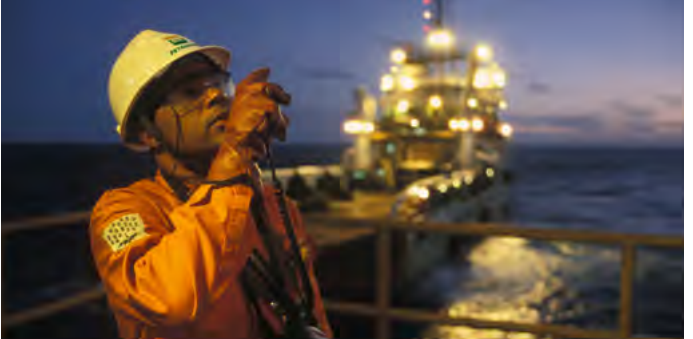

**USO CORRETO** Valorize imagens que, mesmo ambientadas, tragam ponto focal

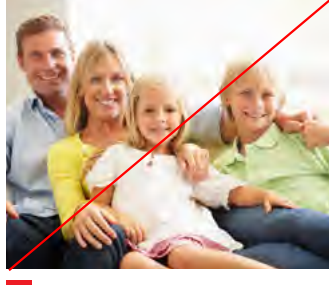

X Aparência não reflete cultura local.

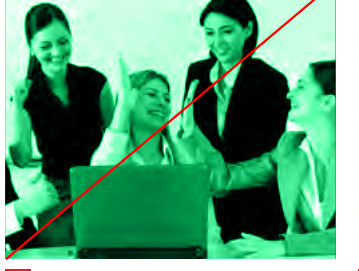

sobre pessoas.

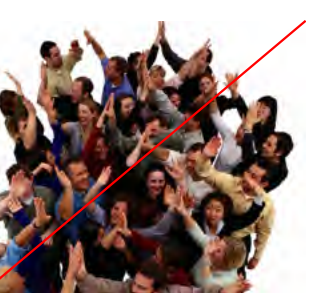

X Foto confusa sem foco definido.

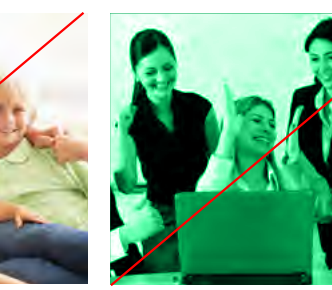

Filtros de cores

**—**

#### Fotografia / ambientes **4.3**

Imagens de instalações, cenários e paisagens onde o ambiente é o foco, podendo, ou não, haver pessoas em cena.

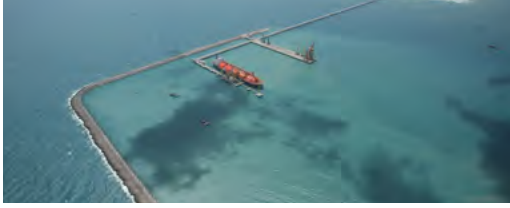

**Registro verdadeiro** 

Representa a realidade sem perder interesse estético, deve buscar ângulos e luzes que valorizem o ambiente.

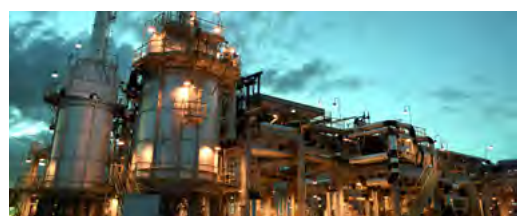

**Inspiradoras**

com a finalidade de dramatização, ou seja, de trazer mais significados ao tema. São mais expressivas e elaboradas tecnicamente em iluminação, saturação, cores, composição

![](_page_64_Picture_9.jpeg)

#### Fotografia / ambientes / exemplos **4.3**

![](_page_65_Picture_2.jpeg)

#### **USOS INCORRETOS**

![](_page_65_Picture_4.jpeg)

 $\boldsymbol{\mathsf{X}}$ Ambiente antigo e distante do universo da marca.

![](_page_65_Picture_6.jpeg)

**X** Tons predominantemente avermelhados.

![](_page_65_Picture_8.jpeg)

 $\overline{\mathsf{x}}$ Ambientes irreais ou surreais.

#### **USO CORRETO**

Plataforma contra a luz mostrando a silhueta e ao fundo um céu em gradiente

![](_page_65_Picture_12.jpeg)

 $\circ$ **USO CORRETO** Muitos assuntos são recorrentes (ex Navios). Procure produzir novas imagens buscando novos ângulos e novos enquadramentos.

![](_page_65_Picture_14.jpeg)

 $\overline{\bullet}$ **USO CORRETO** A composição cromática dos elementos da imagem deve ser harmônica com a intenção de uso. Pense nas cores na hora de produzi-las e também na criação do layout.

![](_page_65_Picture_16.jpeg)

**USO CORRETO** Imagens captadas por planos médios traz a visão do olho humano e aproxima a imagem de quem a observa.

![](_page_65_Picture_18.jpeg)

 $\pmb{\times}$ Ambiente com itens de tecnologia ultrapassada.

![](_page_65_Picture_20.jpeg)

X Aparência não reflete a cultura local.

![](_page_65_Picture_22.jpeg)

**X** Situações que sugiram baixa performance e/ou sufocantes.

![](_page_65_Picture_24.jpeg)

 $\pmb{\times}$ Ambientes frios e artificiais. distantes da realidade.

![](_page_65_Picture_26.jpeg)

 $\vert x \vert$ Ambientes degradados ou poluídos.

![](_page_65_Picture_28.jpeg)

Ambientes descuidados e sujos.

**—**

#### Fotografia / objetos **4.4**

Os protagonistas são produtos, equipamentos, máquinas, insumos, veículos ou qualquer situação onde não houver foco em pessoas.

![](_page_66_Picture_3.jpeg)

**Contexto**

Os objetos devem estar inseridos em ambientes coerentes à marca Transpetro e manipulados por pessoas, sugerindo seu uso.

![](_page_66_Picture_6.jpeg)

**Destaque no objeto**

Nos planos abertos, o ambiente não deve interferir no entendimento do objeto. Assim como o *close* não deve impedir a compreensão do todo.

![](_page_66_Picture_9.jpeg)

**—**

#### Fotografia / objetos / exemplos **4.4**

![](_page_67_Picture_2.jpeg)

 $\circ$ **USO CORRETO** Em ambientes internos há maior controle na produção

(fotos still).

na manipulação. Este recurso é recomendado para produtos

![](_page_67_Picture_4.jpeg)

 $\overline{\circ}$ **USO CORRETO** Inserir objetos em um contexto torna a imagem mais rica, pois dá exemplos de uso.

![](_page_67_Picture_6.jpeg)

 $\circ$ **USO CORRETO** O plano aberto situa o ambiente no qual o assunto principal está inserido.

# **USOS INCORRETOS**

![](_page_67_Picture_9.jpeg)

 $\overline{\mathsf{x}}$ Tom irônico, caricato ou pejorativo.

![](_page_67_Picture_11.jpeg)

 $\vert x \vert$ Sinais de desgaste ou descuido.

![](_page_67_Picture_13.jpeg)

![](_page_67_Picture_14.jpeg)

![](_page_67_Picture_15.jpeg)

 $\overline{\mathsf{x}}$ Alteração de características naturais dos objetos.

![](_page_67_Picture_17.jpeg)

X Metáforas visuais.

![](_page_67_Picture_19.jpeg)

 $|o|$ **USO CORRETO** Uma captação sem tratamentos e manipulação excessiva, mas com ângulos e iluminação interessantes,

já valorizam o tema.

 $\vert x \vert$ *Close* excessivo em objeto complexo dificulta o entendimento.

![](_page_67_Picture_23.jpeg)

Objetos com perspectivas diferentes na mesma imagem.

 $\vert x \vert$ Plano aberto sem um objeto em destaque torna a imagem fraca.

![](_page_67_Picture_25.jpeg)

X Foto confusa, sem foco definido.

**—**

# **4.5 Características técnicas**

Além da definição de temas e tons para as imagens, avalie as características técnicas que irão auxiliar a sua seleção para cada necessidade. As principais características das fotos são:

#### — cor;

— ambiente;

- planos;
- iluminação;
- saturação;
- pós-produção.

#### **IMPORTANTE:**

**TODAS ESTAS CARACTERÍSTICAS DEVEM SER CONSIDERADAS NO DESENVOLVIMENTO DE** *BRIEFINGS* **E SERVIR DE ORIENTADORES AOS FOTÓGRAFOS CONTRATADOS.**

![](_page_68_Picture_11.jpeg)

### **4.5 Características técnicas**

**Cor —**

![](_page_69_Picture_3.jpeg)

Em composições com imagens em preto e branco, use as cores da paleta principal, elementos<br>gráficos, textos e travessão para ressaltar a identidade de marca Transpetro.

Em imagens coloridas, prefira aquelas que tragam a gama de cores da paleta principal na composição.

![](_page_69_Picture_7.jpeg)

Preto e Branco

![](_page_69_Picture_8.jpeg)

Externo and Interno Interno

![](_page_69_Picture_10.jpeg)

Colorido

![](_page_69_Picture_12.jpeg)

ou produzidas em estúdio, procure integrar as pessoas e objetos do ambiente às cores

# *dolor sit tellus ut aliquet scelerisque dictum.*

*Lorem ipsum*

**BR** TRANSPETRO *o combustível do Brasil passa por aqui*

![](_page_69_Picture_16.jpeg)

# Lorem ipsum amet Transpetro?

![](_page_69_Picture_18.jpeg)

**Planos**

*Close*

![](_page_69_Picture_20.jpeg)

![](_page_69_Picture_23.jpeg)

Fechado Médio Aberto/ Panorâmico Utilize o plano *close* quando for reforçar detalhes do assunto. Para descrição e localização de lugares, utilize o plano aberto ou panorâmico. Planos fechados ou médios devem valorizar o assunto, mostrando onde estão.

![](_page_69_Picture_26.jpeg)

![](_page_69_Picture_27.jpeg)

## **4.5 Características técnicas**

**Iluminação**

**—**

![](_page_70_Picture_3.jpeg)

![](_page_70_Picture_4.jpeg)

Entre 6h e 10h, existem sombras suaves e luz equilibrada. A partir das 10h, as sombras são mais direcional. Já ao entardecer, as sombras são abundantes e a luz, mais leve e pontual.

6h às 10h

**Saturação**

![](_page_70_Picture_8.jpeg)

Equilibrada

Dessaturada

Hipersaturada

![](_page_70_Picture_12.jpeg)

Imagens dessaturadas são mais frias, menos vibrantes e geralmente associadas tecnológico. As imagens contrastadas, podendo reforçar a proximidade e o aspecto mais humano da imagem.

#### **Pós-produção**

![](_page_70_Picture_15.jpeg)

![](_page_70_Picture_17.jpeg)

Fotomontagem Tratamento de pele

Fotomontagens são preferencialmente de uso comercial, em campanhas pontuais, pois levam a um caráter ilusório e certo exagero se aplicadas fora dessas situações.

O tratamento de pele deve ser apenas corretivo, sem a intenção de chegar à perfeição estética.

![](_page_70_Picture_21.jpeg)

**BR** TRANSPETRO

![](_page_70_Picture_23.jpeg)

![](_page_70_Picture_24.jpeg)

www.transpetro.com.br

**—**

#### Ilustrações, pictogramas e infográficos **4.6**

São recursos visuais que podem ser utilizados de forma flexível para reforçar a comunicação. Classificamos em:

![](_page_71_Picture_3.jpeg)

![](_page_71_Picture_4.jpeg)

**Ilustrações** 

Em sua maioria, têm função explicativa ou de apoio à informação principal do material.

Podem ser elaboradas de forma dando forma ao irreal.

![](_page_71_Picture_8.jpeg)

**Pictogramas**

Desenho figurativo estilizado que representa símbolos de simples interpretação. O uso é preferencial em peças de sinalização.

![](_page_71_Picture_11.jpeg)

![](_page_71_Picture_12.jpeg)

#### Infográficos

Representação visual de informação, são usados de forma mais dinâmica, como em mapas, manuais técnicos, peças publicitárias, materiais<br>educativos ou científicos.

![](_page_71_Picture_15.jpeg)
**—**

#### **4.6**  Ilustrações, pictogramas e infográficos / exemplos

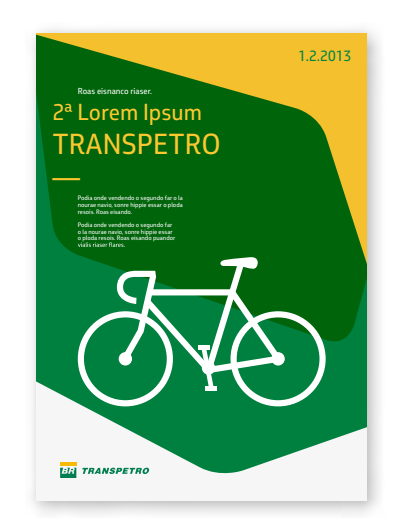

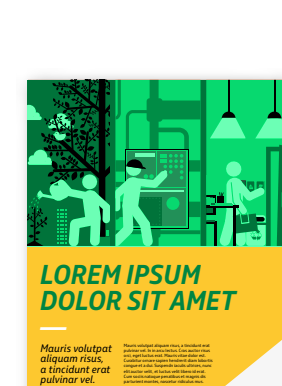

*LOREM IPSUM —*

**BR** TRANSPETRO

**BR** TRANSPETRO

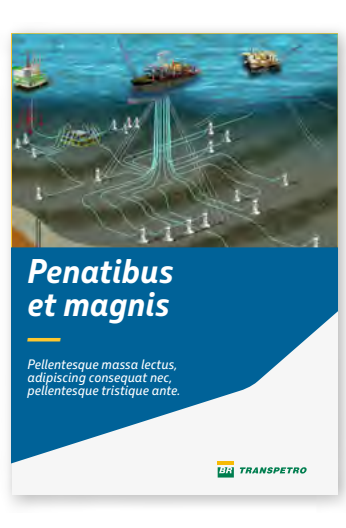

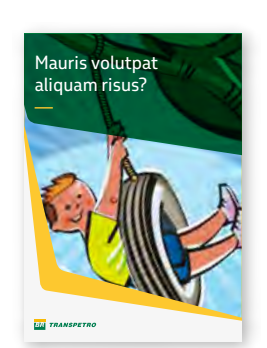

**USO CORRETO** Utilize as cores da paleta principal de forma predominante na composição de layouts e na criação de ilustrações e pictogramas.

Aliquam urna risus. **23.01.2013 11:30 - 13:20**

个业

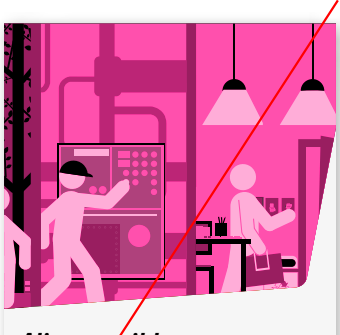

*Aliquam nibh nulla, sagittis mi. —*  Nam purus pisl, euismod non aliquam as, commodo ut risus. Fusce ac lectus vitae velit placer<sub>a</sub>t ullamcorper mollis eu **HA TRANSPETRO** tellus. Sed sit amet sapien eget augue tempus posuere.

#### $\vert x \vert$ **USO INCORRETO**

Não utilize cores diferentes da paleta principal de forma predominante na composição de layouts e na criação de ilustrações e pictogramas.

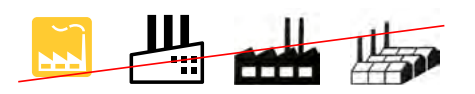

 $\vert x \vert$ **USO INCORRETO** Evite misturar traços diferentes de ilustrações no mesmo material. Nesta série de pictogramas, temos 4 símbolos do mesmo tema (fábrica) que utilizam traços de características diferentes.

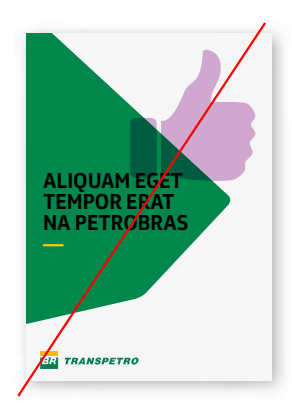

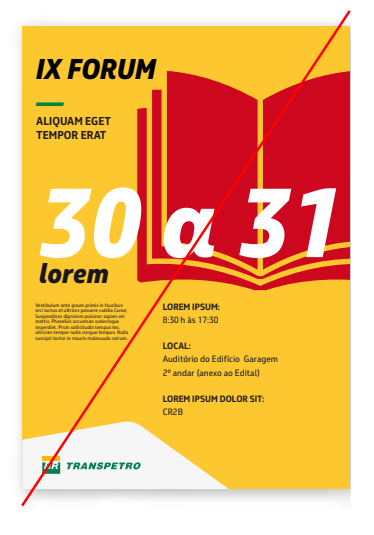

 $\overline{\mathsf{x}}$ **USO INCORRETO**

Não utilize cores diferentes da paleta principal de forma predominante na composição de layouts e na criação de ilustrações e pictogramas.

73

*Lorem Ipsum Transpetro — Mauris volutpat aliquam risus.*

**BR** TRANSPETRO

# 5. ELEMENTO GRÁFICO TRANSPETRO

Um dos itens mais proprietários do sistema de identidade, o elemento gráfico Transpetro alia expressão e utilidade.

Além de proporcionar personalidade e transmitir movimento, a variedade de recursos do elemento gráfico Transpetro auxilia na construção de layouts, definição de áreas de informação, entre outras tantas possibilidades, como veremos a seguir.

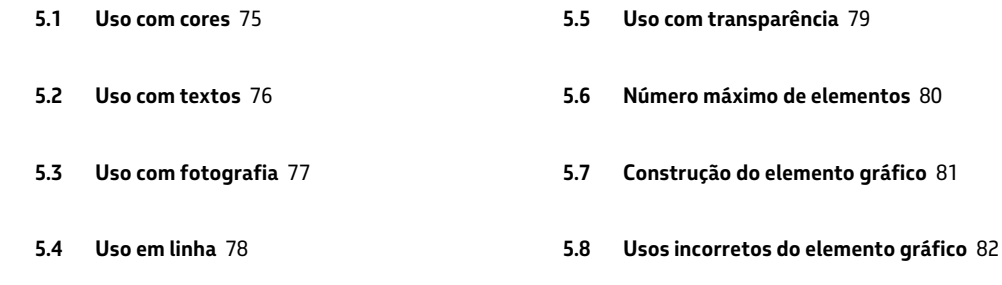

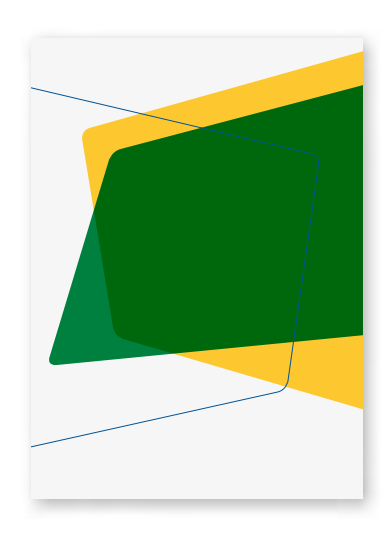

#### **IMPORTANTE:**

PODE-SE CRIAR PEÇAS SIMPLES SEM O USO DO ELEMENTO GRÁFICO TRANSPETRO. ENTRETANTO, É VEDADA A CRIAÇÃO E USO DE LAYOUTS COM **GRAFISMOS QUE NÃO SIGAM O** PADRÃO DEFINIDO NESTE CAPÍTULO.

### **5.1 Uso com cores**

**—**

**—**

Com o uso de cores, o elemento gráfico funciona como centro focal do material. A combinação de cores auxilia na transmissão da mensagem desejada.

#### **Variações**

O elemento gráfico deve ser criado com cores que façam parte das combinações de paletas da Transpetro. Para o uso correto, consulte o capítulo 3.

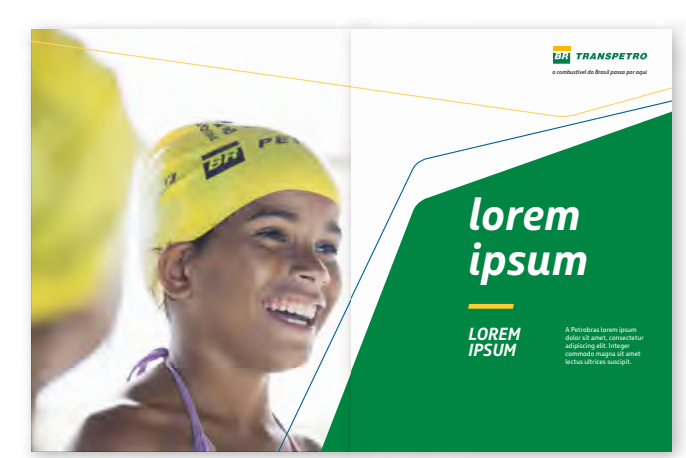

### **5.2 Uso com textos**

**—**

**—**

Uma das funções do elemento gráfico é criar áreas adequadas para a aplicação de títulos e textos no *layout*.

## **PETROBRAS SANS É A NOSSA FAMÍLIA TIPOGRÁFICA**

**—**

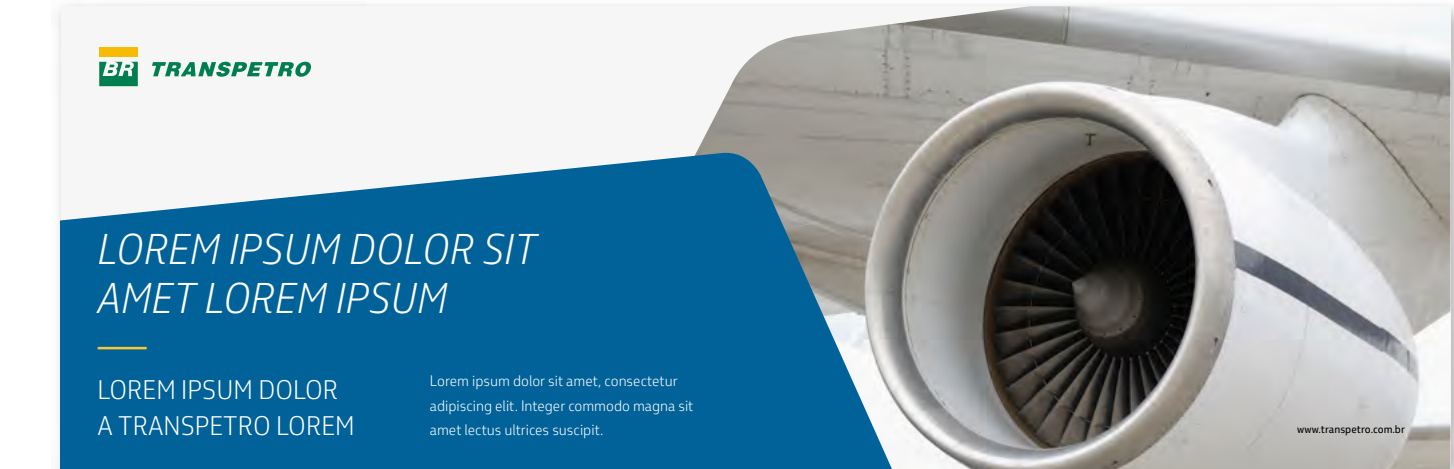

#### **Fonte**

A família tipográfica utilizada será sempre a Petrobras Sans.

As regras de uso estão no capítulo 2.

76

**—**

#### Uso com fotografia **5.3**

O uso de fotografia inserida no elemento gráfico é mais um recurso disponível.

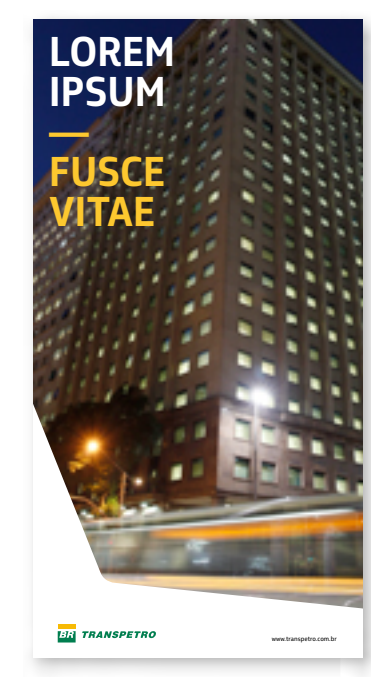

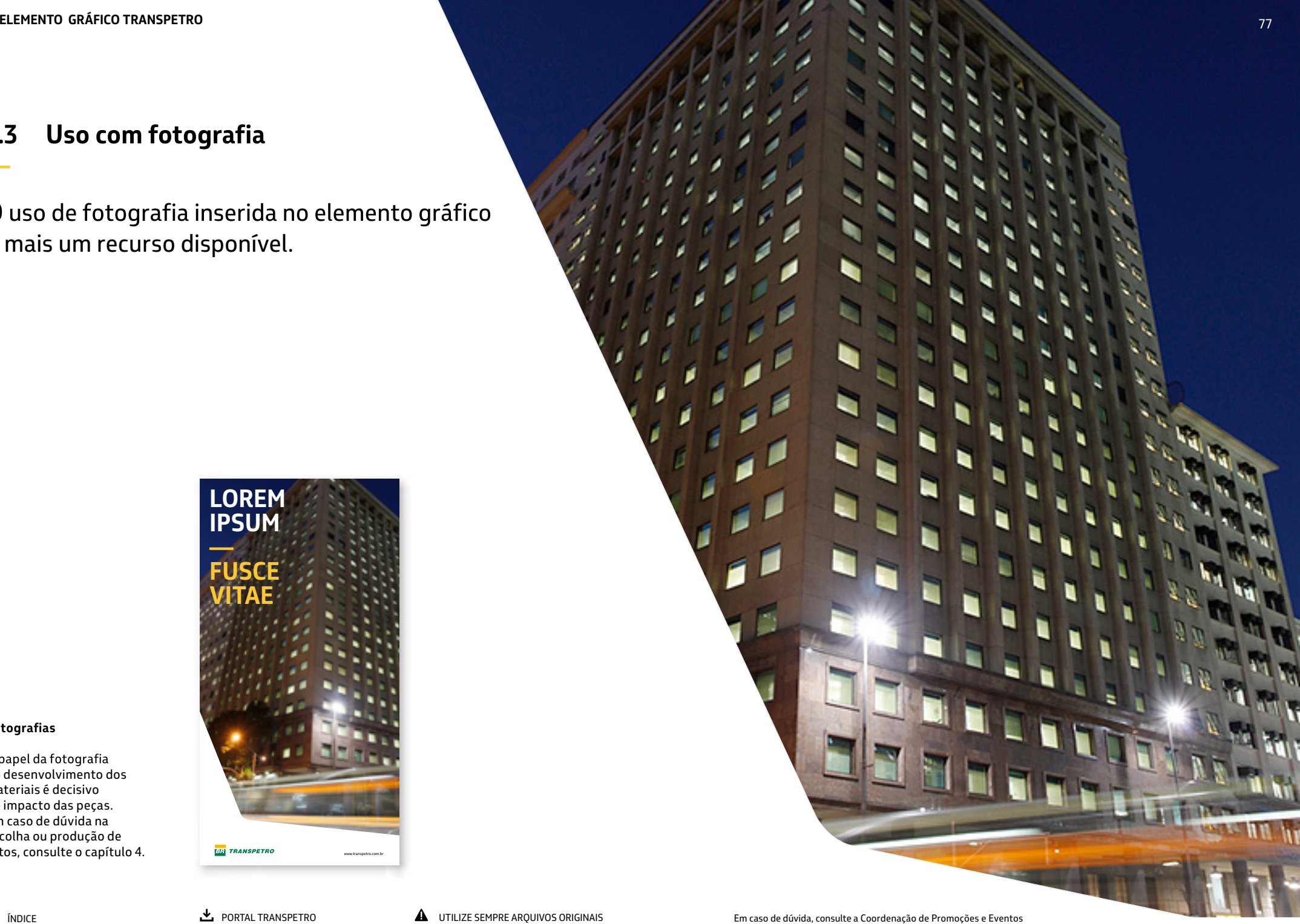

#### **Fotografias**

O papel da fotografia no desenvolvimento dos materiais é decisivo no impacto das peças. Em caso de dúvida na escolha ou produção de fotos, consulte o capítulo 4.

#### Uso em linha  $5.4$

Para layouts mais limpos e leves, o elemento gráfico pode ser utilizado em linha (outline).

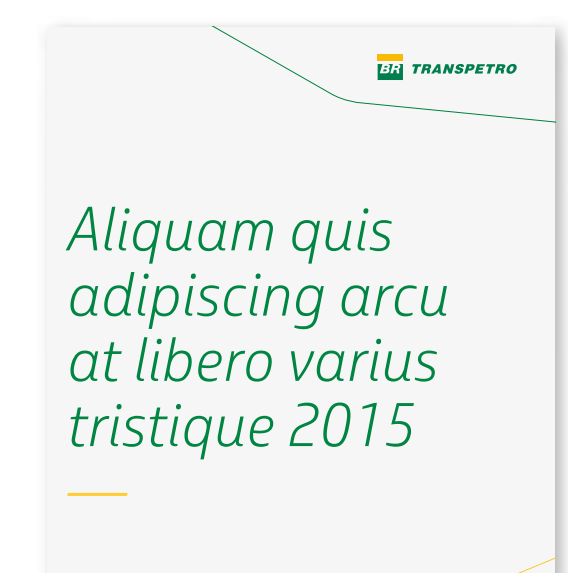

#### Linhas

É possível a criação de layouts com a cor branca predominante e a utilização de elementos gráficos em linha.

31.8.2013

78

**—**

### **5.5 Uso com transparência**

O elemento gráfico colorido pode ser utilizado com transparência sobre fotografias e outros objetos, integrando e criando contraste para o uso de textos.

#### **Como utilizar a transparência**

Nos *softwares* gráficos da Adobe, aplique o efeito [multiply] – multiplicar para *softwares* em português – e mantenha a opacidade ajustada em 100%.

Esse ajuste é feito na guia [Transparency] do *Illustrator*, na guia [Effects] do *InDesign* e na guia [Layers] do *Photoshop*.

No *Corel Draw*, com o objeto selecionado, clique na ferramenta [Transparência Interativa]. Na barra de propriedades,<br>configure o tipo de transparência para [uniforme], a operação para [multiplicar] e o percentual da transparência em [zero].

Se o resultado da transparência não for um tom desejado (avermelhado por exemplo), utilize outra cor no elemento gráfico ou altere a imagem.

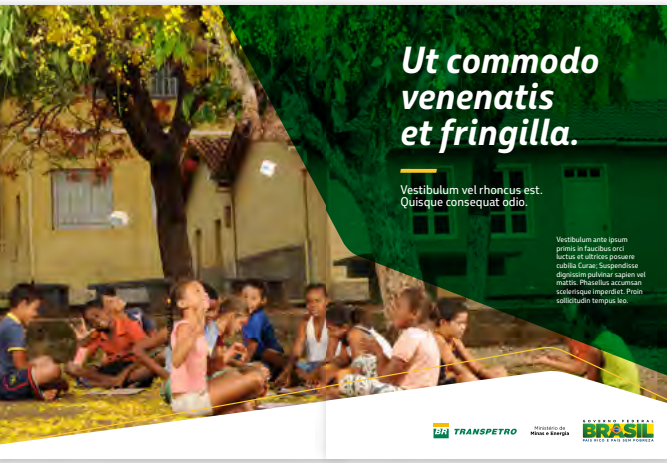

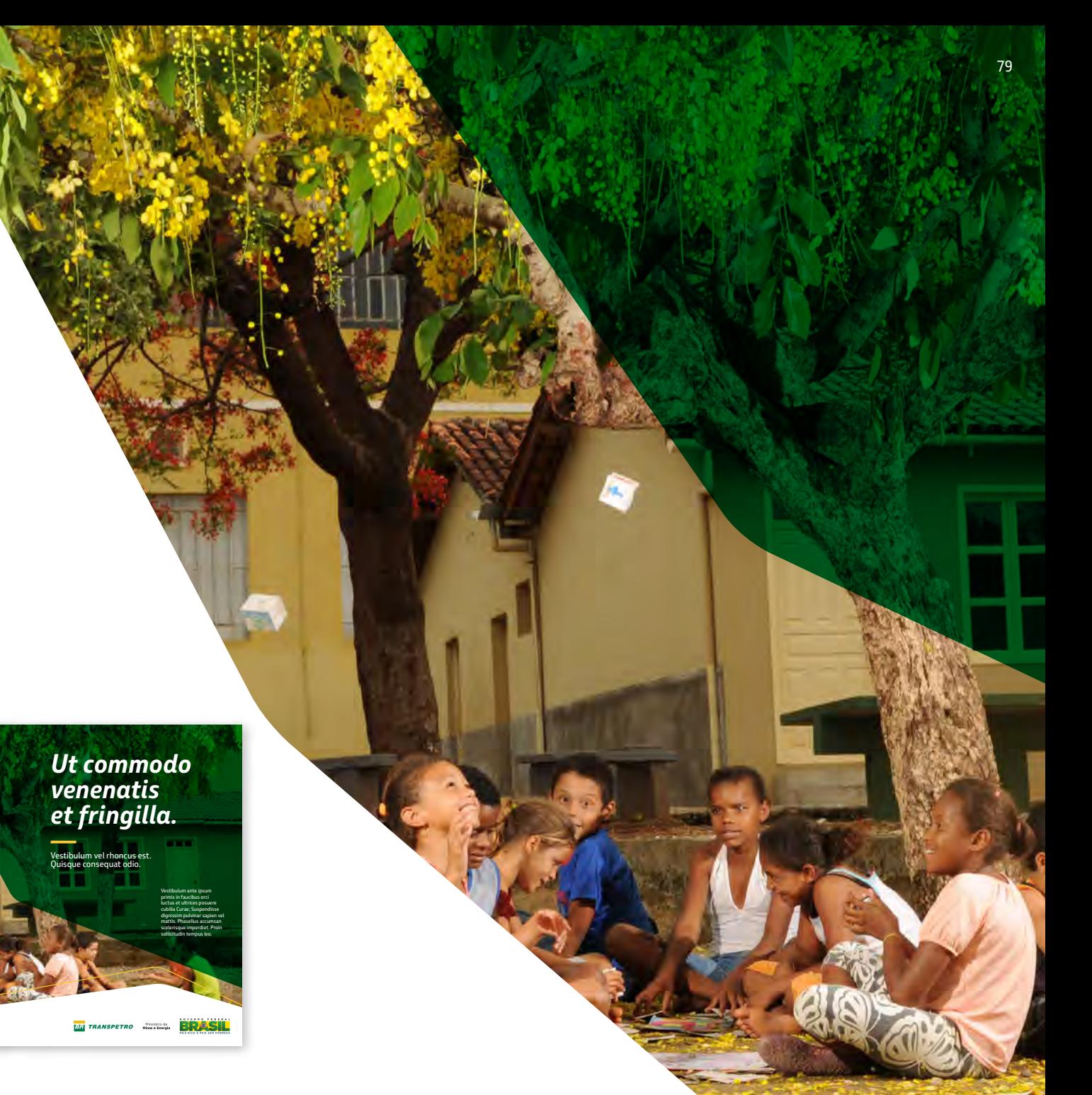

Em caso de dúvida, consulte a Coordenação de Promoções e Eventos

### **5.6 Número máximo de elementos**

Há um limite de elementos gráficos que podem ser utilizados em um *layout*, conforme explicado abaixo.

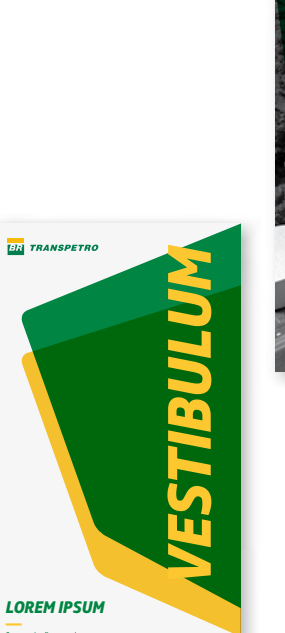

#### **Limites de uso**

Utilize no máximo três elementos (cores, fotos, em linha ou com transparência), para criar layouts mais limpos e harmônicos.

Não repita o tipo de uso dos vezes, com exceção para o uso em linha, onde são permitidos até três na mesma peça.

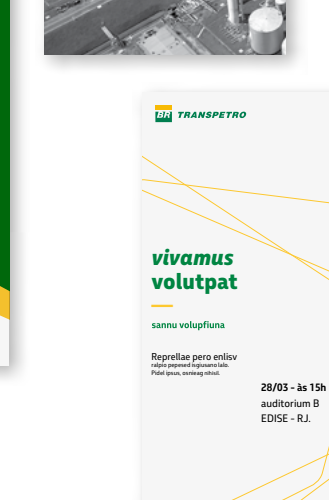

*Curabitur*  LOREM PSUM —**LOREM IPSUM DOLOR SIT AMET** A Transpetro lorem ispum dlor sit amet.

**BR** TRANSPETRO

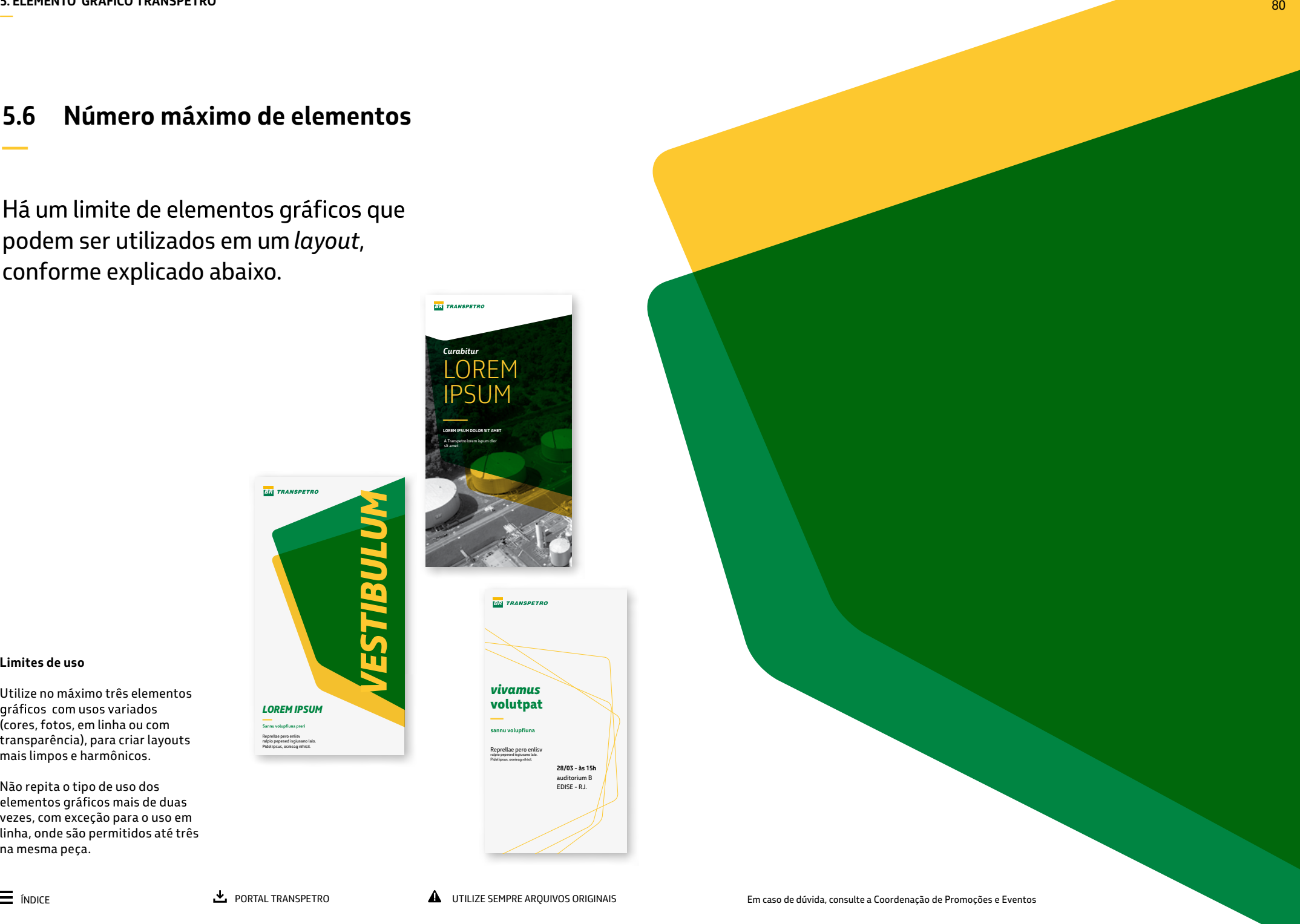

Reprellae pero enlisv ralpio pepesed isgiusano lalo. Pidel ipsus, osnieag nihisil.

#### **5.7**  Construção do elemento gráfico

### A construção do elemento gráfico deve seguir quatro passos:

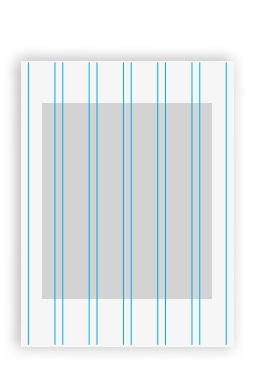

**—**

**—**

**3 — desloque os cantos criando diagonais**

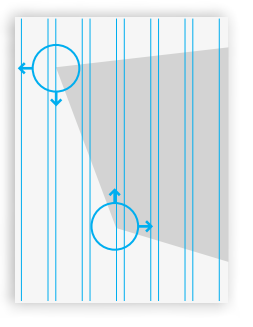

alinhando o elemento gráfico Faça este movimento aos outros objetos do layout, seguindo um grid básico com linhas e colunas na composição.

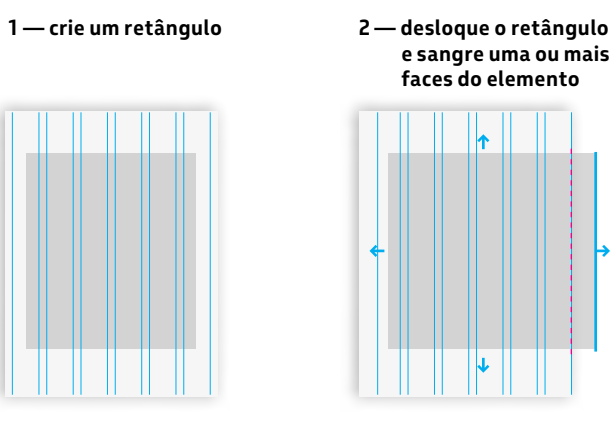

**4 — arredonde os cantos**

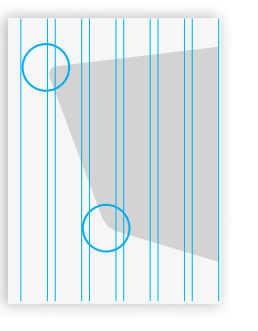

Defina o raio do canto arredondado em 2% da maior medida da peça. A percepção pode ser influenciada pela distância e pelo formato. Neste caso, adapte o raio para assegurar que não pareça um canto reto, fazendo uma compensação.

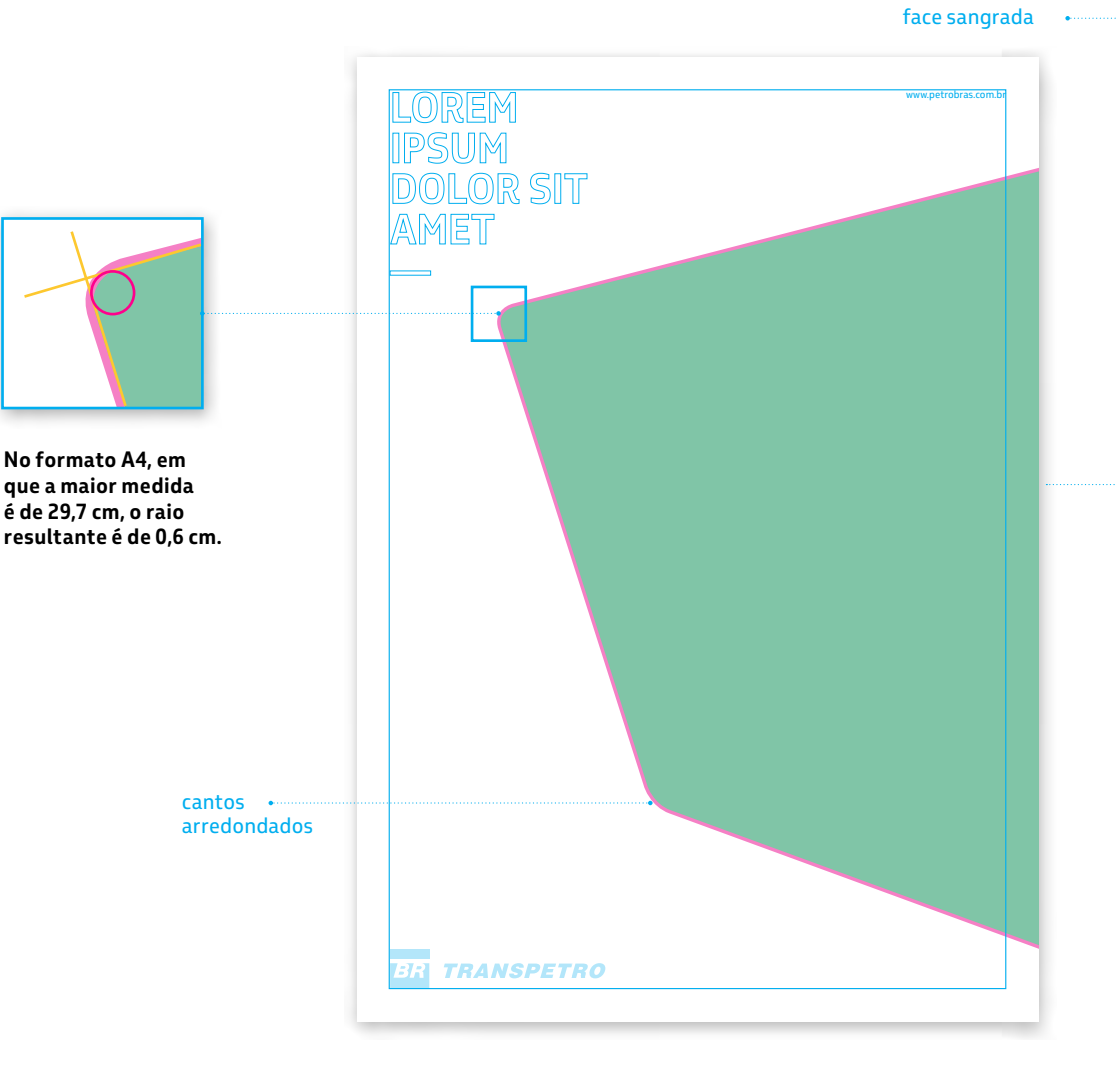

81

#### Usos incorretos do elemento gráfico **5.8**

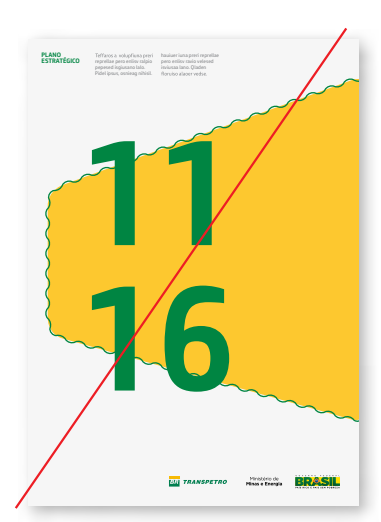

**—**

**—**

 $\overline{\mathsf{x}}$ Decoração nas bordas do elemento gráfico.

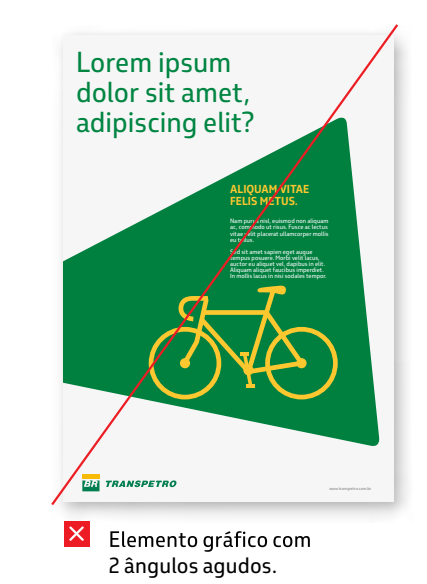

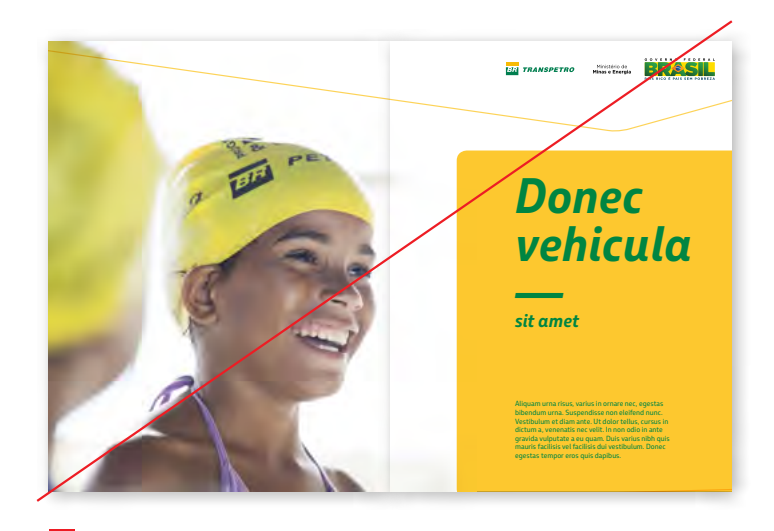

 $\times$  0 elemento gráfico não pode ser construído<br>a partir de um ângulo reto (em 90º).

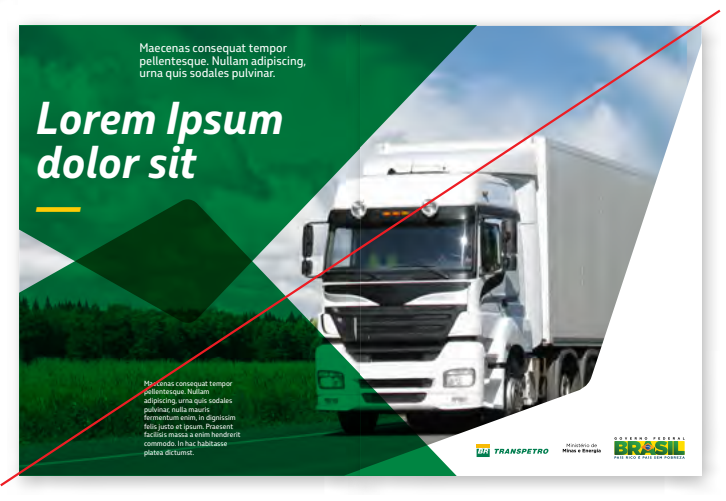

X Não utilizar dois elementos gráficos iguais/refletidos.

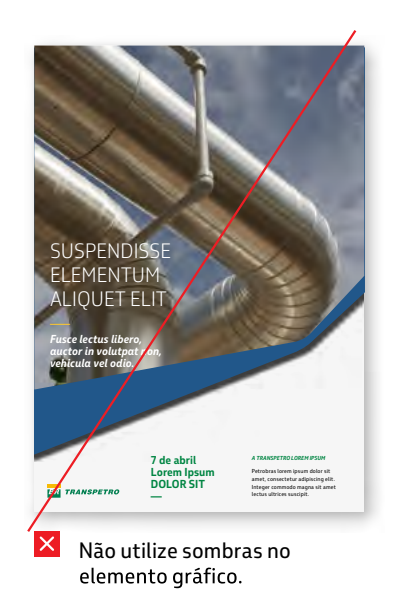

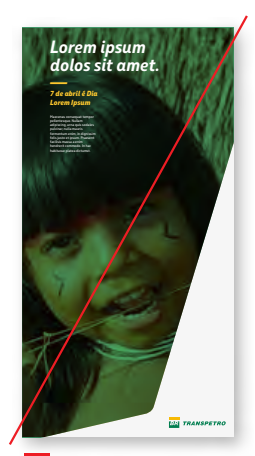

 $\vert x \vert$ Fotos no elemento gráfico não podem receber filtros de cor em toda a sua área.

**—**

#### **5.8**  Usos incorretos do elemento gráfico

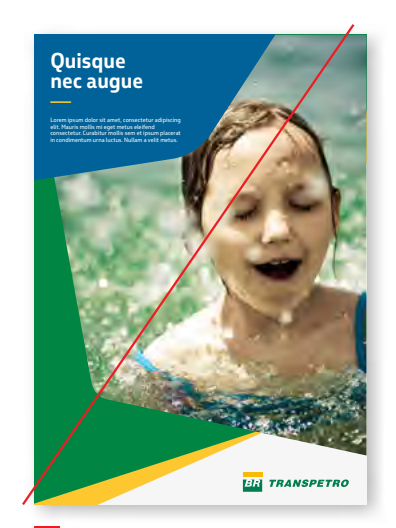

 $\overline{\mathsf{x}}$ Não utilize mais de 3 no mesmo layout.

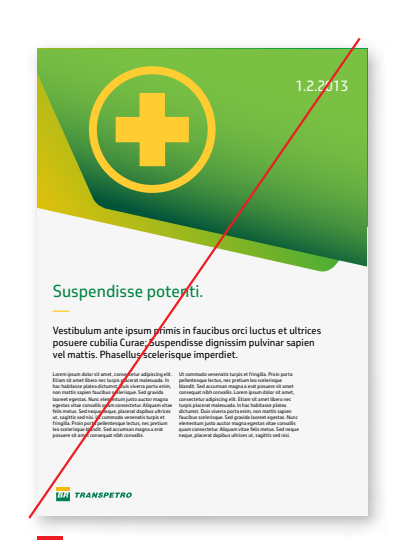

 $\vert x \vert$ Não utilize gradiente de cores no elemento gráfico.

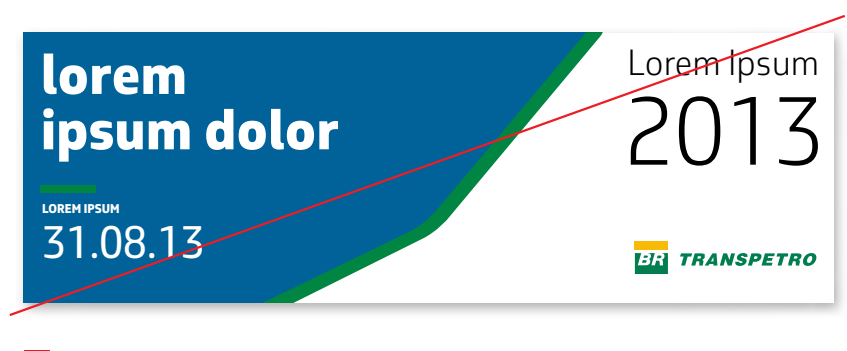

X Não crie um elemento gráfico que pareça um fio ou contorno de outro.

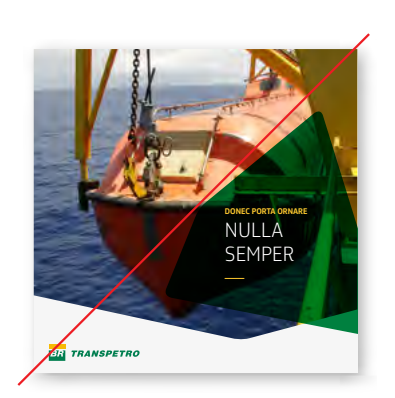

X O elemento gráfico não pode ter mais que 2 cantos no layout.

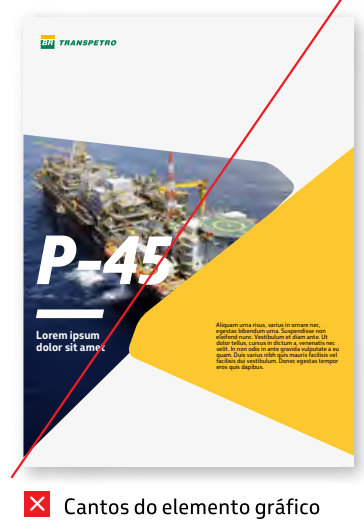

muito próximos.

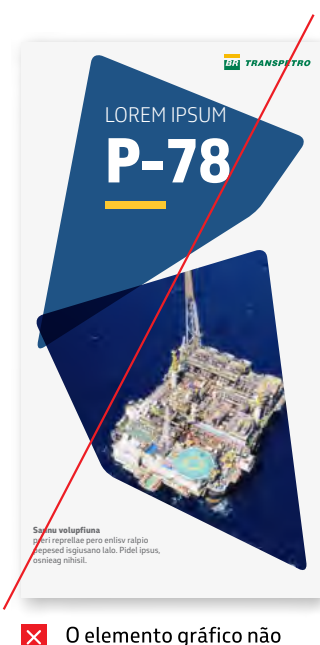

O elemento gráfico não está sangrando no layout.

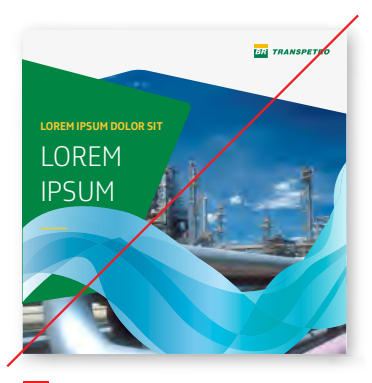

Não utilize outros elementos gráficos diferentes do elemento gráfico Petrobras.

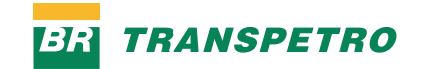

*Em caso de dúvidas entre em contato pelo e-mail conteudo@transpetro.com.br*